# **UNIVERSIDADE FEDERAL DE JUIZ DE FORA DEPARTAMENTO DE ESTATÍSTICA GRADUAÇÃO EM ESTATÍSTICA**

**Gabriela Theotonio dos Santos**

# **ANÁLISE DE DADOS AMOSTRAIS LOGITUDINAIS DA PESQUISA DE AVALIAÇÃO DE IMPACTO DO BOLSA FAMÍLIA**

Juiz de Fora

**Gabriela Theotonio dos Santos**

# **ANÁLISE DE DADOS AMOSTRAIS LOGITUDINAIS DA PESQUISA DE AVALIAÇÃO DE IMPACTO DO BOLSA FAMÍLIA**

Trabalho de conclusão de curso apresentado ao Departamento de Estatística da Universidade Federal de Juiz de Fora como requisito à obtenção do título de bacharel em Estatística.

Orientador: Prof. Dr. Marcel de Toledo Vieira

Juiz de Fora 2021

Ficha catalográfica elaborada através do Modelo Latex do CDC da UFJF com os dados fornecidos pelo(a) autor(a)

Santos, Gabriela Theotonio dos.

ANÁLISE DE DADOS AMOSTRAIS LOGITUDINAIS DA PESQUISA DE AVALIAÇÃO DE IMPACTO DO BOLSA FAMÍLIA / Gabriela Theotonio dos Santos. – 2021.

[114](#page-115-0) f. : il.

Orientador: Marcel de Toledo Vieira

Trabalho de conclucusão de curso – Universidade Federal de Juiz de Fora, Departamento de Estatística. Graduação em Estatística, 2021.

1. Bolsa-Família. 2. Empoderamento Feminino. 3. Análise Longitudinal. I. Vieira, Marcel de Toledo, orient. II. Título.

**Gabriela Theotonio dos Santos**

# **ANÁLISE DE DADOS AMOSTRAIS LOGITUDINAIS DA PESQUISA DE AVALIAÇÃO DE IMPACTO DO BOLSA FAMÍLIA**

Trabalho de conclusão de curso apresentado ao Departamento de Estatística da Universidade Federal de Juiz de Fora como requisito à obtenção do título de bacharel em Estatística.

Aprovada em 14 de setembro de 2021

## BANCA EXAMINADORA

Prof. Dr. Marcel de Toledo Vieira - Orientador Universidade Federal de Juiz de Fora

> Prof. Dr. Augusto Carvalho Souza Universidade Federal de Juiz de Fora

> Prof. Dr. Ricardo da Silva Freguglia Universidade Federal de Juiz de Fora

Dedico este trabalho a minha Mãe Santíssima, Nossa Senhora de Fátima, qual tem propriedade de todas as minhas obras.

#### **AGRADECIMENTOS**

Agradeço primeiramente a Deus, que desde que decidi me aventurar, aos 17 anos, para realizar meus estudos em outro estado, me amparou, me consolou e manteve minhas esperanças firmes. Dou graças infinitas à Deus pela realização deste trabalho, através da intercessão de São José, de São Tomás de Aquino e de Santa Clara, pois sem o auxílio das orações, eu não teria conseguido. Através da graça que Deus me deu em me amparar até aqui, Ele usou de muitos instrumentos, os quais eu gostaria de citar aqui neste espaço.

Aos meus pais, que acreditaram no meu potencial, que rezaram por mim e possibilitaram, muitas vezes se desdobrando e se sacrificando, as condições necessárias, sendo elas materiais ou não, para que eu pudesse residir e estudar em outra cidade, depositando sua confiança em um futuro melhor para mim em uma boa profissão. Sem o estímulo deles, ainda lá no Ensino Médio, eu não teria pensado para mim planos tão grandes assim e teria me contentado com metade disso. Mas tive um sonho e graças aos meus pais, através do incentivo deles, sonhei mais alto ainda. Mesmo sendo sofrido para eles deixar eu ir assim tão cedo, perdendo a convivência com aqueles que até 2017 eu tinha passado todos os dias ao lado, mas hoje volto, com o coração grato por tudo que eles fizeram e com a resolução de colocar em prática aquilo que há 4 anos eles esperavam de mim.

Aos meus familiares, que me deram muita força e procuraram sempre participar da minha vida, mesmo eu estando longe muitas vezes, frequentemente me apoiando, sentindo orgulho de mim, mesmo que muitas vezes eu não merecesse, principalmente àqueles que são de Juiz de Fora, que cuidaram de tudo para que eu pudesse me estabelecer, especialmente à minha madrinha, que proporcionou uma ótima estadia durante meu primeiro ano e bastante amparo nos anos seguintes, sendo a minha segunda mãe quando precisei de cuidados.

Ao meu namorado, Pedro, que providencialmente conheci no mesmo curso e na mesma turma, que se tornou um grande parceiro, sendo verdadeiramente meu braço direito, ajudando em todos os aspectos, me incentivando, me ensinando e também deixando ser ensinado. E principalmente agora no final, ele cuidou muito para que eu não desistisse, com muita doçura, paciência e firmeza, muitas vezes se sacrificando para que eu pudesse aprender e por consequência, realizar as tarefas que me eram devidas, não só as acadêmicas, como também no encorajamento de novas habilidades e também na minha vida pessoal e espiritual. Confesso que eu teria me irritado o triplo se estivesse no lugar dele e tenho muito a aprender com ele, por isso também agradeço a sua infinita compreensão nos momentos mais difíceis dessa caminhada.

Ao meu orientador, Marcel, um professor que admirei desde o dia que comecei a cursar a estatística, e hoje estar trabalhando com ele é uma grande honra e supera todas as expectativas, pois além de poder ver de perto sua capacidade acadêmica, pude, neste último ano, ver como o Marcel tem um carinho individual com cada aluno dele, se disponibilizando pessoalmente como um pai para seus bolsistas. E mais ainda: pude ver não só como testemunha ocular, mas como também passei por isso, vi sua solicitude e fui confortada mais de uma vez pelas suas palavras. E se não fosse pela compreensão, paciência e solicitude do Marcel, este trabalho também não teria acontecido.

Aos professores do departamento, principalmente os que lecionaram para mim, onde pude admirar mais e conhecer uma área da Estatística e em grande maioria ter que me desdobrar para tirar boas notas e passar. Ao professor Augusto, por ter me cativado muito com a área exploratória e inferência causal; á professora Camila e ao professor Clécio por tornarem a Inferência Estatística divertidamente desafiadora; ao professor e coordenador Lupércio, pelos puxões de orelha, pelas risadas e pelos ensinamentos computacionais; ao professor Ronaldo, pelo seu conhecimento de dados categóricos e pelas ótimas aulas; ao professor Henrique, por todo o conhecimento em séries temporais; ao professor Gustavo, pelo seu conhecimento em estatística bayesiana, que me fez passar uns apuros; ao Tufi, por querer passar todo seu conhecimento em TRI, o que me cativou muito; ao professor Tiago, pela sua energia em sala de aula e seus conhecimentos em regressão; à professora Ângela, pelas grandes aulas, pela compreensão quando ninguém foi bem nas provas de Planejamento de Experimentos e pelas broncas que isto ocasionou. Enfim, meu muito obrigada a esses e a todos os outros que passaram, guardarei sempre seus ensinamentos, suas aulas e sua compreensão.

Aos meus amigos, principalmente os que se formam comigo: Ana, Jéssica, Rebecca, Calvin, Nicolas, ter eles como companhia me consolou muitas vezes, pois a distância da família não é fácil, e sempre passávamos pelos mesmos perrengues, e passávamos juntos. Estar com eles tornou os dias difíceis de saudade da família e de desafios na faculdade muito mais leves, agradeço pela companhia, seja ela no RU, ou nossos almoços de domingo, nas nossas reuniões de sábado ou quando tinha carne moída no RU e descíamos para comer Subway, foram tempos muito bons e guardarei com muito carinho nosso companheirismo, desejando vigorosamente que todos sejam muito bem sucedidos e recompensados pelo esforço feito para que pudessem alcançar o diploma. E também a todos os outros que passaram, principalmente minhas queridas amigas Ana (novamente) e Lara, que dividiram comigo um bom tempo debaixo do mesmo teto, me ajudando a crescer muito nas minhas virtudes e fizeram meus dias muito mais divertidos.

Dito isto, reflito novamente o quanto sou agraciada por Deus, por ter sido tão bem acolhida e confortada principalmente pelas pessoas que foram usadas para tornar esse caminho tão mais fácil. Enfim, entrego esse trabalho a minha querida Mãe, Nossa Senhora, qual devo todos os meus méritos, pedindo para que ela interceda incessantemente pela vida de cada uma dessas pessoas que contribuíram de alguma forma para a travessia dessa estrada. Minha eterna gratidão a vocês todos.

"Para que apressar-te tanto nas coisas que fazes? Trabalha sem pressa alguma e, com tranquilidade, faz uma coisa depois da outra. Verás como avança muito."

- São Francisco de Sales

#### **RESUMO**

Este trabalho de conclusão de curso tem por objetivo avaliar se a titularidade feminina do Bolsa Família causa efeitos no poder de decisão dentro do domicílio, confirmando teorias e discussões sociológicas acerca desta questão. Para que isto fosse avaliado, foram usados os dados da pesquisa de Avaliação de Impacto do Bolsa Família, que se tratam de um estudo longitudinal, ou seja, uma mesma amostra foi observada por duas rodadas, uma feita em 2005 e a outra em 2009, onde se registra a situação de gastos, trabalho, saúde, roupas, educação, alimentação, avaliando o titular, o seu cônjuge e seus filhos, para fins de comparação destas noções entre beneficiários ou não-beneficiários do Programa Bolsa Família. Através destes dados, considerando o seu plano amostral, foi desenvolvido um método para mensurar o poder de decisão da mulher dentro do domicílio, usando uma indicatriz de decisão e ajustando uma regressão logística, para verificar se há fundamentação estatística para demostrar que o programa Bolsa Família proporcionou o aumento de barganha feminino, que revelou através de suas análises interpretações significativas que dizem que, geralmente, as mulheres com o benefício possuem maior poder de decisão quando comparada aos grupos de mulheres sem benefício.

Palavras-chave: Bolsa-Família. Empoderamento Feminino. Análise Longitudinal

#### **ABSTRACT**

This course conclusion work aims to assess whether the female ownership of Bolsa Família causes effects on the decision-making power within the household, confirming theories and sociological discussions about this issue. For this to be evaluated, data from the Impact Assessment survey of Bolsa Família was used, which is a longitudinal study, that is, the same sample was observed in two rounds, one carried out in 2005 and the other in 2009, where the situation of expenses, work, health, clothes, education, food is registered, evaluating the holder, their spouse and their children, for the purpose of comparing these notions between beneficiaries or non-beneficiaries of the Bolsa Família Program. Through these data, considering their sampling plan, a method was developed to measure the decision-making power of women within the household, using a decision indicator and adjusting a logistic regression, to verify if there is statistical basis to demonstrate that the Bolsa Família program provided the increase in female bargaining, which revealed through their analysis significant interpretations that say that, generally, women with the benefit have greater decision-making power when compared to groups of women without benefits.

Keywords: Bolsa Familia. Female Empowerment. Longitudinal Analysis.

# **LISTA DE ILUSTRAÇÕES**

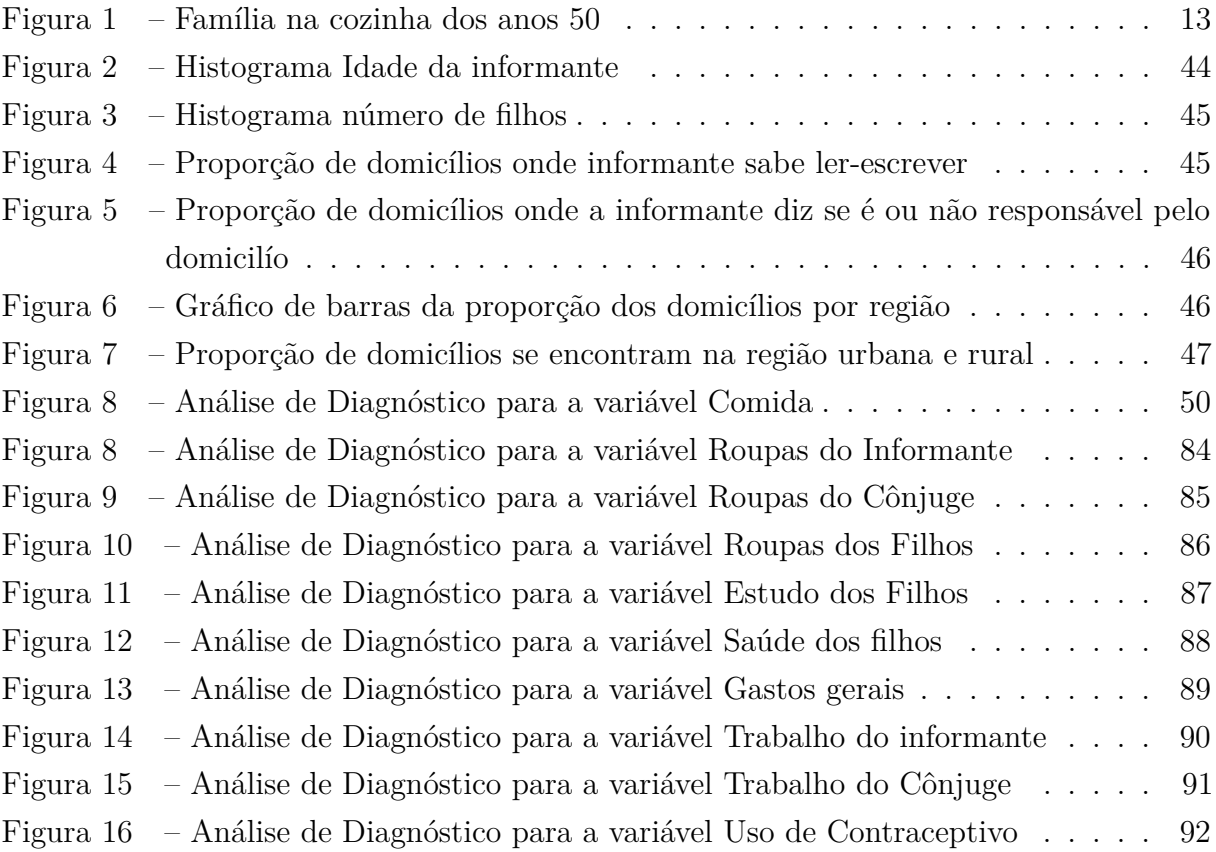

# **LISTA DE ABREVIATURAS E SIGLAS**

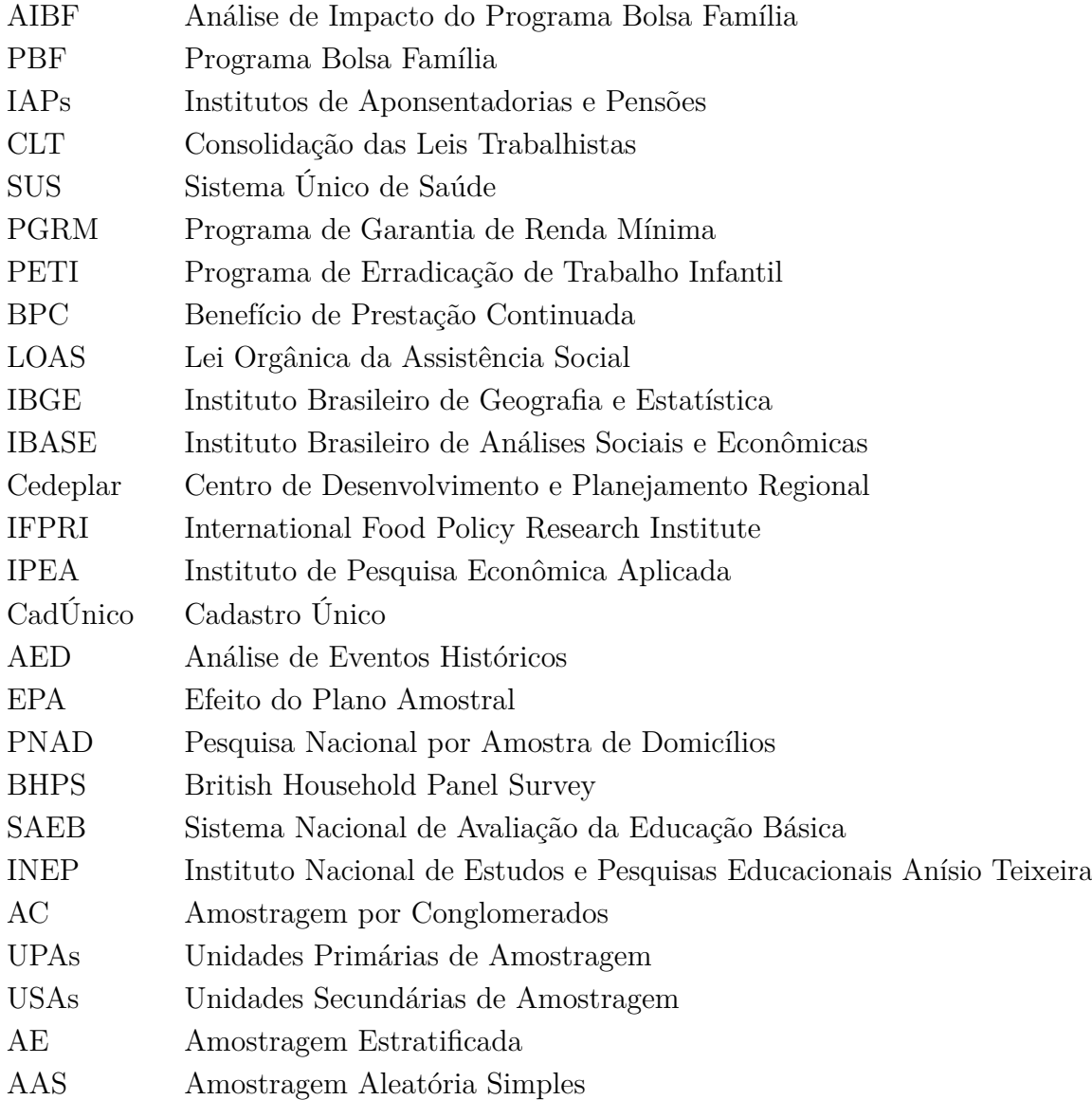

# **SUMÁRIO**

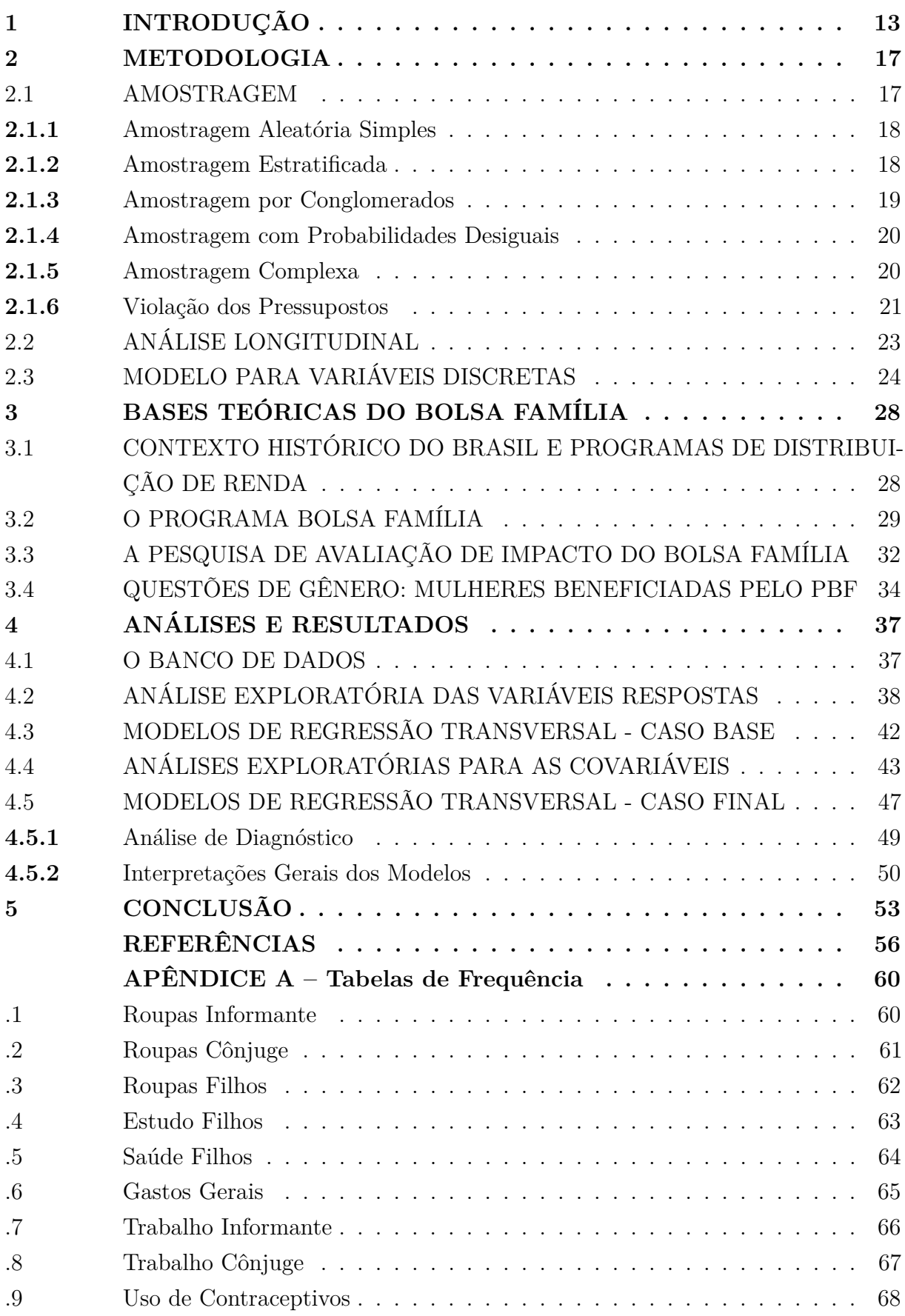

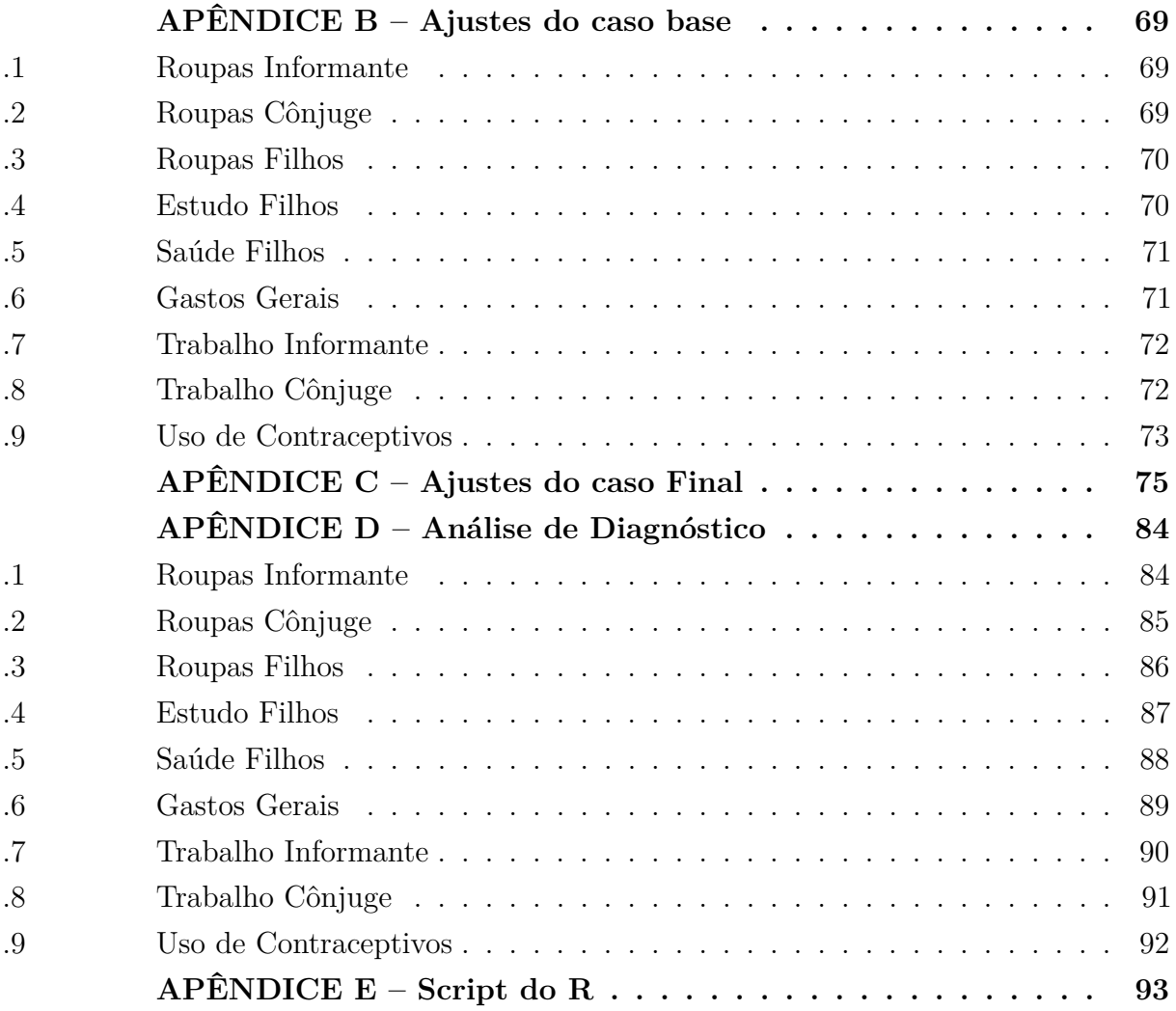

#### <span id="page-14-1"></span>**1 INTRODUÇÃO**

Até a década de 1950, um padrão familiar era bastante frequente de ser visto: o marido era aquele que provinha a casa enquanto a esposa cuidava dos filhos. Para o homem, era necessário que trabalhasse durante toda a semana, que administrasse os gastos com a alimentação, roupas, saúde, estudos e outros gastos gerais, tantos os seus, quanto os da sua esposa e o dos seus filhos. Enquanto isso, a mulher era responsável por gerir os trabalhos práticos da casa e pela educação dos filhos. Sua função era o afeto e a criação daqueles que havia colocado no mundo, além de ter de manter a ordem na casa, fazer a comida, gerar com sua serenidade um bom ambiente para toda a família. E esta foi a realidade em grande parte do ocidente. Ao nos lembrarmos das histórias de vida de nossos avós poderemos encontrar semelhanças de costume em que o homem trabalhou durante a vida toda, enquanto a mulher, ficou em casa, cuidou de muitos filhos, limpou, cozinhou e aparentava não ter muita autonomia. A figura 1 abaixo ilustra essa realidade da época (BAZZANETI, 2004).

<span id="page-14-0"></span>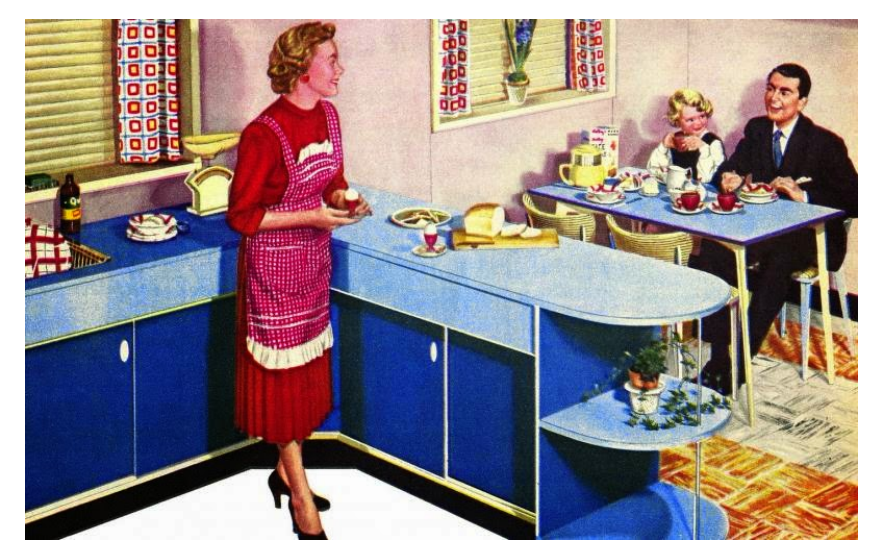

Figura 1 – Família na cozinha dos anos 50

Fonte: Nostalgiarama (2015).

Nas últimas décadas, nas gerações seguintes, ocorreram muitas mudanças. Os ideais de independência da mulher surgem de uma raiz: a economia mundial. Em 1915, Warren Simpson Thomas, publicou o livro *População: um estudo do malthusianismo*, dando continuidade, com maior alcance tecnológico, aos estudos demográficos iniciados por Thomas Robert Malthus em *Um ensaio sobre princípio populacional*. Estes estudos demográficos tinham como ponto principal a análise do crescimento populacional e os efeitos de tal crescimento na economia e na sociedade. Seu conteúdo motivou mais estudos que chegaram à conclusão que, da mesma forma que famílias numerosas tendem a se

tornar famílias pobres, países populosos tenderiam a se firmar como países pobres se não houvessem um rígido controle populacional (Hartmann, 2016). Depois disto, grandes fundações, como a Ford e as indústrias Rockfeller, começaram a financiar ações filantrópicas que poderiam colaborar com o controle de natalidade, como a distribuição de métodos contraceptivos. Paralelamente se desenvolviam cada vez mais os estudos sobre crescimento populacional, usando desta argumentação a razão das investidas na autonomia feminina. (MAZZA, 2017. p.34-35)

Com o avanço do modernismo no Brasil, na década de 1960, é reforçada cada vez mais a ideia que as mulheres deveriam ser mais autônomas, deveriam sair de suas casas para ter seu próprio emprego, deveriam controlar o seu próprio dinheiro e seus próprios gastos, contando com o auxílio de creches para que cuidassem de seus filhos já nascidos e também de meios para controle de natalidade, para que pudessem ter planejamento reprodutivo e parassem de ter famílias grandes, que tomavam tempo e causavam muitos gastos, exigindo que a mulher ficasse exclusivamente com a tarefa do lar, como era do costume. Mas o cenário do país era agravado pelo alto nível de pobreza da população, principalmente nas regiões Norte e Nordeste. A pobreza cresceu cada vez mais ao passar dos anos e era caracterizada principalmente por famílias numerosas que trabalhavam no sertão. A discussão sobre a segurança alimentar foi crescendo no país e através dele surgiu o debate sobre como prover assistências para famílias pobres e miseráveis, gerando algumas concessões de benefícios indiretos e pontuais como a distribuição de cestas básicas em áreas carentes. Porém, a falta de regularização destas concessões gerou denúncias de corrupção e desvio de mercadoria devido a falta de logística.

Já no governo de Fernando Henrique Cardoso, foram implantados efetivamente alguns programas de distribuição de renda, alguns deles em parcerias com ONGs, que agrupadas chamavam-se Rede de Proteção Social. Assim, baseando-se no programa Bolsaescola, proposto por Cristovam Buarque em 1986 e implementado em 2001 pelo governo federal, o Programa Bolsa Família (PBF) foi criado em 2004, unificando e ampliando todos os programas sociais em um só, com cadastro e administração centralizados em um ministério: o Ministério do Desenvolvimento Social e Combate à Fome. Atualmente, o Programa Bolsa Família é a mais importante das políticas sociais do governo brasileiro e é hoje o maior programa de transferência condicionada de capital no mundo (Fernandes, 2018). Após a implantação do programa, foi visto que 94% das titulares do Bolsa Família são mulheres (IBASE. 2008), ponto que foi definido como preferência no programa através de pesquisas que afirmam que a mulher conhece melhor as necessidades da família e tendem a gastar com alimentação e com os filhos, o que abre a discussão para a potencial ampliação do empoderamento feminino (Brito e Costa, 2015)

Para observar o efeito do PBF na população brasileira, foi realizada a Pesquisa de Avaliação de Impacto do Programa Bolsa Família (AIBF), um estudo longitudinal, que foi executado em duas rodadas: nos anos de 2005 e 2009, coletando dados entre famílias

beneficiárias e não-beneficiárias, sobre os gastos com alimentação e saúde, diversificação de itens alimentares consumidos, antropometria e vestuário infantil e adulto, controle de natalidade, dentre outros itens de consumo das famílias. Estes dados são muito completos e podem ser usados para avaliar muitos aspectos que o PBF trouxe para a população. Para este trabalho, foi escolhido avaliar o empoderamento feminino, que é definido como o poder de decisão ou de barganha das mulheres dentro de seus domicílios sobre diversos aspectos, questão que já é bastante discutida no meio sociológico, que apontam se a autonomia da mulher cresceu ou se ela ainda está condicionada apenas às tarefas domésticas.

Visto que desde a década de 1960, a autonomia do gênero feminino esteve em crescimento caracterizando seu empoderamento, poderia um programa de distribuição de renda com intuito de diminuir a pobreza no país causar também uma maior autonomia das mulheres? Através dos dados obtidos com a pesquisa AIBF, é possível mensurar este fenômeno considerando algumas variáveis deste banco de dados. Variáveis que caracterizam aspectos sobre a alimentação, roupas do informante, do cônjuge, dos filhos, o estudo dos filhos, saúde dos filhos, gastos gerais, trabalho do informante, trabalho do cônjuge e uso de métodos contraceptivos, servirão para aferir o poder de barganha feminino, verificando se aquilo que a sociologia afirma é realmente comprovável.

É com essa proposta que este trabalho foi desenvolvido tendo como base o contexto histórico da autonomia feminina resultante do avanço na tecnologia conforme os estudos demográficos, com o objetivo de estudar possíveis efeitos sobre o empoderamento feminino do Programa Bolsa Família, que a princípio, foi proposto para o controle da pobreza no território nacional. São utilizados dados da AIBF, construindo uma indicatriz de decisão que possibilitou o ajuste de um modelo de regressão logística, feito para analisar o impacto deste programa sobre o poder de decisão das mulheres, que mostrou que geralmente, as mulheres com o benefício possuem maior poder de decisão quando comparadas às mulheres que não possuem benefício, além do mais, a decisão sobre trabalho da mulher possui relações com o número de seus filhos, a região em que habita e se esta se localiza em zona rural ou urbana.

Portanto, na segunda seção são apresentadas primeiramente todas as metodologias referentes à amostragem e seus pressupostos, os métodos para análise de dados longitudinais e seus desafios, os modelos de variáveis discretas e a regressão logística. Em seguida, na terceira seção serão abordados mais profundamente o contexto da criação do Programa Bolsa Família e os aspectos da pesquisa AIBF, os componentes deste grande banco de dados e os pormenores da consideração das variáveis para esta análise, além de uma melhor fundamentação sociológica do conceito de que a mulher está ampliando seu empoderamento através deste programa. Após isto, na quarta seção serão apresentados os resultados pela análise exploratória destes dados, explanados por matrizes de transição, gráficos e tabelas que ajudarão na interpretação e a parte do ajuste de modelos e análise transversal vendo os resultados individuais para cada rodada da pesquisa considerando o plano amostral, que indicarão se o fundamento sociológico está correto. Por fim, na quinta seção será reforçado aquilo que mostram os resultados, reafirmando as principais características consideradas para a construção do trabalho.

#### <span id="page-18-0"></span>**2 METODOLOGIA**

Neste capítulo são apresentadas as metodologias utilizadas para o estudo, englobando uma revisão da literatura, se iniciando com os conceitos e pressupostos da amostragem e diferentes tipos de amostragem, contextualizando a escolha para utilização de certos métodos de amostragem para a pesquisa de Avaliação de Impacto do Bolsa Família. Em seguida, são apresentadas as consequências da violação de pressupostos e como isto pode ser prejudicial para uma pesquisa. São apresentadas também as diferenças entre a pesquisa longitudinal e a transversal, as fontes de correlação dos dados nas análises e a aplicação de modelos de regressão. Por fim, este capítulo é encerrado com uma seção sobre modelos de variáveis discretas englobando a regressão logística.

#### <span id="page-18-1"></span>2.1 AMOSTRAGEM

A amostragem é um processo estatístico pelo qual se obtém uma ou mais amostras de uma população de interesse, que varia de acordo com o objetivo do estudo. Quando a amostragem é realizada seleciona-se parte de uma população e observa-a com o objetivo de estimar parâmetros populacionais, revelando características da população de interesse. São diferentes os tipos de procedimentos para a seleção de uma amostra mas todos devem satisfazer aos seguintes critérios (Mundstock, 2005):

- i) que as amostras sejam "representativas"da população;
- ii) que forneçam estimativas precisas das características da população sendo capaz de medir sua confiabilidade; e
- iii) que disponham de um pequeno custo para que a amostra seja selecionada.

Pode-se calcular com antecedência a probabilidade de se obter cada amostra quando tratamos de amostragem probabilística, sabendo que todas as unidades da população (residências, indivíduos, hospitais, animais, etc) possuem probabilidade maior que zero para serem incluídas na amostra. Ressalta-se que a aleatoriedade da amostra depende do processo pelo qual ela é obtida, ou seja, os diferentes métodos de amostragem que podem ser utilizados. Nas amostras probabilísticas é viável fazer a estimação, considerando determinada probabilidade dos erros de amostragem ou dos erros entre as estimativas amostrais e os valores verdadeiros (populacionais), que seriam obtidos se observássemos todas as unidades da população (Cochran, 1977).

Em contrapartida, a amostragem não-probabilística é um procedimento pelo qual não ocorre a associação de uma probabilidade de seleção para as unidades e, como efeito, a inferência estatística fica muito prejudicada uma vez que não é possível determinar a confiabilidade dos resultados da amostra em termos probabilísticos (Battisti, 2008).

Atualmente há vários métodos para a obtenção de uma amostra probabilística de uma população. Dependendo do orçamento da pesquisa e do seu objetivo são aplicadas as técnicas mais adequadas. Abaixo, são brevemente descritos estes processos. Para obter maior aprofundamento em cada tipo de amostragem, pode-se consultar, por exemplo, Bolfarine e Bussab (2005) e Cochran (1977).

#### <span id="page-19-0"></span>**2.1.1** Amostragem Aleatória Simples

A amostragem aleatória simples (AAS) consiste na seleção de *n* unidades de uma população de tamanho *N*, de forma que cada amostra possível de ser selecionada tenha a mesma probabilidade de seleção.

As unidades da população são quantificadas de 1 até *N* e depois são obtidos os números aleatoriamente de um cadastro feito por tabela ou computador. Para AAS, a seleção é feita retirando-se uma unidade por vez. As unidades correspondentes aos *n* números sorteados definem a amostra. Este sorteio pode ser realizado com ou sem reposição, o que quer dizer que quando selecionada a amostra com reposição, um mesmo elemento da população pode ser selecionado mais de uma vez, pois todos os elementos da população *N* são considerados, podendo repetir um ou mais elementos na mesma amostra. Quando consideramos a amostragem sem reposição, uma vez que um elemento é selecionado, não pode ser selecionado novamente, sendo excluído das extrações seguintes (BATTISTI, 2008).

A probabilidade de inclusão da unidade *i* na amostra com reposição é dada pela expressão abaixo (Bolfarine e Bussab, 2005; Figueiredo, 2004):

$$
\pi_i = 1 - \left(1 - \frac{1}{N}\right)^n, \ i = 1, ..., N
$$
\n(2.1)

Quanto na amostra sem reposição consideramos:

$$
\pi_i = \frac{n}{N}, \ i = 1, ..., N \tag{2.2}
$$

Quando temos *N* suficientemente grande em relação ao tamanho da amostra, em geral quando a razão entre o tamanho da amostra e o tamanho da população é menor que 0,1, os resultados produzidos a partir de uma amostra selecionada com reposição são semelhantes aos de uma amostra selecionada sem reposição (Bolfarine e Bussab, 2005).

#### <span id="page-19-1"></span>**2.1.2** Amostragem Estratificada

Na amostragem estratificada (AE), a população é dividida em sub-populações mutuamente exclusivas e exaustivas definidas como estratos. Este método de amostragem consiste em selecionar uma amostra em cada estrato e combinar estas amostras em uma única amostra para fins de estimação dos parâmetros da população. Uma de suas vantagens é que a precisão das estimativas aumenta. Além disso, ocorre a possibilidade da obtenção de informações e estimativas para o nível dos estratos, facilitando a coleta dos dados, por razões administrativas ou físicas, além de permitir para subpopulações específicas métodos alternativos de estimação. Sendo assim, cada subpopulação específica seria considerada como uma população. Os desafios deste método são que ele requer conhecimento das variáveis de estratificação para todos as unidades do cadastro antes da amostragem e requer uma re-estruturação do cadastro antes da amostragem (Vieira e Silva, 2020). Silva (1998), aponta as seguintes razões para estratificar uma amostra:

- i) deseja-se aumentar a precisão da estivativa global, considerando que a variabilidade da variável de interesse é grande;
- ii) necessidade da obtenção de estimativas para diversas parcelas da população;
- iii) deseja-se que a amostra mantenha a composição segundo variáveis características básicas (sexo, idade, UF, ...);
- iv) conveniência admnistrativa ou operacional custos; e
- v) deseja-se controlar o efeito de alguma variável ou característica na qual está sendo distribuída - por exemplo, para estudar-se sobre o impacto da escolaridade no estado nutricional de crianças menores de cinco anos, é possível estratificar controlando as amostras por diversos níveis de escolaridade dos chefes de família da população estudada.

#### <span id="page-20-0"></span>**2.1.3** Amostragem por Conglomerados

Na amostragem por conglomerados (AC), a população se divide em *M* grupos ou conglomerados que servem como unidades primárias de amostragem (UPAs), de forma que cada unidade da população está associada com somente um conglomerado. Cada conglomerado é formado por *N<sup>i</sup>* unidades, que são chamadas de unidades secundárias de amostragem (USAs). Considerando as *M* UPAs na população, é selecionada uma amostra de tamanho *m*. A amostragem por conglomerados pode ser feita em um ou mais estágios, tendo cada uma das suas características.

Na amostragem por conglomerados de uma etapa, todas as unidades do conglomerado selecionado são incluídas na amostra. Considerando duas etapas na amostragem, a partir dos conglomerados selecionados, são extraídas amostras de *n<sup>i</sup>* unidades secundárias. Assim, cada estágio de seleção resulta em diferentes unidades amostrais, definidas por UPAs e USAs, respectivamente para o primeiro e segundo estágios; A amostragem para

várias etapas, por sua vez, segue o mesmo raciocínio, não necessitando aplicar o mesmo método para obtenção das unidades em todos os níveis.

A amostragem por conglomerado é utilizada com frequência em populações humanas, por exemplo, com o sorteio de cidades, depois regiões, depois os bairros, quarteirões, ruas, domicílios e finalmente os moradores (BOLFARINE; BUSSAB, 2005).

De acordo com Vieira e Silva (2020), os problemas de uma amostragem por conglomerados são que dentro de um mesmo conglomerado, unidades tendem a ter valores parecidos para as variáveis pesquisadas e este fenômeno tende a fazer com que planos amostrais deste tipo sejam menos eficientes. Além disso, comparando a AAS com a AC de mesmo tamanho, a amostra por conglomerados embora tenda a ter um custo menor, leva a resultados menos precisos e a uma maior complexidade metodológica para as análises estatísticas (BOLFARINE; BUSSAB, 2005).

#### <span id="page-21-0"></span>**2.1.4** Amostragem com Probabilidades Desiguais

Os métodos de amostragem que foram descritos consideravam que todas as amostras possíveis têm a mesma probabilidade de serem selecionadas. Entretanto, também é possível trabalhar com probabilidades diferentes para contornar o problema de unidades de amostragem possuírem variação de tamanho. Ignorar esta variação pode resultar em desenhos ineficientes. Uma alternativa é a consideração da amostragem com probabilidades desiguais quando a variação destes tamanhos é grande e quando o tamanho está fortemente correlacionado com variáveis de interesse (Vieira e Silva, 2020).

Sendo assim, podemos definir as probabilidades de seleção de forma proporcional a uma medida de tamanho das unidades populacionais. Nestes casos, o método é denominado amostragem com probabilidade proporcional ao tamanho (PPT). Como resultado, espera-se um aumento da precisão dos estimadores quando comparamos à AAS (Battisti, 2008).

#### <span id="page-21-1"></span>**2.1.5** Amostragem Complexa

O método de amostragem é considerado complexo quando envolve a aplicação de diferentes métodos de amostragem como estratificação, conglomeração, probabilidades desiguais, ajustes para não respostas e outros ajustes, e observações com pesos desiguais. Os planos amostrais complexos são úteis pois resultam na obtenção de mais informações do que uma AAS, que é quase impossível de ser aplicado na prática das pesquisas de grande porte, por conta da falta de um cadastro adequado para a realização de uma seleção do tipo. Além disso, mesmo pesquisas sob AAS são sujeitas a não-resposta, podendo levar a observações com pesos desiguais (Vieira e Silva, 2020)

Os grandes institutos de pesquisa realizam seus estudos através de desenhos amostrais complexos, dentre elas estão a Pesquisa Nacional por Amostra de Domicílios (PNAD) do IBGE, a British Household Panel Survey (BHPS) do Institute for Social and Economic

Research, as pesquisas do Sistema Nacional de Avaliação da Educação Básica (Saeb) do INEP e a pesquisa de Avaliação de Impacto do Programa Bolsa Família (AIBF), que é a pesquisa usada na aplicação deste trabalho.

#### <span id="page-22-0"></span>**2.1.6** Violação dos Pressupostos

Dado que os desenhos amostrais complexos são adotados com maior frequência que a AAS, além de terem menor custo favorecendo orçamentos limitados para as pesquisas, enfrenta-se o problema da complexidade estatística ao perder-se a independência das observações. Com isso, existem efeitos que violam os pressupostos básicos da inferência estatística, efeitos relacionados a subestimação ou superestimação da variabilidade, matéria que interfere diretamente nos erros padrões. Existem três principais características que causam efeitos num desenho amostral complexo: a estratificação, a conglomeração e as probabilidades desiguais de seleção.

Estes efeitos são ainda ignorados nas análises de dados de muitos estudos, mesmo com a disponibilidade de diferentes sofware estatísticos com capacidade de considerar as características da amostragem complexa. São muitos os efeitos de se ignorar o desenho amostral complexo na estimação de variâncias dos estimadores (Sousa e Silva, 2003). Há atualmente vários estudos realizados considerando tais efeitos, um deles é o Vieira *et al* (2016).

Na questão de conglomerados geográficos, vê-se grande vantagem na redução de custos administrativos. Em contrapartida, possuem a desvantagem na maior complexidade da análise estatística e, com frequência, produz incrementos nas variâncias dos estimadores. Desconsiderar o efeito do conglomerado na análise dos dados complexos poderá levar a uma subestimação da variabilidade, ou seja, resultará em erros padrões subestimados e intervalos de confiança menores (Battisti, 2008).

Idealmente, os conglomerados deveriam ser heterogêneos dentro de si e homogêneos entre si, ou seja, os conglomerados devem ser suficientemente semelhantes entre si em relação à variável de interesse e os elementos dentro de cada conglomerado devem ser menos parecidos. Mas isto dificilmente ocorre, observando-se muita homogeneidade dentro dos conglomerados, causando uma ineficiência no plano amostral por conglomerados, pois resultam em erros padrões maiores quando comparados a uma AAS de mesmo tamanho (Battisti, 2008).

Quando tratamos do efeito da estratificação de uma amostra, ao contrário da conglomeração, os estratos precisam ser homogêneos dentro de si e heterogêneos entre si, o que quer dizer que devem ser diferentes em relação à variável de interesse e bastante semelhantes dentro de cada estrato. Se ocorrer uma boa estratificação, a precisão da amostra aumenta em relação a AAS. Então seu efeito dependerá da eficácia da variável de estratificação para separar grupos compostos por elementos semelhantes quanto à variável

que está sendo pesquisada e, ao mesmo tempo, diferentes entre si em relação a outras variáveis. A estratificação ainda proporciona facilidade na logística da coleta de dados. Se o efeito da estratificação for desconsiderado, pode haver superestimação da variabilidade, ou seja, erros padrões serão superestimados e os intervalos de confiança serão maiores sabendo que os estratos seriam homogêneos em relação à variável de estudo (Battisti, 2008).

Quando tratamos de amostragem com probabilidades desiguais de seleção, sabe-se que há uma atribuição de ponderadores diferentes para os elementos da amostra para compensar as desigualdades — estes são os pesos amostrais. O cálculo dos pesos amostrais necessita de ser bem feito, pois possui papel essencial na realização da inferência analítica, permitindo avaliar a precisão das estimativas e a formulação de testes de hipóteses sobre os parâmetros dos modelos. Se estes pesos não forem considerados na análise de dados, o erro padrão da média pode ser superestimado ou subestimado, dependendo da variabilidade do estrato, além de resultar na diferença das estimativas e em subestimação da variabilidade, ou seja, erros padrões subestimado e intervalos de confiança mais estreitos (Battisti, 2008).

Por fim, o efeito do plano amostral (EPA) é utilizado para medir o efeito do plano amostral sobre a variância de um estimador. Esta medida foi proposta por Kish (1965), definida como a razão entre a variância do estimador para o plano amostral complexo verdadeiro — e a variância do estimador para AAS, considerando o mesmo tamanho da amostra *n*. Assim, a medida do EPA de Kish para um estimador  $\hat{\theta}$  é dada pela expressão abaixo:

$$
EPA(\hat{\theta}) = \frac{V_{verdadeiro}(\hat{\theta})}{V_{AAS}(\hat{\theta})}
$$
\n(2.3)

O EPA é importante para averiguar subestimações ou superestimações dos erros padrões, usando as diferentes características do desenho amostral e diferentes métodos de estimação. Valores elevados do EPA destacam a importância de ser considerado efetivamente o plano amostral utilizado ao estimar as variâncias relativas às estimativas dos parâmetros (Battisti, 2008).

De acordo com Vieira e Silva (2020), a interpretação desta medida pode ser explicada da maneira seguinte: quando o efeito é maior que 1, a variância da AAS subestima a variância verdadeira; quando o efeito é menor que 1, a variância da AAS superestima a variância verdadeira e; quando o efeito é aproximadamente igual a 1, a variância sob AAS é aproximadamente não viciada, não havendo diferenças entre as estimativas.

Assim, considerando os efeitos das características de um plano amostral complexo, vê-se a violação dos pressupostos que comprometem a qualidade das análises dos dados de um estudo.

## <span id="page-24-0"></span>2.2 ANÁLISE LONGITUDINAL

Estudados os vários métodos de amostragem que estão disponíveis, vê-se a grande utilidade desta área para pesquisas sociais, demográficas e epidemiológicas, podendo cada vez mais inferir assertivamente resultados representativos para a população de interesse e também avaliar a eficácia de políticas públicas. Com o desenvolvimento de tecnologias de informação, tornou-se possível o armazenamento de grandes bancos de dados, como os dados longitudinais, e a análise destes através de métodos estatísticos, sejam exploratórios ou baseados nos ajustes de modelos, permitindo de maneiras cada vez mais rápidas de se obter resultados relevantes contribuindo diretamente para decisões políticas, administrativas, comerciais, entre outras (Vieira, 2012).

Dados longitudinais permitem a visualização e estudo de mudanças nas características socioeconômicas e condições demográficas de cada indivíduo da amostra. Os estudos longitudinais podem ser divididos em duas categorias: estudos transversais repetidos ou estudos do tipo painel. Na primeira categoria, são dados repetidamente coletados considerando as mesmas ou outras variáveis ao longo do tempo, mas com amostras diferentes. Já na segunda categoria, trata-se de considerar as mesmas variáveis (ou outras variáveis) considerando a mesma amostra, ou seja, os mesmos indivíduos em pelo menos dois momentos de tempo diferentes (Vieira, 2012). Os dados da AIBF utilizados neste trabalho são do tipo painel, com duas rodadas (2005 e 2009), ou seja, dois momentos ao longo do tempo.

No âmbito da investigação de mudanças no nível de cada indivíduo, os dados do tipo painel são bastante adequados. Além disso, a variação da variável resposta e a variação entre indivíduos ao longo do tempo podem ser avaliadas neste tipo de estudo, permitindo também a realização de interpretações causais através de métodos de inferência causal adequados sobre as mudanças encontradas, definindo a direção e magnitude destas relações. Também, as técnicas de análise de dados do tipo painel permitem a separação do efeito transitório dos efeitos permanentes (Vieira, 2012).

Os dados do tipo painel contemplam duas principais classes: o painel fixo, que considera exatamente as mesmas unidades da amostra para serem observadas em diferentes períodos, e o painel rotativo que permite a inclusão ou retirada de unidades da amostra ao longo do tempo mediante algum critério (Vieira, 2005).

Há muitas vantagens e desvantagens ao comparar-se estas duas classes. Quando se trata de pesquisas do tipo painel fixo, podem ser estudadas as durações de estados e sua extensão é suficiente para ter dados de antecedentes e consequências de eventos. Por outro lado, normalmente não conseguem permitir análises sobre imigrantes na população e ficam a cargo da boa disposição do respondente, que pode se cansar de participar. Assim, as pesquisas do tipo painel rotativo se destacam, pois permitem a realização de entrevistas mais frequentes, já que as unidades observadas podem variar em cada rodada. Entretanto, os painéis rotativos não conseguem captar informações antecedentes e consequências de eventos e também levam desafios para se juntar dados de painéis diferentes. (Ministério do Desenvolvimento Social e Combate à Fome, p.85, 2015).

Existem ainda outros desafios a serem enfrentados em pesquisas com dados longitudinais, de maneira geral que tratam de indivíduos. Por exemplo, quando a pesquisa é retrospectiva, ou seja, a entrevista trata de perguntas sobre o passado daquele indivíduo, pode ocorrer deste não conseguir se lembrar da resposta exata, descrever situações que não aconteceram, sub ou sobrestimar o tempo desde o evento de interesse, arredondar respostas, por exemplo, salário de determinada época, entre outros que podem comprometer a veracidade daquelas informações (Vieira, 2005). Além disso, o indivíduo pode se mudar, trocando de endereço e consequentemente dificultar para a equipe de campo o trabalho de contatá-lo, ou até mesmo falecer, fazendo com que aquela observação seja perdida na rodada atual e nas seguintes. É importante ressaltar que nas pesquisas longitudinais do tipo painel, como se pesquisa um mesmo indivíduo ao longo do tempo, é de se esperar que suas respostas estejam correlacionadas e ignorar esta questão pode enviesar os resultados das análises (Vieira, 2005).

## <span id="page-25-0"></span>2.3 MODELO PARA VARIÁVEIS DISCRETAS

Quando se trata de escolher uma modelagem específica para os dados, deve-se considerar a sua natureza e também a sua distribuição, verificando se a variável resposta de interesse é discreta ou é contínua. Também consideram-se outras abordagens alternativas conforme a maneira que os dados estão sendo medidos, considerando se o tempo empregado é contínuo ou discreto (Vieira, 2012).

No âmbito das variáveis quantitativas, considera-se duas categorias: discretas e contínuas. Estas se classificam conforme a grandeza da medida realizada, em que nas variáveis contínuas observam-se grandezas que em um determinado intervalo pode tomar quaisquer valores reais, como comprimento, área, volume, peso, etc. Para as variáveis discretas consideram-se contagens de pessoas, pontos, número de respostas em certa categoria de interesse, ou seja, outras grandezas que não assumem valores fracionários (Campos, 2000). Neste trabalho, as variáveis de interesse são discretas e binárias.

Por outro lado, é importante ressaltar as diferenças entre a análise longitudinal e a análise transversal. A análise transversal trata-se de um estudo dos dados considerando uma resposta para cada unidade em um só instante de tempo. Enquanto para a análise longitudinal, as unidades são medidas repetidamente ao longo do tempo, como explicado na seção anterior (Diggle *et al*, 2002).

Na análise transversal, é possível utilizar diversos modelos para ajuste dos dados para as variáveis discretas. Desses modelos é importante destacar o modelo de regressão logística, que permite a predição de valores formados por uma variável categórica binária, em função de uma ou mais variáveis independentes (Gonzalez, 2018).

Seja *Y* uma variável aleatória tal que *Y* assume valores  $Y = 0$  e  $Y = 1$ . Considere também *p* variáveis independentes em um vetor  $X(x_1, x_2, \ldots, x_p)$ . Definimos um modelo linear como (Feital, 2011):

$$
E(Y|X) = \beta_0 + \beta_1 x_1 + \dots + \beta_p x_p \tag{2.4}
$$

em que *β* são os parâmetros do modelo.

Pela especificação acima temos que *Y* segue uma distribuição de Bernoulli (*π*). Assim, considere

$$
P(Y=1) = \pi(X) \tag{2.5}
$$

$$
P(Y = 0) = 1 - \pi(X)
$$
\n(2.6)

em que  $P(Y = 1) = \pi(X)$  representa a probabilidade de sucesso (Feital, 2011). Logo,

$$
E(Y) = \pi(X) \tag{2.7}
$$

Note que a descrição apresentada acima viola os pressupostos de um modelo de regressão que assume normalidade e homoscedasticidade nos resíduos portanto, não permite que as técnicas usuais de regressão possam ser adotadas.

Suponha uma amostra aleatória simples de *n* observações  $(x_i, y_i)$  tal que  $Y \sim$ *Bernoulli*(*π*(*X*)) em que *X* representa um vetor de variáveis explicativas de tamanho *p* (Feital, 2011). Assim,

$$
P(Y = y_i) = \pi(X)^{y_i} (1 - \pi(X))^{1 - y_i}
$$
\n(2.8)

em que  $i = 1, \ldots, n$  e  $y_i$  é o número de ocorrências de um evento.

Para que seja possível realizar o ajuste do modelo linear apresentado anteriormente definimos a seguinte função de ligação (Feital, 2011)

$$
\pi(X) = \frac{e^{\beta_0 + \beta_1 x_1 + \dots + \beta_p x_p}}{1 + e^{\beta_0 + \beta_1 x_1 + \dots + \beta_p x_p}}.
$$
\n(2.9)

Finalmente, aplicando a transformação *logit*, obtemos

$$
g(X) = \ln\left(\frac{\pi(X)}{1 - \pi(X)}\right) = \beta_0 + \beta_1 x_1 + \dots + \beta_p x_p. \tag{2.10}
$$

Por meio da transformação anterior, *g*(*X*) passa a ser uma função de parâmetros lineares, contínuos e ilimitados e *β* passa a ser a taxa de crescimento ou decréscimo da função de *g*(*X*) (Feital, 2011).

Tendo os pressupostos dos modelos lineares respeitados, precisamos encontrar os estimadores para os parâmetros da regressão. Sendo *Y*1*, . . . , Y<sup>n</sup>* proveniente de um método

de amostragem aleatória simples, Feital (2011) apresenta que maximizando a função de verossimilhança do modelo, obtemos o seguinte estimador iterativo para *β*,

$$
\boldsymbol{\beta}^{(m+1)} = \boldsymbol{\beta}^{(m)} - \boldsymbol{I}^{-1}(\boldsymbol{\beta}^{(m)})\boldsymbol{U}'(\boldsymbol{\beta}^{(m)})
$$
\n(2.11)

em que  $I$  representa a matriz de informação de Fisher e  $U^{'}$  é a matriz hessiana de  $\boldsymbol{\beta}^{(m)}.$ 

Diferentemente do modelo normal linear tradicional, a interpretação dos parâmetros da regressão logística com transformação *logit* pode se dar de uma maneira alternativa, que é por meio da função *odds ratio*, também conhecida como razão de chances, sendo dada pela expressão abaixo (Feital 2011)

$$
OR = \frac{\frac{\pi(1)}{1 - \pi(1)}}{\frac{\pi(0)}{1 - \pi(0)}} = exp(\beta).
$$
\n(2.12)

Dentre muitos usos da regressão logística, se destacam a previsão do efeito do conjunto de variáveis sobre a variável dependente binária, sendo possível concluir se a variável explicativa é significativa ou não, contribuindo para a eficácia do modelo de regressão. Além disso, é possível a classificação de observações, estimando a probabilidade de uma observação estar em uma categoria determinada (Gonzalez, 2018).

A regressão logística faz parte dos modelos lineares generalizados. Assim, para mais informações sobre metodologia e implementação destes modelos ver, por exemplo, Paula (2013). Através de métodos computacionais, é possível realizar uma análise transversal com suas variáveis discretas em um modelo regressão logística considerando o seu plano amostral.

Feital (2011) apresenta ainda que quando utilizamos um esquema de amostragem complexo, violando o pressuposto da amostragem aleatória simples apresentada anteriormente, utilizar a metodologia anterior pode vir a enviesar as estimativas do ajuste. Portanto, torna-se necessário adaptar os resultados, considerando o plano amostral complexo. Assim, os estimadores para *β* podem ser encontrados por máxima pseudo-verossimilhança iterativamente resolvendo as equações abaixo:

$$
\sum_{i \in s} w_i \left[ \sum_{i=1}^n y_i - \sum_{i=1}^n \frac{e^{\beta_0 + \beta_1 x_1 + \dots + \beta_p x_p}}{1 + e^{\beta_0 + \beta_1 x_1 + \dots + \beta_p x_p}} \right] = 0 \tag{2.13}
$$

e

$$
\sum_{i \in s} w_i \left[ \sum_{i=1}^n y_i x_i - \sum_{i=1}^n x_i \frac{e^{\beta_0 + \beta_1 x_1 + \dots + \beta_p x_p}}{1 + e^{\beta_0 + \beta_1 x_1 + \dots + \beta_p x_p}} \right] = 0 \tag{2.14}
$$

em que *w<sup>i</sup>* representa o peso amostral.

No aspecto da análise longitudinal, são muitas as formas que podem ser adotadas para ajustar modelos de regressão, entre estas destaca-se a Análise de Eventos Históricos (AEH), que lida com mudanças que ocorreram ao longo da vida dos indivíduos da população de interesse. Por exemplo, é possível avaliar se um indivíduo está ou não empregado, se antes estava solteiro e agora casado, ou se fatores econômicos variaram ente as rodadas do painel, isto é, avaliar a transição de um estado (Skinner, 2003).

Ao abordar-se a Análise de Eventos Históricos, deve-se considerar dois termos que podem separar o interesse do estudo: evento e transição. O evento trata-se de um acontecimento pontual, ou seja, um único estado. Por exemplo, se o indivíduo está casado ou não. Já a transição considera a passagem do indivíduo de um estado para o outro (*spells*), como observar que em um momento o indivíduo estava desempregado e em outro momento, o mesmo já estava empregado. Basicamente estes termos definem duas estruturas relacionadas que descrevem os eventos históricos: o multi-estado e a ocorrência de eventos (Skinner, 2003).

Estas abordagens são matematicamente equivalentes, mas suas propostas descritivas diferem, tratando de dois pontos de vista, onde apenas um pode ser escolhido para avaliar a variável de interesse. A utilidade da abordagem de multi-estado está na transição entre os estados e a sua duração, enquanto o uso da abordagem de ocorrência de eventos é conveniente quando o interesse do estudo são padrões ou acontecimentos de eventos em certo período do tempo (Skinner, 2003).

Para exemplificar estas abordagens, considere um hospital que deseja estudar sobre certa doença. O hospital não estará interessado na abordagem multi-estado, pois não é útil saber se no primeiro tempo o indivíduo não estava contaminado com a doença, mas no segundo tempo estava, mas será útil a abordagem de ocorrências de evento, pois o interesse do hospital está no número de total de contaminados por aquela doença. Por outro lado, pode ser interessante para uma pesquisa verificar a transição do estado civil de um indivíduo em dois períodos, isto é, avaliar multi-estados, mas não ser útil avaliar pontualmente seu estado civil, ou seja, considerar só a ocorrência do evento.

Por fim, vale destacar que a análise de eventos históricos é equivalente a uma análise de sobrevivência. Isto quer dizer que técnicas desta segunda metodologia podem ser usadas para a modelagem dos dados. Para saber mais detalhadamente sobre o processo de estimação por máxima pseudo-verossimilhança, consultar Skinner (2003).

É importante destacar que neste trabalho, considerando o desenho do plano amostral complexo proveniente da AIBF, foram usados apenas as metodologias de regressão logística no contexto transversal, após a construção de uma indicatriz de decisão que assumia valores de 0 ou 1, possibilitando que o ajuste fosse feito e as análises trouxessem informações relevantes sobre o poder de decisão das mulheres dentro do seu domicílio. Vale lembrar que para avaliar os dados podendo comparar mudanças entre as rodadas, a melhor metodologia a ser usada seria a AEH.

#### <span id="page-29-0"></span>**3 BASES TEÓRICAS DO BOLSA FAMÍLIA**

Neste capítulo, são apresentadas as circunstâncias para a criação dos programas de distribuição de renda, mostrando o contexto histórico no território nacional que ocasionou principalmente o desenvolvimento do Programa Bolsa Família, mostrando os aspectos de contribuição social e seu funcionamento, os objetivos e o método. Além disso, são discutidos aspectos sobre a Pesquisa de Avaliação de Impacto do Bolsa Família e do banco de dados usado. A escolha das variáveis para a determinação do score de barganha feminino é justificada considerando também a relevância deste tema tendo como base a sociologia (Brito e Costa, 2015; Nadú, 2013; Cruz 2011).

# <span id="page-29-1"></span>3.1 CONTEXTO HISTÓRICO DO BRASIL E PROGRAMAS DE DISTRIBUIÇÃO DE RENDA

Na década de 1930, sob governo de Getúlio Vargas, a nação brasileira estava em transição do seu modelo econômico: o que antes era agro exportação, começa a transformarse no modelo urbano-industrial. A classe operária não tardou em demonstrar demandas e necessidades a serem atendidas. Logo, o Sistema de Seguridade Social caracterizou-se como previdência social, tendo sido criado a partir dos modelos implementados em países desenvolvidos, para atender as classes de rendas mais baixas, garantindo aposentadoria e outros benefícios (SILVA, 2012).

Por conseguinte, essas políticas previdenciárias começaram a se aprimorar de 1940 a 1970, apoiando-se nos Institutos de Aposentadorias e Pensões (IAPs) e na Consolidação das Leis Trabalhistas (CLT), que se expandiram procurando atender a sociedade que a cada vez mais trabalhava. Assim, na década de 1980, foi inserida na Constituição Federal de 1988 a necessidade de atendimento das demandas sociais e universalização de direitos, que por consequência fez avançar os direitos sociais e regularizou a cidadania, garantindo, através da Seguridade Social na Política de Saúde, da Previdência Social e da Assistência Social melhor amparo e atendimento aos cidadãos, sejam empregados ou não, buscando uma melhor condição social para estes indivíduos. Uma das consequências deste avanço dos direitos sociais foi a criação do Sistema Único de Saúde (SUS), regulamentado em 1990 (Ortiz;Camargo, 2016).

Neste contexto pós-Constituição de 1988, houve grande crescimento dos debates sobre programas de transferência de renda, sendo apresentado o projeto de lei nº. 80/1991 no Senado Federal, instituindo o Programa de Garantia de Renda Mínima (PGRM), cujo objetivo era beneficiar todos os brasileiros residentes no território nacional, maiores de vinte e cinco anos com uma renda correspondente a 2,25 salários mínimos. Este programa caracterizou a primeira fase de criação de programas de transferência de renda, seguido pela implementação de outros, como o Bolsa Escola, implementado em 2001, durante o

29

governo de Fernando Henrique Cardoso, visando estimular a frequência escolar das crianças carentes substituindo também as ajudas esporádicas não-regulamentadas do governo.

Caracterizando a segunda fase destes programas, levantou-se o debate sobre a incorporação de um programa inovador que articulava a garantia de renda familiar com a educação, propondo o oferecimento de uma renda mínima familiar às famílias que mantivessem seus filhos dependentes, de 7 a 14 anos, matriculados e frequentando a escola. Assim, seria uma maneira de amenizar a pobreza e a miséria do país, visando a formação educacional como estratégia para romper o ciclo da pobreza: uma associação de política compensatória — a transferência de renda — com uma política estruturante — a educação (Ortiz; Camargo, 2016).

Na terceira fase histórica da criação dos programas de distribuição de renda, foi verificado o êxito em proporcionar a elevação da escolaridade através das experiências municipais em Campinas, Ribeirão Preto e em Santos, no Estado de São Paulo, e também no Distrito Federal, abrindo caminho, em 1996, para a adoção de política abrangente de transferência de renda mediante a criação do Programa de Erradicação de Trabalho Infantil (PETI), com a implementação de Benefício de Prestação Continuada (BPC) pela Lei Orgânica da Assistência Social (LOAS) conforme Ortiz e Camargo (2016).

Deste modo, dadas as fases históricas de criação de políticas de programas de Transferência de Renda e o aumento dos debates para a inovação de melhores estratégias de políticas compensatórias e estruturantes, com o Governo Lula, foi criado o Programa Bolsa Família.

### <span id="page-30-0"></span>3.2 O PROGRAMA BOLSA FAMÍLIA

No início do seu primeiro mandato, de 2003 a 2006, Lula manteve a estabilidade macroeconômica construída no governo anterior, de Fernando Henrique Cardoso, de modo a demonstrar responsabilidade nas finanças públicas bem como acalmar o mercado interno, mas isso gerou dúvidas dos seus eleitores, visto que o presidente, durante sua campanha teria sido bastante enfático com seu discurso social, utilizando de uma estratégia populista, mas ao assumir, preferiu seguir o plano econômico que estava já em vigor. Logo em seguida declarou que o Brasil precisava de um planejamento estratégico para que pudessem ser implementados programas sociais de amparo a pobreza e miséria e principalmente aqueles de transferência de renda (Ortiz ;Camargo, 2016. p.4).

Assim, de acordo com Mercadante Oliva (2010, p.17), o então presidente adquiriu a marca de centralidade das políticas públicas de inclusão social e redistribuição de renda, denominado Novo Desenvolvimento a característica de seu governo de política econômica. Ou seja, de acordo com Ortiz e Camargo (2016, p.4) esta estratégia garantiu crescimento econômico:

As várias ações sistemáticas de combate à pobreza e às desigualdades sociais, com forte direcionamento de políticas para dinamizar o mercado interno de consumo de massa, proporcionaram crescimento econômico consistente e substancial. (ORTIZ, CAMARGO, 2016, p.4)

Neste período viu-se crescer sustentavelmente a economia, com PIB quase ao dobro da média histórica, houve contenção do deficit público, controle da inflação que estabilizou a economia, redução da vulnerabilidade econômica externa, crescimento da agenda ambiental alcançando investimentos em energias renováveis (Ortiz; Camargo, 2016, p.4). Este cenário positivo acarretou a criação de milhões de empregos e expressivo aumento do salário mínimo, diminuindo as desigualdades da sociedade brasileira. Mas o grande feito social do governo Lula, que atingiria cerca de 1/3 da população do país, foi o Programa Bolsa Família.

Depois da criação de vários programas de transferência direta de renda, além de outros auxílios monetários vinculados ao programa "Comunidade Solidária"(ANSCHAU, 2012. p.178), a partir de 2002, de acordo com de Brito e Costa (2015) o Programa Fome Zero passou a ser destaque da política social do então presidente do Brasil, Luís Inácio Lula da Silva. Houve uma expansão substancial destes programas, que de acordo com Ortiz e Camargo (2016, p.5), alcançaram 5.561 municípios brasileiros, proporcionando uma grande rede de proteção social.

Por meio disto, foi estudada uma maneira de viabilizar estes programas através de um grande Programa de Transferência de Renda abrangente, principalmente para combater a fome, a pobreza e a miséria no território nacional. Assim, se embasando teoricamente no Programa Fome Zero, usado como um pilar durante a campanha de Lula para as eleições de 2002, o presidente começa a colocar em prática os meios para erradicar a pobreza no Brasil. Para Barbosa (2010, p.6-7):

> Lula criou o programa Fome Zero para combater a pobreza extrema. Em 2004-2005, a estratégia foi aperfeiçoada por intermédio da integração das diversas ações de combate à pobreza em único programa, o Bolsa Família. Baseado em experiências similares na esfera municipal, tal programa consiste na transferência de renda para famílias em extrema pobreza e tem como principais condições para acesso ao benefício o acompanhamento de nutrição, da saúde e da frequência escolar das crianças das famílias atendidas. Ao final de 2005, o valor total do Bolsa Família atingiu 0,3% do PIB, beneficiando 8,7 milhões de famílias. (BARBOSA, 2010, p. 6-7)

Por conseguinte, foi anunciada a criação do Programa Bolsa Família, visando consolidação de uma estratégia nacional de transferência condicionada de renda proporcionando as famílias condições para amenizar suas dificuldades materiais. Então, através do decreto de nº. 5.209 de 17 de setembro de 2004, é regulamentada a lei nº. 10.836, que cria o

Programa Bolsa Família, delegando ao Ministério do Desenvolvimento Social e Combate à Fome a coordenação, gerenciamento e a operacionalização do PBF, praticando necessariamente à concessão e ao pagamento do benefício, da gestão do Cadastro Único (CadÚnico), em articulação com os Ministérios setoriais, e o acompanhamento e a fiscalização da execução do programa. O PBF unificou todos os programas então remanescentes que já operavam regulamentados, que são: Bolsa Escola, Cartão Alimentação, Bolsa Alimentação e Programa Auxílio-Gás.

Seus objetivos, conforme o decreto nº. 5.209, são:

- I) Promover o acesso à rede de serviços públicos, em especial, de saúde, educação e assistência social;
- II) Combater a fome e promover a segurança alimentar e nutricional;
- III) Estimular a emancipação sustentada das famílias que vivem em situação de pobreza e extrema pobreza;
- IV) Combater a pobreza; e
- V) Promover a intersetorialidade, a complementaridade e a sinergia das ações sociais do Poder Público.

Além disso, foi criado um conselho gestor do PBF, composto por vários ministérios, dentre eles os da Educação, da Saúde, dentre outros, a Casa Civil da Presidência da República e também a Caixa Ecônomica Federal, cuja finalidade era definir diretrizes, normas e procedimentos sobre o desenvolvimento e implementação do PBF, deixando determinado que as famílias beneficiadas seriam aquelas que eram atingidas pela situação de pobreza e de extrema pobreza, caracterizadas pela renda familiar per capita de então até R\$100,00 e R\$50,00 respectivamente.

Ao entrar em vigor, o programa já começa a gerar efeitos na sociedade: conforme os resultados de um estudo do IPEA (Instituto de Pesquisa Econômica Aplicada), realizado de 2003 a 2011, a partir de dados da PNAD do IBGE, constatando que houve aumento de 40% na renda *per capita* brasileira, diminuindo o coeficiente do Gini. A extrema pobreza, que antes era representada por 8% da população, caíra para pouco mais de 3%, enquanto a situação de pobreza foi de 16% para 6%, mostrando que o objetivo do programa estava sendo satisfeito ao erradicar a pobreza e extrema pobreza (Campello, Neri, 2014, p. 49, apud ORTIZ; CAMARGO, 2016). Além disso, atualmente o PBF atingiu 14,2 milhões de lares até julho de 2020 segundo o Ministério da Cidadania (2020).

Através do CadÚnico, foi possível identificar cerca de 25,3 milhões de famílias que se encaixavam nas exigências para serem beneficiárias, com faixa de renda conforme o público destinado ao PBF, famílias que eram formadas, em média, por 3 a 6 pessoas, em

que 42,2% tinham como **chefe do domicílio a mulher**, seguidas de casais com filhos, representando 37,6% (ORTIZ; CAMARGO, 2016).

Por estes dados fornecidos pela PNAD, é possível verificar alguns efeitos do PBF. Mas uma pesquisa que trouxe grandes informações em um banco de dados extenso, completo e muito bem desenhado foi a pesquisa de Avaliação de Impacto do Bolsa Família, que permite que vários aspectos possam ser observados devido à quantidade de características fornecidas pelos entrevistados, contando com diversos arquivos que cobrem as informações sobre basicamente todos os aspectos de um domicílio. A construção desta grande pesquisa será mostrada na seção a seguir.

### <span id="page-33-0"></span>3.3 A PESQUISA DE AVALIAÇÃO DE IMPACTO DO BOLSA FAMÍLIA

A pesquisa de Avaliação de Impacto do Bolsa Família foi realizada pelo método longitudinal do tipo painel fixo em duas rodadas, a primeira em 2005 e a segunda em 2009, denominadas AIBF I e AIBF II, respectivamente. Teve o propósito de avaliar o efeito do PBF em seus beneficiários ao longo do tempo, comparando-os com os não beneficiários que se encontravam em situação semelhante (Kern, 2018).

Quando se trata da primeira rodada, em 2005, o tamanho da amostra foi definido para permitir a produção de estimativas bastante precisas (representativas) para as regiões Nordeste (NE), Sudeste e Sul (SE-SUL), agrupadas, e as regiões Norte e Centro-Oeste (NO-CO), também agrupadas. Os dados foram coletados em 269 municípios de 24 diferentes unidades federativas, cobrindo um total de 15.426 domicílios (Kern, 2018).

Visto que se trata de um estudo longitudinal do tipo painel fixo, ou seja, mesma amostra para ambas as rodadas, foi usada a amostragem dupla ou em duas fases (Kish, 1965) como o plano amostral probabilístico usado na pesquisa AIBF. Primeiramente, foi utilizada amostragem conglomerada em uma ou duas etapas para seleção de setores censitários, com estratificação caracterizada por área geográfica e pelo tamanho do município, definida por dois grupos: o primeiro como os 41 maiores municípios segundo o Censo 2000, alocando-os como estrato de grandes municípios; o segundo como os demais municípios, alocados como estrato de pequenos municípios. Em seguida, na segunda fase da amostragem foram selecionados domicílios por amostragem estratificada simples (Cedeplar, 2005).

Para o estrato de municípios grandes, aplicou-se uma conglomeração em uma etapa, selecionando os setores censitários como unidades primárias de amostragem (UPAs). Esta seleção foi feita considerando o município e realizada através de amostragem sistemática com probabilidades proporcionais ao tamanho. Esta medida de tamanho foi definida como função do total de responsáveis com renda menor que dois salários mínimos em cada setor censitário, segundo os dados do Arquivo Agregado de Setores do Censo 2000. Na prática, isto definiu que setores com maior quantidade de responsáveis pobres tivessem maior probabilidade de serem selecionados. E isto foi feito com o objetivo de aumentar

a probabilidade de selecionar domicílios elegíveis para o PBF, dado que os beneficiários são formados pela parcela mais pobre da população brasileira, também aumentando a focalização da amostra. Além disso, antes de ser feita a seleção dos setores, estes foram ordenados conforme a proporção de responsáveis pobres de cada setor, definição que gerou um efeito adicional à estratificação implícita pelo nível de intensidade de pobreza (Cedeplar, 2005).

Para o estrato de municípios pequenos, o plano amostral foi conglomerado em duas etapas. Primeiramente, a população foi estratificada segundo as três grandes áreas geográficas (NE, SE-SUL, NO-CO). Sendo as UPAs obtidas mediante a formação de grupos de municípios adjacentes, com população mínima de 50.000 habitantes para cada grupo. Assim, considerando as três grandes áreas, foram formados 1.420 grupos de UPAs, buscando, nesta primeira etapa, a máxima heterogeneidade em relação a características descritivas dos municípios. Obtidas as UPAs, estratificou-se considerando as três grandes áreas, ou seja, gerou-se três estratos definidos em função da proporção da população atendida por programas de transferência de renda, formando no total nove estratos de UPAs para que fosse feita as amostragens nos municípios pequenos. É importante ressaltar que a alocação da amostra nestes estratos não foi proporcional e buscou pela alocação da maior proporção de UPAs pobres na amostra. Para selecioná-las, foi usada a amostragem com probabilidades proporcionais ao tamanho pelo método de Poisson Sequencial. A medida de tamanho foi definida como número de resposáveis com renda menor que dois salários mínimos em cada setor censitário. Feita a seleção das UPAs, a seleção dos setores no segundo estágio também foi feita, com a seleção das unidades secundárias de amostragem (USAs) através do método de PPT sistemático. Novamente a medida de tamanho foi a mesma para os municípios grandes. E para selecionar os setores, houve novamente ordenação segundo a proporção de responsáveis pobres - que recebiam menos de dois salários mínimos em cada setor, garantindo novamente um efeito adicional de estratificação ímplicita pelo nível de intensidade da pobreza (Kern, 2018).

Os domicílios ainda foram estratificados em três estratos considerando uma alocação desproporcional. No primeiro estrato se tinham os domicílios cujas famílias recebiam o benefício do PBF, ou seja, definido como grupo de tratamento, ou "grupo T", sendo os casos de interesse para a avaliação. No segundo estrato se tinha os domicílios cujas famílias estavam cadastradas no CadÚnico, mas não recebiam o benefício do PBF, podendo ser beneficiárias de outros programas de transferência de renda; estes são denominados grupos de controle 1, ou "grupo C1". Por último, complementando os casos, no terceiro estrato se tinha os domicílios cujas famílias não estavam cadastradas no CadÚnico e nem eram beneficiárias do PBF, denominando-os como grupo de controle 2, ou "grupo C2"(Sumário Executivo AIBF, 2007). A proporção de cada grupo foi de 30% da amostra para os domicílios do grupo de tratamento, 60% para os domicílios do grupo de controle 1 e 10% para os domicílios do grupo de controle 2 (Kern, 2018).

Vistas todas as características do desenho amostral projetadas para a rodada I, em 2009, na rodada II da pesquisa (AIBF II), daqueles 15.426 domicílios selecionados para a primeira rodada, 11.433 deles foram reentrevistados. De acordo com De Brauw *et al* (2012), a taxa anual de atrito foi de aproximadamente 6,5%, resultando da dificuldade da parte das equipes de campo para localizarem fisicamente os endereços e as famílias que já não residiam no endereço cadastrado.

Além disso, as diferenças entre as rodadas não são apenas dos anos de sua realização. Houve mudanças no desenho do questionário e mudanças na metodologia do gerenciamento dos dados. Na primeira rodada, por exemplo, a instituição responsável pela execução da pesquisa foi o Centro de Desenvolvimento e Planejamento Regional (Cedeplar) da Universidade Federal de Minas Gerais (UFMG); já na segunda rodada ficou a cargo do Consórcio Instituto Internacional de Pesquisa sobre Políticas Alimentares - IFPRI/Datamétrica Consultoria, Pesquisa e Telemarketing Ltda (Kern, 2018).

Haviam cinco arquivos de informação que dividiam os dados nas duas rodadas: o primeiro relacionado às características dos domicílios; segundo sobre a alimentação; o terceiro sobre as características dos indivíduos; o quarto sobre gastos gerais e; o quinto sobre os benefícios. É importante apontar que, com os bancos de dados, os pesos amostrais foram disponibilizados pelo Ministério de Desenvolvimento Social, considerando as características do desenho amostral e outros ajustes para calibração e não resposta. Neste trabalho consideramos a base de dados já editada e harmonizada produzida pela equipe coordenada por Vieira e Freguglia (2015).

Através destes dados, considerando a divisão em que foi disposta a informação, foram avaliadas quais seriam as variáveis interessantes para a construção de um método para mensuração para o poder de barganha das mulheres dentro de um domicílio, tendo como base estudos sociológicos sobre gênero, conforme Cruz (2011), de Brito e Costa (2015) e outros, que apontam as diferenças causadas na qualidade de vida das mulheres ao obterem o controle da decisão dentro o seu lar. Esta questão pode ser observada entre as beneficiárias do PBF, pois, geralmente, as mulheres serão as titulares.

## <span id="page-35-0"></span>3.4 QUESTÕES DE GÊNERO: MULHERES BENEFICIADAS PELO PBF

Dentro do decreto da regulamentação do Bolsa Família, está escrito sobre a preferência do programa em estabelecer as mulheres como titulares do benefício, pois esta estratégia seria a ideal considerando a realidade das famílias pobres brasileiras. Além disso, através de uma pesquisa do Instituto Brasileiro de Análises Sociais e Econômicas, em 2008, verificou-se que há um consenso entre os beneficiários e os gestores sobre essa preferência pelas mulheres, com 87,5% dos titulares do programa acreditando que a titularidade deve pertencer à mulher. A maior parte das pessoas entrevistadas eram mulheres e 64% apontaram que as mulheres "conhecem melhor as necessidades da família", seguida
pela opção que representou 17,1% de que "tendem a gastar com alimentação e com os filhos"(IBASE, 2008, p.15).

Ademais, os titulares, que em grande maioria são mulheres (94%), precisam cumprir algumas atribuições para que o benefício seja garantido: manter as crianças de 6 a 15 anos frequentando a escola, com mínimo de 85% de presença; prover os cuidados básicos de saúde das crianças de até 6 anos, mantendo atualizado e completo o cartão de imunização; manter as crianças de até 6 anos, gestantes e lactantes frequentando as Unidades Básicas de Saúde para consultas de rotina e exames (PEIXOTO, 2011).

Fixadas estas condições e compromissos, de acordo com Vaistman (2007), no que se refere à autonomia da mulher, receber o benefício consiste em um melhor cuidado para as crianças - sendo às vezes exclusivo, por parte da mãe, que passa a cuidar mais ainda de seus filhos, fixando, portanto, a imagem fortalecedora do grupo doméstico do qual faz parte. Mas o valor fixo mensal garantido pelo Bolsa Família é oferecido como um estímulo para serem realizadas os compromissos propostos para o seu recebimento e, ao mesmo tempo pode fortalecer o pensamento tradicional de que as mulheres devem ser responsáveis pelas tarefas domésticas e cuidados com os filhos, se dedicando apenas a estas funções, não necessitando de obter renda fora de casa. Para o autor, isto poderia atrapalhar a garantia de autonomia da mulher. A concessão do benefício pode ser feita em consonância ao cumprimento das contrapartidas ou com o aumento de autonomia das famílias (VAISTMAN, 2007).

Para Brito e Costa (2015), o cumprimento das condicionalidades pode ser um ato controlador, mas é necessário para existir o compromisso do beneficiado, compromisso que pode favorecer ou fazer surgir o desejo de ter autonomia financeira, visando a libertar o beneficiário a dependência do valor recebido. Este então seria o ideal para o PBF: não oferecer auxílio por toda vida, mas criar condições para que as famílias tenham seu próprio sustento e, assim, libertando gradualmente a mulher, que é quase sempre titular do benefício, dos laços tradicionais que prendem naturalmente às tarefas domésticas, o que as impede de obter autonomia financeira.

Para Nadú (2013), embora o Programa Bolsa Família apresente um potencial para ampliar o empoderamento feminino, isto não ocorre da forma desejada porque o mesmo não foi planejado para este fim, mas para o alívio da pobreza socioeconômica. Porém, segundo o IBASE (2008), o benefício proporciona resultados evidentes na vida das mulheres, como o aumento de sua independência financeira, maior influência no planejamento dos gastos e no próprio respeito que infundem no aspecto familiar e na comunidades. Mas Cruz (2011) aponta que é baixo o investimento em políticas complementares com competência para garantir melhores condições para as mulheres, principalmente no que diz respeito à inserção no mercado de trabalho. Ao serem impostas as condicionalidades para o recebimento do benefício, busca-se melhorar a condição da pobreza no país e promover impacto positivo

na condição de vida das famílias beneficiadas.

A alegação de que a mulher tem a capacidade de utilizar sabiamente o benefício nas escolhas para sua família, principalmente quando se trata de gastos gerais, alimentação, vestuário, material escolar, mobiliário, entre outros, segundo Mariano (2009), já é uma capacidade reconhecida pelas discussões sociológicas. No próximo capítulo, são realizadas análises estatísticas com o objetivo de verificar se esta autonomia e poder de decisão são majoritariamente afetadas pela titularidade feminina do PBF dentro de um domicílio a partir dos dados da pesquisa de Avaliação de Impacto do Bolsa Família.

#### **4 ANÁLISES E RESULTADOS**

Após decorrermos sobre as bases teóricas, mostrando o aspecto de metodologias estatísticas para os dados amostrais complexos, relembrando o contexto histórico do Brasil, apresentando a origem do programa Bolsa Família, explicando o objetivo da pesquisa AIBF e expondo a discussão sociológica em torno da problemática da autonomia da mulher dentro do domicílio, neste capítulo são apresentadas as análises, utilizando métodos estatísticos aplicados computacionalmente através do *Software* Estatístico *R*, buscando investigar o que a sociologia propõe no que diz respeito ao poder de decisão das mulheres titulares do bolsa família.

#### 4.1 O BANCO DE DADOS

Como retratado no capítulo 3, seção 3.3, sabe-se que o banco de dados da pesquisa AIBF foi organizado originalmente em cinco arquivos, ou seja, trata-se de um banco de dados bastante extenso e completo. Para esta análise do poder de decisão consideraremos apenas o primeiro arquivo, que se trata de características do domicílio. Além disso, os dados foram tratados, eliminando eventuais inconsistências e filtrado para respondentes que se autodeclararam do sexo feminino. É importante relembrar que o desenho amostral da AIBF, após percorrer por vários métodos, ainda aplicou uma última estratificação: a separação dos domicílios em três grupos:

- I) Grupo de tratamento **"T"** Domicílio com Bolsa Família;
- II) Grupo de controle **"C1"** Domicílio com outro benefício ou cadastrado no CadÚnico;
- III) Grupo de controle **"C2"** Domicílio sem benefício e não cadastrado.

Ademais, levando em conta o primeiro arquivo de dados da pesquisa, vê-se nele 13 seções, assim iremos considerar apenas a seção 11, parte B, que trata especificamente sobre a mulher companheira ou cônjuge do responsável pelo domicílio ou mulher responsável pelo domicílio que tem companheiro ou cônjuge residindo no domicílio respondendo sobre condições de vida, em que as respondentes foram questionadas sobre quem tomava as decisões no domicílio sobre as seguintes tópicos:

- 1. Compra de comida;
- 2. Vestimentas para si (informante);
- 3. Vestimentas para o cônjuge;
- 4. Vestimentas para os filhos;
- 5. Se os filhos devem deixar de ir à escola;
- 6. Gastos com saúde dos filhos;
- 7. Aquisição de bens de consumo duráveis para a casa;
- 8. Se o informante deve trabalhar ou não;
- 9. Se o cônjuge deve trabalhar ou não;
- 10. Sobre a decisão de usar métodos contraceptivos.

As possíveis respostas eram: exclusivamente o informante decide; exclusivamente o cônjuge decide; ambos decidem; outro decide e; não sabe quem toma as decisões. Diante disso, definimos para cada uma das questões apresentadas a variável *indicatriz de decisão*, que é descrita como

$$
\mathbb{1}(x) = \begin{cases} 1, & \text{se apenas informante toma a decisão} \\ 0, & \text{caso contrário.} \end{cases}
$$

Note que como foram considerados apenas os casos em que o informante é do sexo feminino, 1(*x*) = 1 quer dizer que é a mulher que toma exclusivamente a decisão sobre a determinada questão.

### 4.2 ANÁLISE EXPLORATÓRIA DAS VARIÁVEIS RESPOSTAS

Com o objetivo de efetuarmos ajustes para a indicatriz de decisão, geramos tabelas de frequência entre Grupos de Benefício x Indicatriz de Decisão para diferentes perguntas analisadas (ver o Apêndice A). Para exemplificar, consideramos apenas a variável *Comida*, referente a quem decide sobre a compra de comida <sup>[1](#page-39-0)</sup>.

<span id="page-39-0"></span> $\overline{1}$  Os valores apresentados entre parênteses representam as porcentagens de cada resultado em relação ao total da linha.

| Comida |                                             |            |         |        |  |  |  |
|--------|---------------------------------------------|------------|---------|--------|--|--|--|
| Ano    |                                             | Não decide | Decide  | Total  |  |  |  |
| 2005   | Domicílio com BF                            | 2099       | 786     | 2885   |  |  |  |
|        |                                             | (0,73)     | (0,27)  | (0,31) |  |  |  |
|        | Domicílio com outro benefício ou cadastrado | 4120       | 1358    | 5478   |  |  |  |
|        |                                             | (0,75)     | (0,25)  | (0,59) |  |  |  |
|        | Domicílio sem benefício e não cadastrado    | 693        | 215     | 908    |  |  |  |
|        |                                             | (0,76)     | (0,24)  | (0,10) |  |  |  |
|        | Total                                       | 6912       | 2359    | 9271   |  |  |  |
|        |                                             | (0,75)     | (0,25)  | (1,00) |  |  |  |
| 2009   | Domicílio com BF                            | 1614       | 659     | 2273   |  |  |  |
|        |                                             | (0,71)     | (0,29)  | (0,32) |  |  |  |
|        | Domicílio com outro benefício ou cadastrado | 3000       | 1155    | 4155   |  |  |  |
|        |                                             | (0,72)     | (0,28)  | (0,59) |  |  |  |
|        | Domicílio sem benefício e não cadastrado    | 453        | 150     | 603    |  |  |  |
|        |                                             | (0,75)     | (0,25)  | (0,09) |  |  |  |
|        | Total                                       | 5067       | 1964    | 7031   |  |  |  |
|        |                                             | (0, 72)    | (0, 28) | (1,00) |  |  |  |

Tabela 1 – Tabela de frequências para a decisão da mulher sobre Comida: 2005 e 2009

Fonte: Elaborada pelo autor (2021).

Assim, em 2005 vemos que cerca de 25% dos domicílios totais são de mulheres tomando a decisão sobre comida, enquanto que em 2009 esta mesma porcentagem é de 28%. Note que a proporção de respondentes proposta para o estrato na seção 3.3 do capítulo 3 está sendo respeitada: domicílio com BF representando cerca de 30% da amostra, enquanto domicílio com outro benefício ou cadastrado representa cerca de 60% e domicílio sem benefício e não cadastrado representa cerca de 10%. É importante observar que a proporção de mulheres que tomam a decisão nos domicílios é relativamente próxima, independente dos anos e se há benefício ou não.

Observando as tabelas de frequência, é natural que exploremos a possibilidade de existir dependência entre a *Indicatriz de Decisão* e os grupos de beneficiários e não beneficiários. Assim, realizamos um teste Qui-Quadrado considerando o plano amostral afim de verificar se existem eventuais relações de dependência.

|                     | 2005                 |         | 2009                 |         |  |
|---------------------|----------------------|---------|----------------------|---------|--|
|                     | Estatística do Teste | P-valor | Estatística do Teste | P-valor |  |
| Comida              | 1,15                 | 0.31    | 0.49                 | 0,53    |  |
| Roupas Informante   | 5,20                 | 0,01    | 1,21                 | 0,29    |  |
| Roupas Conjuge      | 1,04                 | 0,33    | 0,76                 | 0,42    |  |
| Roupas Filhos       | 0,95                 | 0,37    | 1,76                 | 0,18    |  |
| Estudo Filhos       | 5,64                 | 0,00    | 0,42                 | 0,57    |  |
| Saúde Filhos        | 1,49                 | 0,23    | 0,53                 | 0,52    |  |
| Bens Duráveis       | 2,89                 | 0,07    | 0,17                 | 0,74    |  |
| Trabalho Informante | 5,26                 | 0,01    | 0,61                 | 0.49    |  |
| Trabalho Conjuge    | 0,26                 | 0,71    | 0,34                 | 0,62    |  |
| Uso Contraceptivos  | 7,21                 | 0,00    | 2,33                 | 0,11    |  |

Tabela 2 – Teste Qui-Quadrado: 2005 e 2009

Fonte: Elaborada pelo autor (2021).

Com base nos resultados acima, é possível verificar haver evidências de que em 2005 as variáveis respostas relacionadas a decisão sobre roupas do informante, estudo dos filhos, trabalho da informante e uso de contraceptivos estão associadas à participação ou não no PBF. Por outro lado, o mesmo não ocorreu em 2009, não constando nenhuma significância entre os grupos. Consideramos este resultado inusitado, visto que não se esperava que em 2009 houvesse perda de significância nos testes.

Para dar prosseguimento às análises, usaremos as metodologias de regressão logística considerando os dados de maneira transversal, ou seja, avaliaremos 2005 e 2009, separadamente, através de um ajuste de modelo para as variáveis respostas. Em contrapartida, este método não possibilita identificar mudanças de comportamento das respondentes entre as duas rodadas da pesquisa. Então, antes de o ajuste do modelo de regressão logística ser realizado, é relevante expor técnicas exploratórias que abordam a transição das respostas entre os anos. Um destes métodos são denominados matrizes de transição.

Matrizes de transição são matrizes utilizadas para o estudo de mudanças nas respostas dos indivíduos em dois tempos distintos. Por meio desta técnica é possível identificar transições de comportamento dos respondentes, viabilizando comparar as respostas ao nível longitudinal que, por sua vez, auxiliam no ajuste de modelos de regressão longitudinais. Abaixo, teremos para cada variável resposta sua matriz de transição, onde, como já definido antes na indicatriz de decisão, 1 significa que a mulher que decide exclusivamente sobre o aspecto em questão e 0, caso contrário.

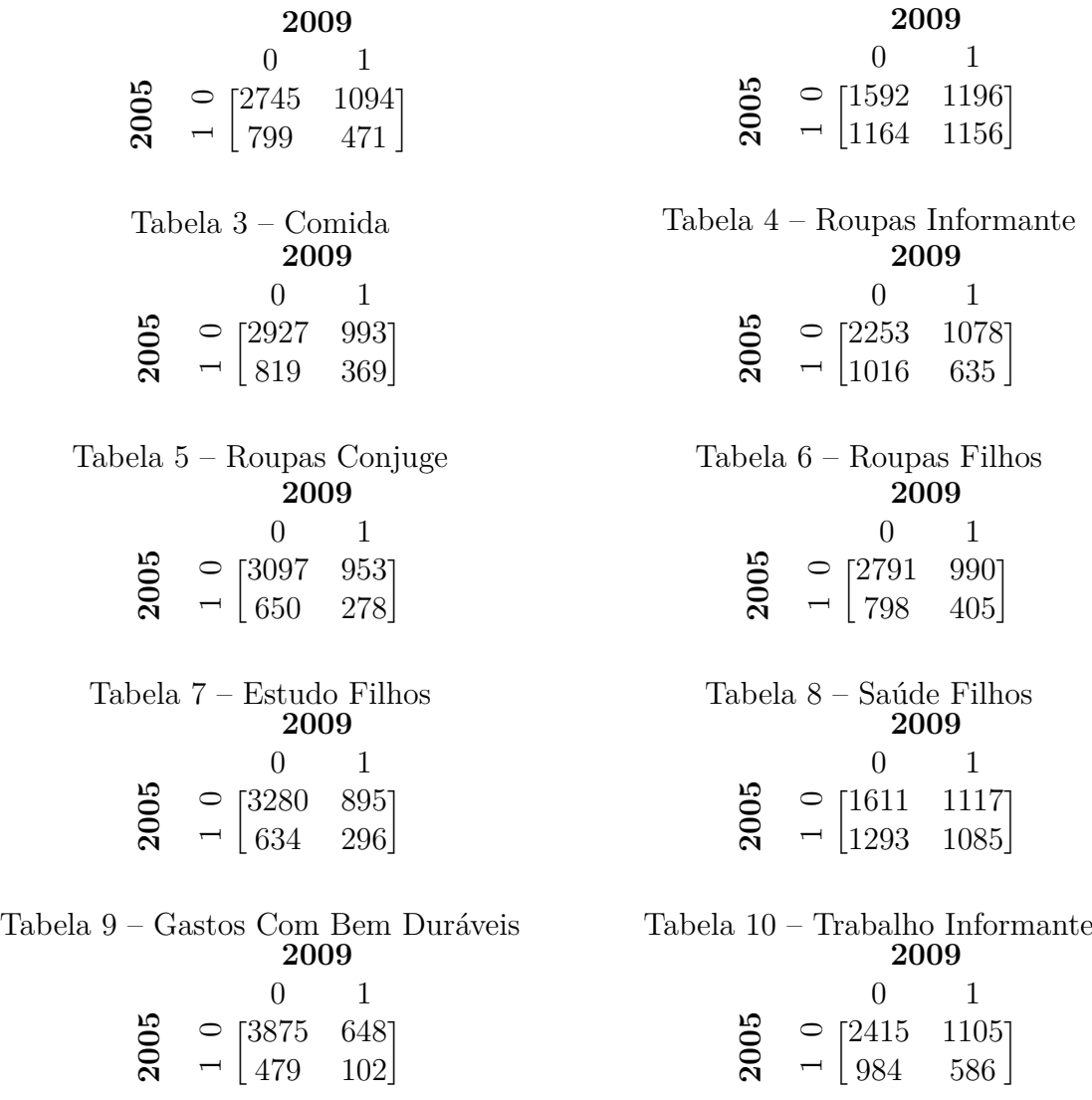

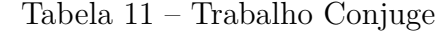

Tabela 12 – Uso De Métodos Contraceptivos

Fonte: Elaborada pelo autor (2021).

As tabelas acima mostram frequências absolutas não ponderadas para as transições da indicatriz de decisão para cada uma das dez variáveis de interesse considerando as rodadas 2005 e 2009. Tome a tabela 3 como exemplo. Podemos interpretar que na amostra da pesquisa AIBF, 2745 mulheres não tomavam a decisão sobre comida em 2005 e continuaram não tomando em 2005; 1094 mulheres não tomavam a decisão sobre comida 2005 e passaram a tomar em 2009; 799 tomavam a decisão em 2005 e deixaram de tomar em 2009 e; 471 tomavam a decisão em 2005 e continuaram tomando em 2009.

É importante ressaltar que ao analisarmos as indicatrizes de decisão de maneira longitudinal, precisamos considerar mulheres que responderam à pesquisa tanto em 2005 quanto em 2009, ou seja, a interseção entre as respondentes dos dois anos. Assim, há uma redução no tamanho da amostra. Para a tabela 3 em questão, a amostra caiu de 9.271

(ano 2005) e de 7.031 (ano 2009) para 5.109. Além disso, como o interesse está na transição no poder de barganha, temos um maior interesse nos valores da diagonal secundária de cada matriz, para verificar se a transição de 0 para 1 é maior que a transição de 1 para 0. Neste caso, poderíamos constatar que houve um aumento no número de mulheres que passaram a tomar decisão sobre determinado aspecto.

Tendo isto em mente, percebemos que houve aumento para todas as variáveis respostas com exceção da variável relacionada ao trabalho da informante, o que vem ao encontro do pensamento sociológico exposto por Cruz (2011), Brito e Costa (2015) e Nadú (2013), que afirmam que as condicionalidades do BF podem atrapalhar a inserção da mulher titular do benefício no mercado de trabalho.

#### 4.3 MODELOS DE REGRESSÃO TRANSVERSAL - CASO BASE

Após termos realizado a análise exploratória para as variáveis respostas, seguiremos com o ajuste do modelo de regressão logística considerando o plano amostral complexo. Começamos pelo caso base que visa fazer a regressão para a indicatriz de decisão proposta na seção 4.1 pelos grupos de beneficiários e não beneficiários, também explicados na seção 4.1.

Tomando novamente a variável Comida como exemplo, segue abaixo o ajuste transversal do caso base para 2005 e 2009, sem considerar variáveis de controle no modelo (os ajustes para as demais variáveis estão disponíveis no Apêndice B).

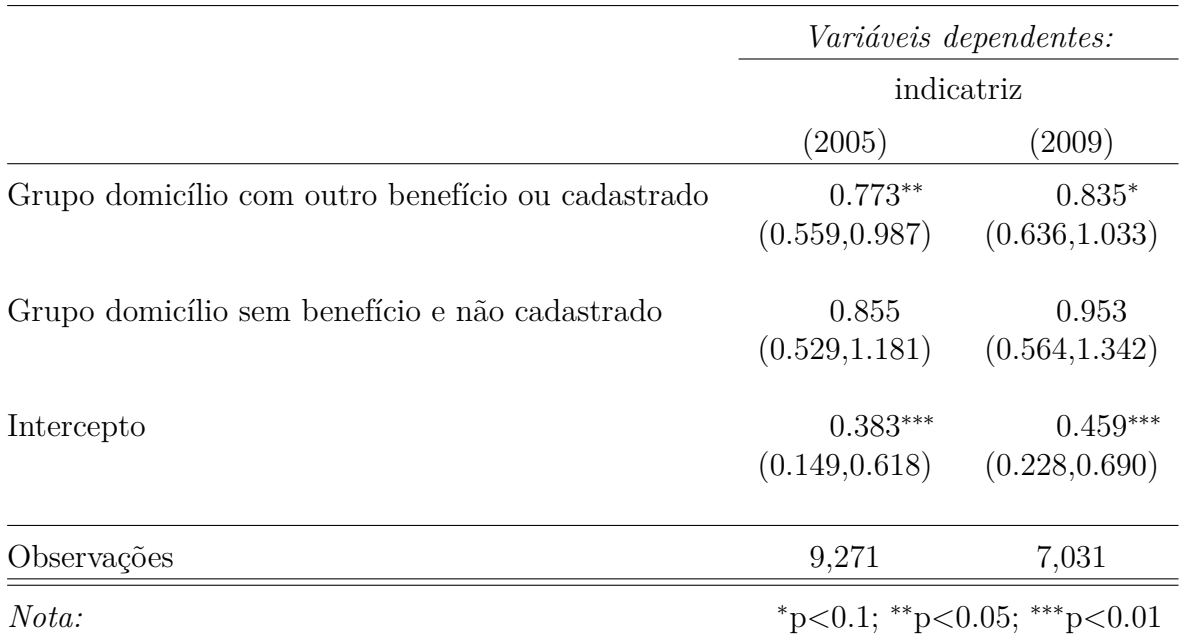

Tabela 13 – Ajuste do modelo transversal - caso base: Comida

Fonte: Elaborada pelo autor (2021) utilizando o pacote *Stargazer*.

Alguns pontos a respeito da tabela acima devem ser destacados: o primeiro é que

as estimativas pontuais mostram o *Odds Ratio* (Razão de chances) e não os coeficientes da regressão, pois a interpretação desta estatística é mais relevante. Entre parentêses se encontram os intervalos de confiança de 95% para a razão de chances e não o erro padrão do estimador. A categoria de referência para grupo são os beneficiários do BF. Ressalta-se que neste trabalho iremos considerar o nível mínimo de significância como 5%.

Analisando os resultados, vemos que, em 2005, o grupo de domicílio com outro benefício ou cadastrado apresentou diferença significativa em relação aos beneficiários do bolsa família, de forma que as mulheres dos domicílios com BF possuem 23% a mais de chance de tomarem decisão sobre comida do que as mulheres do outro grupo. Já em 2009, o mesmo não pode ser visto ao nível de 5%. Em ambos os anos, não há diferença significativa para o grupo sem benefício e não cadastrado.

Para as demais variáveis, verifica-se que a variável Roupas do Informante apresenta diferença significativa mostrando que as mulheres sem benefício decidiam mais sobre este aspecto em 2005 e em 2009 as mulheres com BF tinham mais chance de decidir em relação ao grupo com outros benefícios ou cadastrado. Em estudo dos filhos, foi vista diferença significativa para os dois grupos, mostrando que as mulheres com BF tinham mais chances de decidirem sobre este aspecto. Para Gastos Gerais, as mulheres com BF tinha 75% de chances a mais de decidirem em relação às mulheres sem benefício e não cadastradas. Para uso de contraceptivos, foi visto que tanto para 2005 quanto para 2009, houve diferença significativa no grupo de domicílios sem benefício e não cadastrado, ou seja, as mulheres cujo domicílio recebiam BF tinham mais chances de decidir sobre o uso de contraceptivo em relação ao grupo sem benefício. Por fim, as demais variáveis que não foram citadas não obtiveram diferenças significativas entre os grupos.

## 4.4 ANÁLISES EXPLORATÓRIAS PARA AS COVARIÁVEIS

Após estudarmos o caso base, torna-se necessário adicionarmos outras covariáveis. Assim, escolhemos outras seis covariáveis, que poderiam nos levar a fazermos interpretações relevantes para o presente estudo, a saber

- I) Idade da informante;
- II) Número de filhos;
- III) Informante sabe ler e escrever (Categoria de referência: sim);
- IV) Relação da informante com o domicílio (Categoria de referência: outra pessoa);
- V) Região (Categoria de referência: Norte);
- VI) Localização (Categoria de referência: Rural).

Como nosso interesse maior é utilizar estas variáveis como covariáveis no modelo, apresentamos suas estimativas para a rodada de 2009 para os indivíduos que responderam ambas as rodadas.

Assim, para avaliarmos as covariáveis escolhidas, faremos uma breve análise exploratória, fazendo o uso de histogramas para as variáveis quantitativas no intuito de observar a distribuição dos dados, uso de gráficos de setor para observarmos a proporção de variáveis qualitativas que possuem apenas duas categorias e também usaremos gráfico de barras para observarmos as quantidades de variáveis qualitativas que possuem mais de uma categoria.

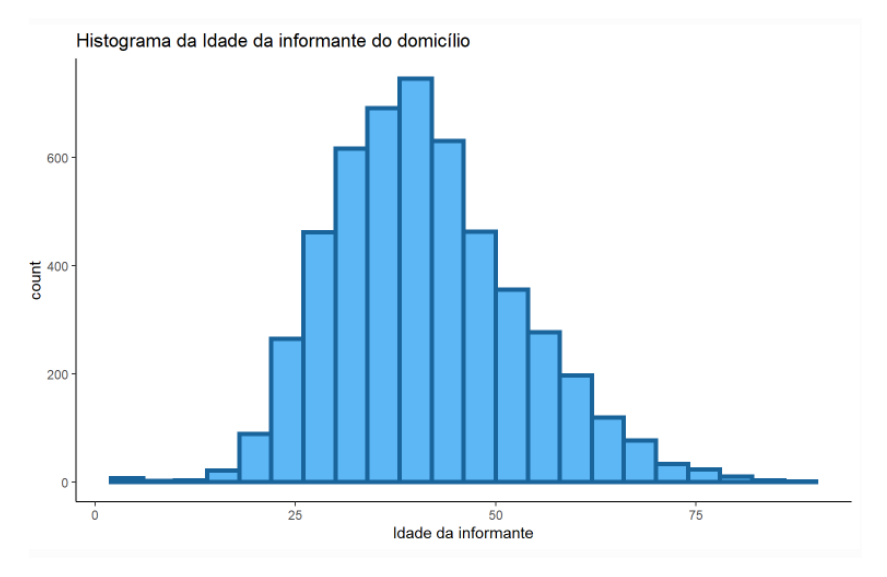

Figura 2 – Histograma Idade da informante

Fonte: Elaborado pelo autor (2021).

Aparentemente vemos que a variável idade da informante segue aproxidamente uma distribuição normal assimética.

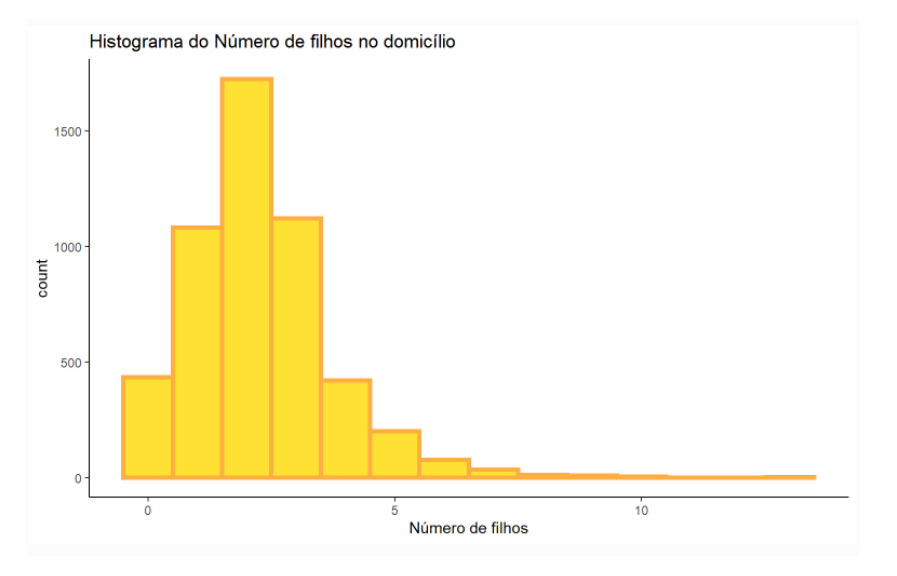

Figura 3 – Histograma número de filhos

Fonte: Elaborado pelo autor (2021).

Para esta variável, vemos que a distribuição dos dados se aproxima bastante de uma distribuição Poisson.

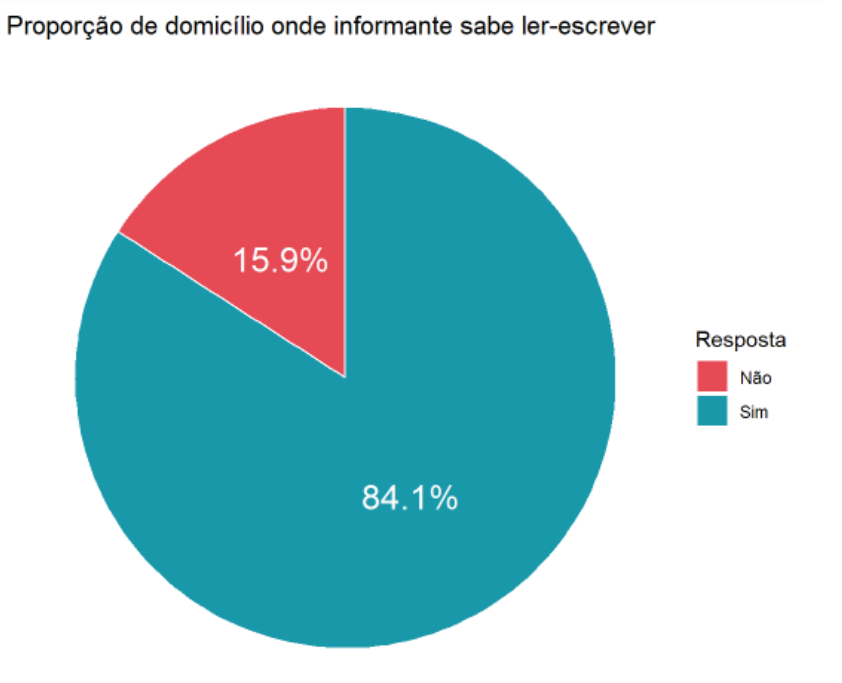

Figura 4 – Proporção de domicílios onde informante sabe ler-escrever

Fonte: Elaborado pelo autor (2021).

Quanto a proporção de mulheres alfabetizadas, vemos que estas compunham 84% dos domicílios.

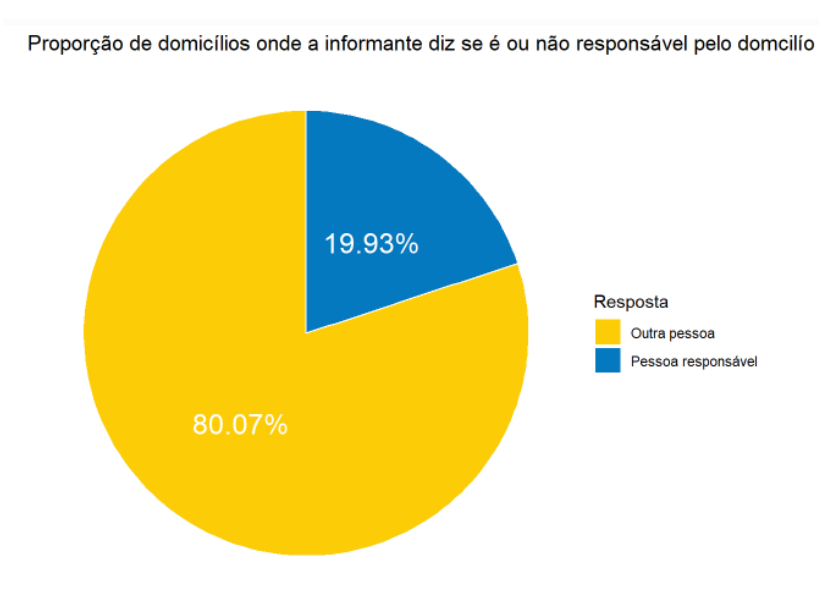

Figura 5 – Proporção de domicílios onde a informante diz se é ou não responsável pelo domicilío

Fonte: Elaborado pelo autor (2021).

Já a proporção de informantes resposáveis ou não pelo domicílio, vemos que 80% não eram as responsáveis.

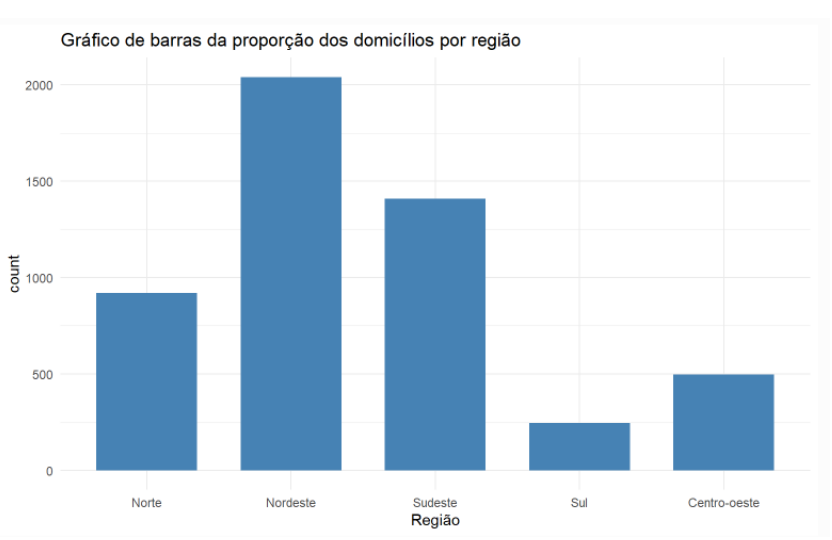

Figura 6 – Gráfico de barras da proporção dos domicílios por região

Neste gráfico de barras das áreas do país, observamos que o Nordeste compõe a maior parte da amostra, enquanto o Sul, representa a menor parte. Lembrando que a alocação dos indivíduos foi feita considerando a proporção de pobres e de acordo com o Ministério da Cidadania (2020), o Nordeste é a região que concentra a maior parte dos beneficiários.

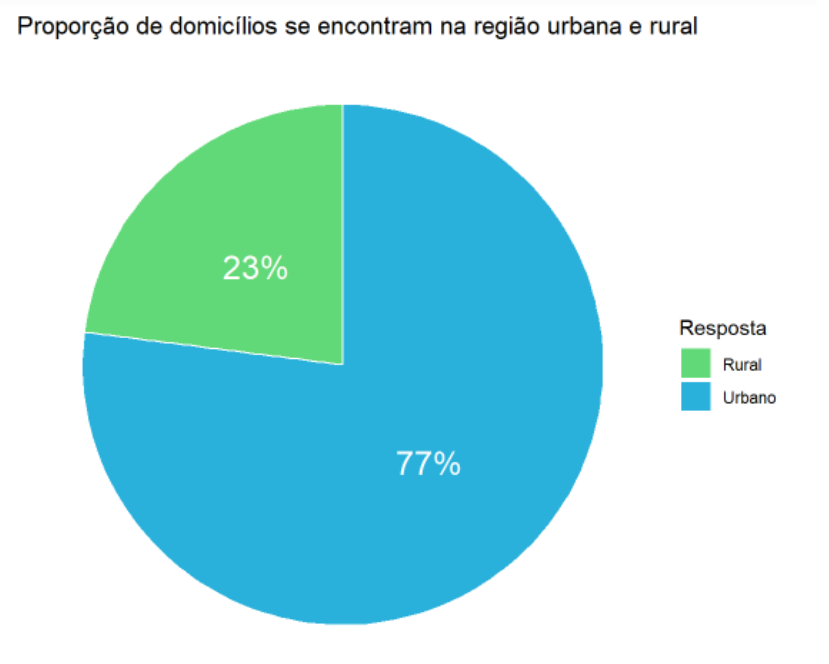

Figura 7 – Proporção de domicílios se encontram na região urbana e rural

Fonte: Elaborado pelo autor (2021).

Por fim, no gráfico de proporção de domicílios em região urbana ou rural, vemos que a maior parte dos domicílios se encontravam em na zona urbana, representando 77%.

#### 4.5 MODELOS DE REGRESSÃO TRANSVERSAL - CASO FINAL

Tendo considerado a implementação destas covariáveis apresentadas anteriormente, ajustamos os modelos transversais finais considerando o plano amostral complexo. Para exemplificar, segue abaixo os ajustes para a variável comida em cada rodada (os ajustes para as demais variáveis se encontram no Apêndice C).

|                                                   | Variáveis dependentes:          |                                 |  |
|---------------------------------------------------|---------------------------------|---------------------------------|--|
|                                                   |                                 | indicatriz                      |  |
|                                                   | (2005)                          | (2009)                          |  |
| grupo domicílio com outro benefício ou cadastrado | $0.709***$<br>(0.485, 0.934)    | $0.820*$<br>(0.597, 1.042)      |  |
| grupo domicílio sem benefício e não cadastrado    | $0.683**$<br>(0.315, 1.051)     | 0.829<br>(0.462, 1.196)         |  |
| 'Idade da informante'                             | $1.013**$<br>(1.000, 1.026)     | 1.008<br>(0.994, 1.023)         |  |
| 'Número de filhos'                                | 0.962<br>(0.855, 1.070)         | $1.132*$<br>(0.993, 1.272)      |  |
| 'Informante sabe ler-escrever'Não                 | 1.077<br>(0.676, 1.478)         | $0.628**$<br>(0.222, 1.033)     |  |
| 'Relação da informante Pessoa responsável         | 0.938<br>(0.544, 1.332)         | 1.025<br>(0.619, 1.430)         |  |
| Região Nordeste                                   | 0.936<br>(0.545, 1.328)         | 0.729<br>(0.330, 1.128)         |  |
| Região Sudeste                                    | 1.051<br>(0.667, 1.435)         | 1.438<br>(0.981, 1.895)         |  |
| Região Sul                                        | 1.030<br>(0.375, 1.685)         | 1.246<br>(0.498, 1.995)         |  |
| Região Centro-oeste                               | 0.669<br>(0.154, 1.184)         | $0.463**$<br>$(-0.179, 1.105)$  |  |
| Localização Urbano                                | $1.603***$<br>(1.251, 1.954)    | 1.228<br>(0.793, 1.663)         |  |
| Intercepto                                        | $0.193***$<br>$(-0.502, 0.888)$ | $0.238***$<br>$(-0.686, 1.162)$ |  |
| Observações                                       | 9,073                           | 6,701                           |  |
| Nota:                                             | *p<0.1; **p<0.05; ***p<0.01     |                                 |  |

Tabela 14 – Ajuste do modelo transversal - caso final: Comida

Fonte: Elaborada pelo autor (2021) utilizando o pacote *Stargazer*.

Novamente, é necessário considerar os pontos descritos para a tabela para o caso base, que dizem respeito a razão de chances, intervalo de confiança e nível de significância de 5%. Assim, para 2005, podemos observar diferença significativa entre os dois grupos de domicílios sem BF e o grupo com BF, de maneira que mulheres beneficiárias do BF, possuem 30% e 32% de chance a mais de decidir sobre comida no seu domicílio em relação as com outro benefício ou cadastrada e sem benefícios e não cadastradas, respectivamente. Além disso, vemos que idade da informante contribui significativamente para a Indicatriz de Decisão sobre comida, de forma que a adição de um ano na idade da informante, aumenta em 1,3% a chance de decidir sobre comida no domicílio. Ademais, os coeficientes não são significativos para o número de filhos, se é alfabetizada, se é responsável pelo domicílio ou não e entre as regiões. Por fim, vê-se diferença significativa entre os domicílios localizados em área rural ou urbana, onde pode-se dizer que há 60% a mais de chance de uma mulher que residia em zona urbana decidir sobre a comida em relação àquela que residia em zona rural.

Já em 2009, não há diferenças significativas entre os grupos, nem para idade da informante, nem número de filhos, nem se é responsável ou não pelo domicílio e também nem para a localização urbana/rural. Porém, mostrou-se significativo a diferença entre grupos das mulheres alfabetizadas ou não, onde podemos dizer que há 37% a mais de chance de uma mulher alfabetizada tomar a decisão sobre comida em seu domicílio quando comparado às mulheres analfabetas. Também vê-se diferença entre a Região Norte e Centro Oeste que indica que há cerca de 64% a mais de chance uma mulher da região Norte possuir maior poder de decisão para a comida que as da região Centro Oeste.

#### **4.5.1** Análise de Diagnóstico

Para validação dos modelos ajustados, é necessário realizar suas análises de diagnósticos (MAGALHÃES, 2020). Várias maneiras podem ser adotadas para cumprir este objetivo, dentre elas, destaca-se o gráfico de dispersão do resíduo padronizado pelo valor ajustado pelo modelo. Novamente, consideraremos apenas a variável comida como forma de exemplificação. Para as demais variáveis, todos os gráficos encontram-se no Apêndice D.

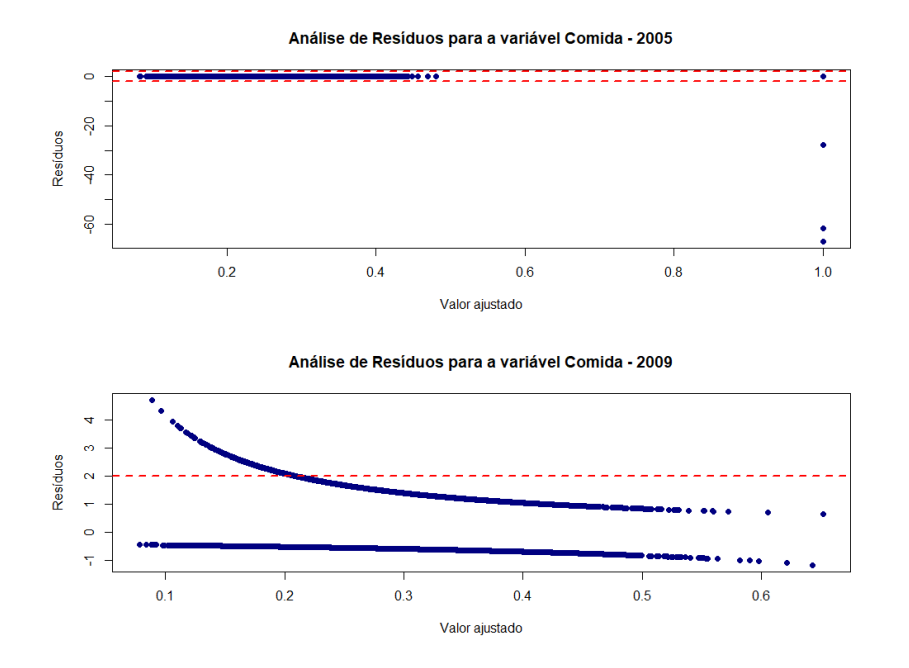

Figura 8 – Análise de Diagnóstico para a variável Comida

Fonte: Elaborado pelo autor (2021).

Conforme podemos ver, em ambos os gráficos existem problemas de caudas pesadas. Sendo assim, reconhecemos que seria importante em trabalhos futuros melhorar o ajuste, por exemplo, através da mudança da função de ligação da regressão logística para a função *probit* ou buscando aprimorar a relação entre a variável resposta e as variáveis explicativas, adicionando ou removendo eventuais combinações de variáveis e também interações.

#### **4.5.2** Interpretações Gerais dos Modelos

A partir dos resultados das análises para cada variável resposta existem alguns pontos a se destacar no que diz respeito a interpretação das estimativas, uma vez que algumas das diferenças significativas observadas podem abranger mais as discussões sociológicas sobre o poder de decisão da mulher.

Em 2005, verificou-se que mulheres mais velhas tinham mais chances de tomar a decisão sobre a sua roupa, a saúde de seus filhos e o trabalho do seu cônjuge, respectivamente com chances 1,3%, 1,4% e 0,4% maiores para mulheres com um ano a mais de idade. Já no âmbito dos grupos de beneficiários e não beneficiários, as mulheres com benefício do BF possuíam chances maiores de decidirem sobre roupas e estudo dos seus filhos quando comparadas ao grupo de mulheres com outros benefícios ou cadastradas; e também havia mais chances das mulheres com BF tomarem decisão sobre estudo dos filhos e o sobre seu próprio trabalho, quando comparadas ao grupo de não beneficiários. Quando analisamos sobre as regiões do país, o Sudeste se destaca, mostrando que as mulheres possuíam chances

bem mais altas de tomar decisões sobre suas próprias roupas, seus próprios empregos e os empregos de seus cônjuges quando comparadas a categoria de referência, a região Norte, representando respectivamente chances de 74,5%, 79% e 95,6% a mais.

Mas os resultados que possuem mais concordância sociológica com Cruz (2011), Brito e Costa (2015), Nadú (2013), entre outros, são os resultados que se referem ao trabalho da informante em 2005. Através do ajuste, vê-se que a cada filho a mais, a chance de autonomia da mulher em relação ao seu trabalho diminui em 14%, ou seja, mulheres com mais filhos possuíam menos chances de poder decidir sobre sua ocupação profissional, o que concorre para as discussões expostas pelos autores. Além disso, vemos que as mulheres do Sudeste possuíam 79% de chance a mais de decidir sobre seu trabalho quando comparadas às mulheres do Norte e para complementar, as mulheres da zona urbana possuíam 42% de chances a mais de tomar a decisão sobre este aspecto quando comparadas às mulheres da zona rural.

Também é importante notar que a variável de decisão sobre roupa do cônjuge não obteve nenhum resultado significativo, o que pode ser interpretado como semelhança de comportamento entre os grupos, ou seja, as mulheres, independentes do seu grupo de benefício, ou de sua idade, ou do número de filhos, se eram alfabetizadas, se eram responsáveis pelo seu domicílio, se moravam em certa região ou zona, se comportavam de maneira parecida quando se tratava de decidir sobre esta questão.

Por sua vez, na rodada de 2009 houveram poucas diferenças significativas, mas a maior parte delas foi para a covariável da região Centro Oeste. Nesta, com exceção das variáveis resposta relativas a roupas do informante, trabalho do informante e uso de contraceptivos, houve diferença significativa quando comparada a região Norte. Isto quer dizer que as mulheres do Centro Oeste possuíam menos chances de tomar decisão sobre roupa do cônjuge e dos filhos, da saúde dos filhos, do estudo dos filhos, dos gastos gerais do domicílio e também sobre o trabalho do cônjuge quando comparadas à região Norte. Além disso, mulheres que não eram alfabetizadas possuíam mais chances de tomar decisão sobre as roupas do seu cônjuge e de seus filhos, quando comparadas ao grupo de mulheres alfabetizadas.

Ressalta-se que em 2009 não houve diferenças significativas para a decisão sobre uso de contraceptivos, o que mostra comportamento parecido entre os grupos, cenário que diferiu do visto em 2005, onde houve diferença entre zona rural e zona urbana, que expunha que as mulheres que residiam em zona urbana possuíam 82,5% de chances a mais de tomar a decisão sobre o uso de contraceptivos em relação às mulheres que residiam em zona rural. O fato de 2009 não ter apresentado diferenças significativas para este grupo pode apontar que o poder de decisão da mulher, tanto localizada em zona rural quanto urbana, era aproximadamente igual.

Vale destacar que possa haver diferenças na organização do banco de dados de cada

rodada que possivelmente foram ocasionadas pela troca de instituição responsável pela realização da pesquisa de uma rodada para outra, fato que já foi abordado no capítulo 3, seção 3.3. Também considerando o ajuste do modelo, é visto que há problemas de cauda pesada, mas ainda sim, os resíduos correspondentes às duas rodadas para cada variável resposta mostram que o modelo está satisfatoriamente ajustado. Mesmo assim, seria de grande contribuição buscar a melhora destes ajustes trocando, por exemplo a função de ligação para *probit*. Além disso, neste trabalho não foi realizado um estudo mais detalhado sobre possíveis covariáveis que poderiam ser utilizadas para explicar o poder de decisão no domicílio. Mesmo assim, os resultados obtidos forneceram interpretações relevantes para ampliar as discussões sobre o poder de barganha no âmbito da sociologia.

Uma contribuição futura em relação ao presente estudo seria aplicar os métodos longitudinais através da Análise de Eventos Históricos, podendo comparar as duas rodadas, verificando se houve diferenças expressivas sobre o aumento do poder de decisão da mulher nestas questões ao longo do tempo.

#### **5 CONCLUSÃO**

Mediante ao que foi apresentado no desenvolvimento do trabalho, foi mencionado o crescimento da autonomia da mulher desde a década de 1960, período em que houve grandes investidas em estudos sociodemográficos que versavam sobre a pobreza em países que possuíam mais habitantes e principalmente a contribuição de uma família numerosa para esta situação. Disto, foram dados incentivos para que as mulheres se tornassem mais autônomas e controlassem o número de filhos através de um planejamento familiar que colaborariam na quebra dos costumes tradicionais relacionados às tarefas domésticas quais as mulheres estavam associadas. Com esta sugestão, cada vez mais as mulheres se inseriam no mercado de trabalho, fortalecendo seu poder de decisão (Hartmann, 2016).

No Brasil, como a realidade da pobreza sempre foi bastante abrangente, além destas investidas históricas sobre estudos demográficos, havia muitas discussões sobre como poderiam ser minimizados seus efeitos, visando melhorar as condições de vida das famílias brasileiras em pobreza ou extrema pobreza. Baseado nisso, foram desenvolvidos vários programas de transferência de renda, mas nenhum deles ainda havia combinado uma estratégia única de combate à pobreza. No Governo Lula, a unificação destes programas. Somado a esta estratégia conseguiu associar uma política compensatória, através de transferência de renda, com uma política estruturante, através da educação, o que resultou na criação do Programa Bolsa Família (ORTIZ; CAMARGO, 2016)

Já existem estudos, como o do IPEA (2013), que demonstram que o BF realmente diminuiu a pobreza e a extrema pobreza no Brasil, em que a extrema pobreza, que antes era representada por 8% da população, caíra para pouco mais de 3%, enquanto a situação de pobreza foi de 16% para 6%. Mas para avaliar o impacto do Bolsa Família, foi realizada a pesquisa longitudinal AIBF, em duas rodadas em 2005 e 2009, usando um desenho amostral complexo, visava colher um vasto banco de dados para avaliar este impacto nas famílias brasileiras pobres (ORTIZ; CAMARGO, 2016).

Métodos estatísticos, incluindo métodos de amostragem, podem ser utilizados para a análise dos efeitos de decisões políticas, administrativas, sociais, epidemiológicas, etc. Além disso, os estudos longitudinais nos permitem avaliar efeitos de transição de estado, pois esta metodologia analisa sua amostra ao longo do tempo, podendo identificar comportamentos de sua população no período de estudo. Também, um importante processo é o ajuste de modelos nos bancos de dados, visto que suas interpretações, uma vez que obtêm-se um bom modelo, traz importantes alegações para o estudo de interesse.

Ainda, no que diz respeito à autonomia da mulher, muitos autores trouxeram discussões sobre o efeito do Bolsa Família neste aspecto, muitos argumentando que apesar de facilitar o poder de decisão através da preferência de titularidade do benefício, condiciona a mulher a cuidar apenas das tarefas do domicílio e ao cuidado dos filhos, impossibilitando que esta saia para o mercado de trabalho. Outros ainda afirmam que o objetivo do bolsa família seria realmente obter esta autonomia, livrando a família da dependência do benefício, não oferecendo auxílio por toda a vida, mas criar condições para que as famílias tenham seu próprio sustento e por consequência libertando a mulher dos laços tradicionais que prendem naturalmente às tarefas domésticas, impedindo para que tenha autonomia financeira. Além disso, ainda há a afirmação de potencial ampliação ao empoderamento feminino através do PBF, mas que não ocorrerá como desejado, pois o programa não foi criado para estes fins, mas para o alívio da pobreza socioeconômica brasileira. Ademais, a sociologia já reconhece que a mulher tem a capacidade de utilizar sabiamente o benefício nas escolhas para sua família, principalmente quando se trata de gastos gerais, alimentação, vestuário, material escolar, mobiliário (CRUZ, 2011; NADÚ, 2013; BRITO, COSTA, 2015; MARIANO, 2009; VAITSMAN, 2007).

Assim, todas essas constatações serviram de embasamento para que seguissemos uma linha de raciocínio estatístico que visasse verificar o poder de decisão da mulher dentro do seu domicílio. Então através do banco de dados da AIBF foi construído uma indicatriz de decisão que pode mensurar o poder de decisão da mulher no domicílio quando se trata de comida, roupa para si, roupa para o cônjuge, roupa para os filhos, estudo dos filhos, saúde dos filhos, gastos gerais, trabalho para si, trabalho para o cônjuge e uso de contraceptivos.

As interpretações verificaram que em 2005, mulheres mais velhas tinham mais chances de tomar a decisão sobre a sua roupa, a saúde de seus filhos e o trabalho do seu cônjuge. Já no âmbito dos grupos de beneficiários e não beneficiários, as mulheres com benefício do BF possuíam chances maiores de decidirem sobre roupas e estudo dos seus filhos quando comparadas ao grupo de mulheres com outros benefícios ou cadastradas; e também havia mais chances das mulheres com BF tomarem decisão sobre estudo dos filhos e o sobre seu próprio trabalho, quando comparadas ao grupo de não beneficiários, o que contradiz a afirmação sociológica de que o cumprimento das condicionalidades do programa fadaria a mulher às tarefas domésticas (VAITSMAN, 2007).

Quando analisamos sobre as regiões do país, o Sudeste se destaca, mostrando que as mulheres possuíam chances bem mais altas de tomar decisões sobre suas próprias roupas, seus próprios empregos e os empregos de seus cônjuges quando comparadas a categoria de referência, a região Norte.

Destas interpretações, os resultados com maior relevância para sociologia exposta é o que dizem respeito à mulher decidir se trabalha ou não. Em 2005, foi observada uma diferença significativa para algumas covariáveis, sugerindo que mulheres que têm mais filhos, diminuem suas chances de tomar decisões sobre seu trabalho. Isto pode concorrer para a alegação sobre dedicação exclusiva da mulher ao cuidado dos seus filhos e do seu lar. Além disso, vemos que as mulheres da zona urbana possuíam 42% de chances a mais de

tomar a decisão sobre este aspecto quando comparadas às mulheres da zona rural, o que pode apontar emancipação do poder de decisão nestas áreas devido a maiores incentivos do mercado de trabalho.

Outro resultado importante foi que em 2009 não houve muitas diferenças significativas, notando que neste a decisão sobre uso de contraceptivos, pareceu ter semelhança de comportamento entre grupos. Vale destacar que em 2005, foi observada uma diferença entre zona rural e zona urbana, que expunha que as mulheres que residiam em zona urbana possuíam mais chances de tomar a decisão sobre o uso de contraceptivos em relação às mulheres que residiam em zona rural. O fato de 2009 não ter apresentado diferenças significativas para este grupo pode apontar que o poder de decisão da mulher, tanto localizada em zona rural quanto urbana, era aproximadamente igual, indicando que possivelmente o acesso à informação do controle da natalidade chegou para as áreas rurais.

Ressalta-se que através da análise de diagnóstico obtivemos um ajuste satisfatório para o modelo, mas ainda há margem para melhorias. Portanto, para um futuro trabalho, uma grande contribuição seria melhorar estes ajustes através da troca da função de ligação, podendo melhor o problema de caudas pesadas. Outra contribuição seria através de um estudo mais detalhado sobre as covariáveis que poderiam ser utilizadas para explicar o poder de decisão no domicílio. E por último, seria de grande valia se o poder de decisão fosse avaliado através da metodologia de Análise de Eventos Históricos, em que seria possível comparar as duas rodadas, verificando se houve mudanças significativas no poder de decisão da mulher ao longo do tempo.

Dito isto, apesar de haver outras contribuições a serem elaboradas em trabalhos futuros para complementar as interpretações no aspecto do poder de barganha feminino, é perceptível que os resultados obtidos forneceram interpretações relevantes para ampliar as discussões sobre a decisão da mulher no âmbito da sociologia.

#### **REFERÊNCIAS**

- 1 ANSCHAU, Francielle Richetti, et al. **Rev. Nutr.**, Campinas, 25(2):177-189, mar. /abr., 2012.
- 2 BARBOSA, Nelson; SOUZA, José Antonio Pereira de. **A inflexão do governo Lula: política econômica, crescimento e distribuição de renda.** In: SADER, Emir; GARCIA; Marco Aurélio (org.) Brasil: entre o Passado e o Futuro. São Paulo: Fundação Perseu Abramo e Editora Boitempo, 2010. Link: <https://nodocuments.files.wordpress.com/2010/03/barbosa-nelsonsouza- jose-antoniopereira-de-a-inflexao-do-governo-lula-politica-economica-crescimento-edistribuicaode-renda.pdf.> Acesso em 15 ago. 2021.
- 3 BASSANEZI, Carla. **Mulheres nos Anos Dourados**. In: PRIORE, Mary del (Org). História das Mulheres no Brasil.7. ed. São Paulo: Contexto, 2004. p.607 – 639.
- 4 BATTISTI, Iara Denise Endruweit. **Análise de dados epidemiológicos incorporando planos amostrais complexos**. 2008. 198 f. Tese (Doutorado) - Curso de Medicina, Programa de Pós-Graduação em Epidemiologia, Universidade Federal do Rio Grande do Sul, Porto Alegre, 2008. Cap. 3.
- 5 BOLFARINE, H, BUSSAB, WO. **Elementos de Amostragem**. São Paulo: Edgar Blucher: 2005
- 6 BRITO, J. G.; COSTA, E. R. **TITULARIDADE FEMININA NO PROGRAMA BOLSA FAMÍLIA: QUESTÕES DE GÊNERO E SEGURANÇA ALIMENTAR. TROPOS: COMUNICAÇÃO, SOCIEDADE E CULTURA** (ISSN: 2358-212X), [S. l.], v. 1, n. 3, 2015. Disponível em: https://periodicos.ufac.br/index.php/tropos/article/view/185. Acesso em: 2 set. 2021.
- 7 CAMPELLO, Tereza; NERI, M. C. (org.) **Programa Bolsa Família: uma década de inclusão e cidadania. Brasília: IPEA**, 2013. 87 p.
- 8 CAMPOS, Geraldo Maia. **Estatística Prática para Docentes e Pós-Graduandos**. 2000. Disponível em: https://www.forp.usp.br/restauradora/gmc/gmc\_livro/gmc\_livro\_cap02.html. Acesso em: 31 ago. 2021.
- 9 CEDEPLAR (2005). **Descrição da Pesquisa AIBF O Processo Amostral**. CEDEPLAR projeto de avaliação do impacto do bolsa família, Final Analytical report. Belo Horizonte , CEDEPLAR, 2006
- 10 COCHRAN, W. **Sampling Techniques**, New York: John Wiley; 1977
- 11 CRUZ, Luciana Ramirez da. **Programa Bolsa Família: Aproximações e Potencialidades**. Disponúvel em: <http://www.uel.br/eventos/gpp/pages/arquivos/GT%203%20- LucianaRamirezdaCruz\_artigocompleto.pdf>. Acesso em: 23 ago. 2021.
- 12 DANIELA FERNANDES (Paris). **Como funcionam programas nos moldes do 'Bolsa Família' nas 10 maiores economias do mundo**. 2018. BBC. Disponível em: https://www.bbc.com/portuguese/internacional-45897725. Acesso em: 30 jul. 2021.
- 13 DE BRAUW, Alan et al. **The impact of Bolsa Familia on child maternal, and household welfare**. IFPRI. Washington, DC, 2012
- 14 Diggle, P., Diggle, P.J., Heagerty, P., et al. (2002) A**nalysis of Longitudinal Data**. Oxford University Press, Oxford.
- 15 FEITAL, Thales Januzzi. **REGRESSÃO LOGÍSTICA APLICADA A DADOS AMOSTRAIS COMPLEXOS: um estudo sobre a percepção dos jovens em relação à importância da educação**. 11. 77 f. TCC (Graduação) - Curso de Estatística, Departamento de Estatística, Universidade Federal de Juiz de Fora, Juiz de Fora, 2011.
- 16 Figueiredo CC. **Análise de Regressão Incorporando o Esquema Amostral** [Dissertation] Universidade de São Paulo; 2004
- 17 GONZALEZ, Leandro de Azevedo. **Regressão Logística e suas Aplicações**. 2018. 46 f. TCC (Graduação) - Curso de Ciência da Computação, Universidade Federal do Maranhão, São Luís, 2018.
- 18 HAMBERS R.L, SKINNER C.J. **Analysis of Survey Data**. Chichester: John Wiley: 2003
- 19 HARTMANN, Betsy. **Reproductive rights and Wrongs: the global politics of population control**. 3. ed. Canada: Haymarket Books, 2016.
- 20 Instituto Brasileiro de Análises Sociais e Econômicas (IBASE). **Repercussões do Programa Bolsa Família na Segurança Alimentar e Nutricional das famílias beneficiadas. Relatório Técnico (preliminar)**. Rio de Janeiro: IBASE, 2008. 273p. Instituto Brasileiro de Geografia e Estatística. 2010. Acre, Rio Branco » síntese das informações. Disponível em: http://cidades.ibge.gov.br/xtras/temas.php?lang=&codmun=120040&idtema=16&search=|| s%EDntese-das-informa%E7%F5es. Acesso em: 02 de ago. de 2021.
- 21 KERN, Ana Paula. **O Programa Bolsa Família e Impactos sobre Desenvolvimento Humano**. 2018. 136 f. Tese (Doutorado) - Curso de Economia, Faculdade de Economia, Universidade Federal de Juiz de Fora, Juiz de Fora, 2018.
- 22 KISH L. **Survey Sampling**. New York: John Wiley; 1965
- 23 MAGALHÃES, T, M. **Análise de Regressão**. Juiz de Fora: Instituto de Ciências Exatas - Departamento de Estatística, 2020. 86p.
- 24 MARIANO, Silvana Aparecida; CARLOTO, Cássia Maria. **Gênero e combate à pobreza: programa bolsa família. Estudos Feministas**, Florianópolis, 17(3): 312, setembro-dezembro/2009.
- 25 MAZZA, George. **O que você precisa saber sobre o aborto**. Campinas: Ecclesiae, 2018.
- 26 MERCADANTE OLIVA, Aloízio. **As Bases do Novo Desenvolvimentismo no Brasil: análise do governo Lula (2003-2010)**. 537f. Tese (Doutorado em Economia) – Instituto de Economia, Universidade Estadual de Campinas, Campinas, 2010.
- 27 Ministério da Cidadania. **Bolsa Família alcançou mais de 14,2 milhões de lares em julho. 2020**. Disponível em: https://www.gov.br/pt-br/noticias/assistenciasocial/2020/07/bolsa-familia-alcancou-mais-de-14-2-milhoes-de-lares-em-julho. Acesso em: 02 set. 2021.
- 28 Ministério do Desenvolvimento Social e Combate à Fome (MDS). **Avaliação do Impacto do Programa Bolsa Família - 1ª rodada (AIBF I). Sumário Executivo,** Brasília, jun. 2007
- 29 Ministério do Desenvolvimento Social e Combate À Fome. **PESQUISA PAINEL DE MOBILIDADE OCUPACIONAL E ACESSO A PROGRAMAS SOCIAIS: apresentação econtribuições metodológicas**. Brasília: Secretaria de Avaliação e Gestão da Informação 2015. 198 p.
- 30 MUNDSTOCK, Elsa Cristina de. **Amostragem I.** Rio Grande do Sul: Ufrgs, 2005.
- 31 MUNDSTOCK, Elsa Cristina de. **Amostragem II**. Rio Grande do Sul: Ufrgs, 2004.
- 32 NADÚ, Amanda do Carmo Amorim; SIMÃO, Andréa Branco; FONSECA, Maria do Carmo. **Empoderamento feminino e relações de gênero no contexto do programa bolsa família em contagem: breves reflexões**. Disponível em:  $\langle$ http://www.cressmg.org.br/arquivos/simposio/EMPODERAMENTO%20FEMININO%20E%20RELA %C3%87%C3%95ES%20DE %20G%C3%8ANERO%20NO%20CONTEXTO%20DO%20PROGRAMA%20BOLSA %20FAM%C3%8DLIA%20EM%20CONTAGEM%20BREVES%20REFLEX%C3%95ES.pdf > Acesso em: 04 agosto 2021.
- 33 ORTIZ, Lúcio Rangel Alves; CAMARGO, Regina Aparecida Leite. **BREVE HISTÓRICO E DADOS PARA ANÁLISE DO PROGRAMA BOLSA FAMÍLIA. In: II SEMINÁRIO INTERNACIONAL DE PESQUISA EM POLÍTICAS E DESENVOLVIMENTO SOCIAL**, 2., 2016, Franca. Seminário. Franca: Unesp, 2016. p. 1-10.
- 34 PAULA, Gilberto A.**MODELOS DE REGRESSAO~ com apoio computacional**. São Paulo: Instituto de Matematica e Estatistica, 2013. 446 p.
- 35 PEIXOTO, JULIANE BERENGUER DE SOUZA et al. **Significado das Condicionalidades do Programa Bolsa Família para Beneficiários Acompanhados numa Estratégia Saúde da Família em Campina Grande** – PB. Revista Bras de Ciências da Saúde, 15(2):129-136, 2011.
- 36 PRESIDÊNCIA DA REPÚBLICA; CASA CIVIL. **Decreto nº 5.209**, de 17 de setembro de 2004. . Brasília,
- 37 SALES, São Francisco de. **Filoteia**. Dois Irmãos: Minha Biblioteca Católica, 2019.
- 38 SILVA, Janaína Ruviaro da. **Programas de transferência de renda: algumas reflexões sobre seus impactos na educação brasileira. Conversas e controvérsias.** Porto Alegre, v. 2, n. 2, p. 32-42. 2011/2. Disponível em: http://revistaseletronicas.pucrs.br/ojs/index.php/conversasecontroversias/article/view/7804/ 7251. Acesso em 03 ago. 2021.
- 39 SILVA, NN. **Amostragem Probabilística**. São Paulo: EDUSP; 1998
- 40 SOUSA, MH; SILVA, NN. **Estimativas obtidas de um levantamento complexo**. Rev Saúde Pública 2003; 3(5):662-70
- 41 VAITSMAN, Jeni; PAES-SOUSA, Rômulo (orgs.). **Avaliação de Políticas e Programas do MDS – Resultados. Volume 2 – Bolsa Família e Assistência Social. Secretaria de Avaliação e Gestão da Informação Ministério do Desenvolvimento Social e Combate à Fome**. Brasília/DF, 2007.
- 42 VIEIRA, Marcel de Toledo. **A Consideração da Amostragem Complexa na Análise de Dados Longitudinais**. Piracicaba: Ufjf, 2012.
- 43 VIEIRA, Marcel de Toledo. **Modelling Complex Longitudinal Survey Data**. 2005. 276 f. Tese (Doutorado) - Curso de Social Sciences, Faculty Of Law, Arts And Social Sciences, University Of Southampton, Southampton, 2005.
- 44 VIEIRA, M. D. T. e FREGUGLIA, R. S. (2015) **análise e modelagem longitudinal dos dados da pesquisa de avaliação de impacto do Programa Bolsa Família (primeira e segunda rodadas)** Projeto de Pesquisa com financiamento do CPNQ, Universidade Federal de Juiz de Fora, 2015.
- 45 VIEIRA, Marcel de Toledo; SILVA, Pedro Luis do Nascimento. **Amostragem Estratificada: teoria e prática**. Juiz de Fora: Ufjf, 2020. Color.
- 46 VIEIRA, MT, SMITH, PWF, SALGUEIRO, M.F. **MISSPECIFICATION EFFECTS IN THE ANALYSIS OF PANEL DATA**. Juiz de Fora: De Gruyter Open, v. 32, 2016. Disponível em: https://www.sciendo.com/article/10.1515/jos-2016-0025. Acesso em: 03 set. 2021.

# **APÊNDICE A – Tabelas de Frequência**

.1 Roupas Informante

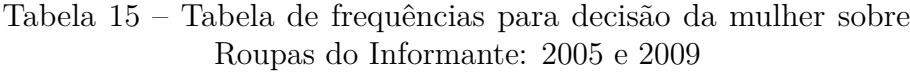

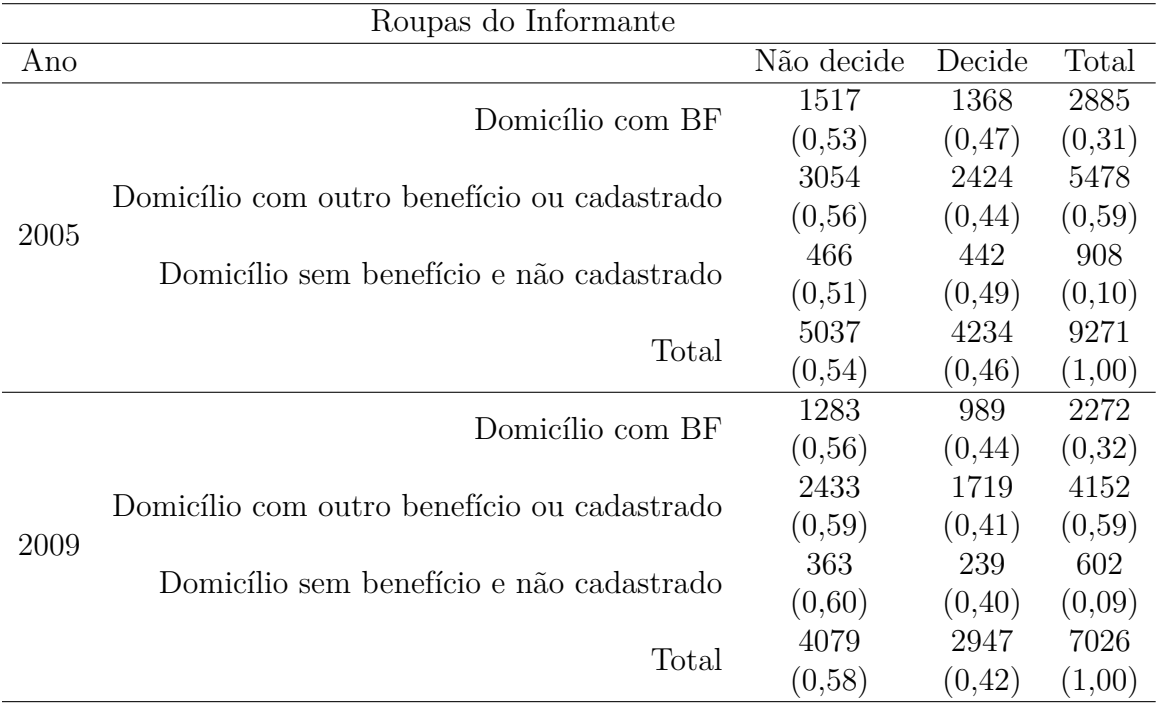

## .2 Roupas Cônjuge

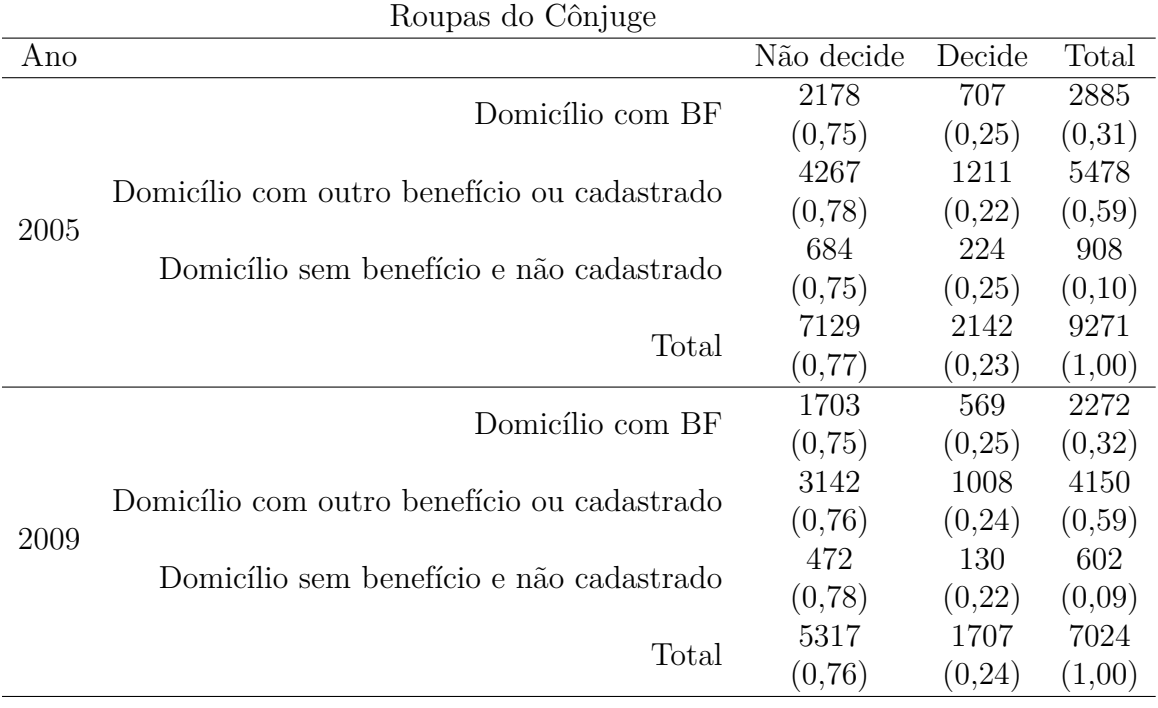

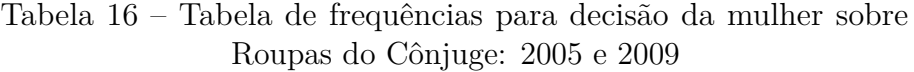

## .3 Roupas Filhos

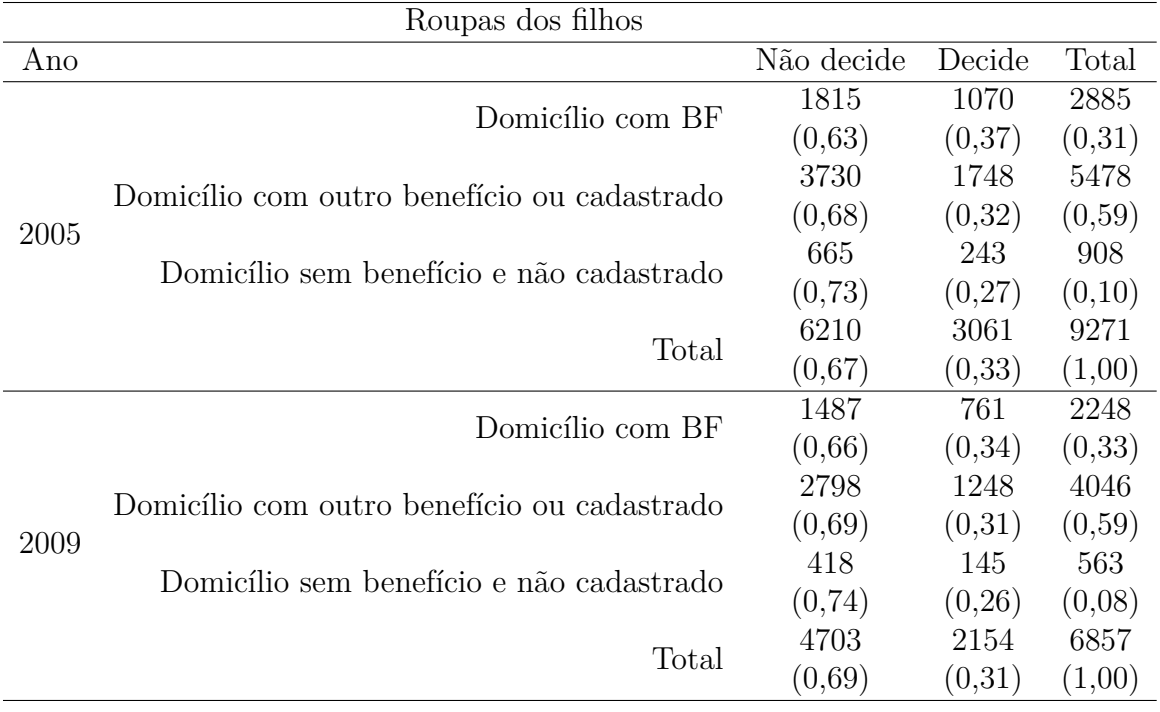

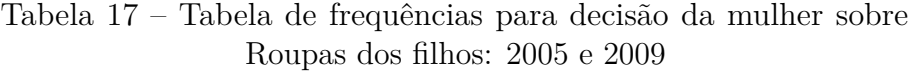

### .4 Estudo Filhos

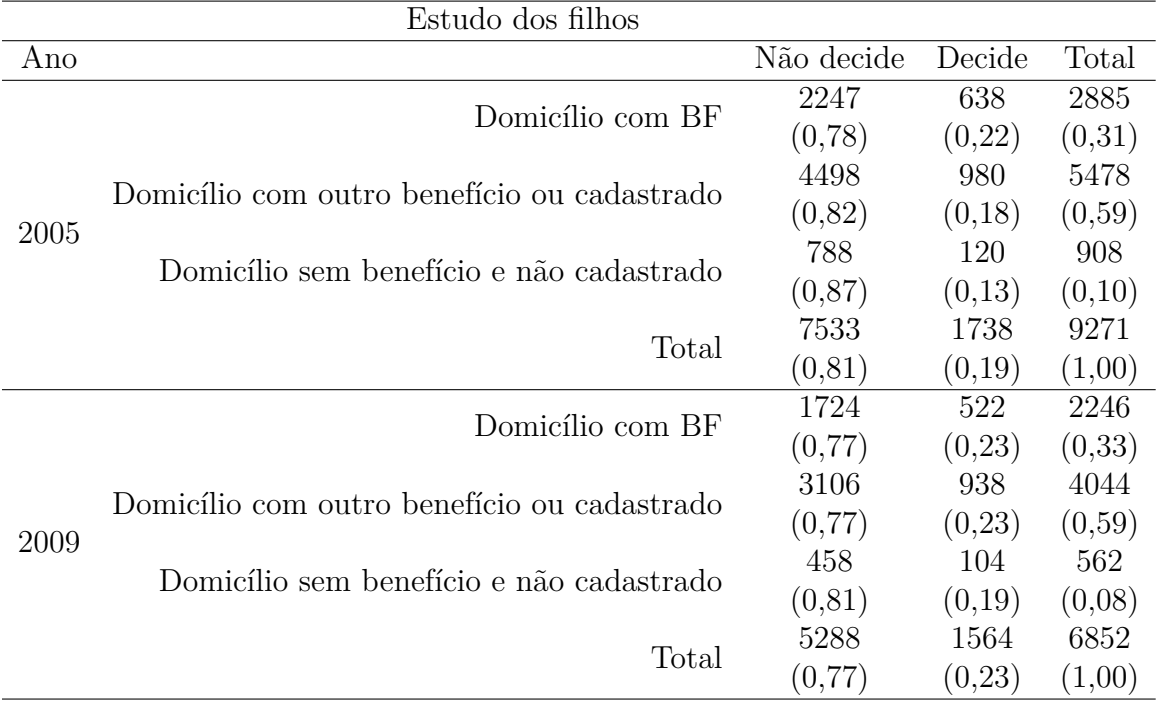

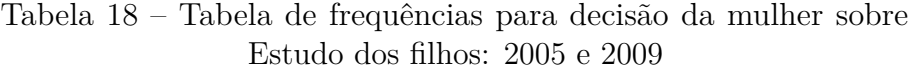

### .5 Saúde Filhos

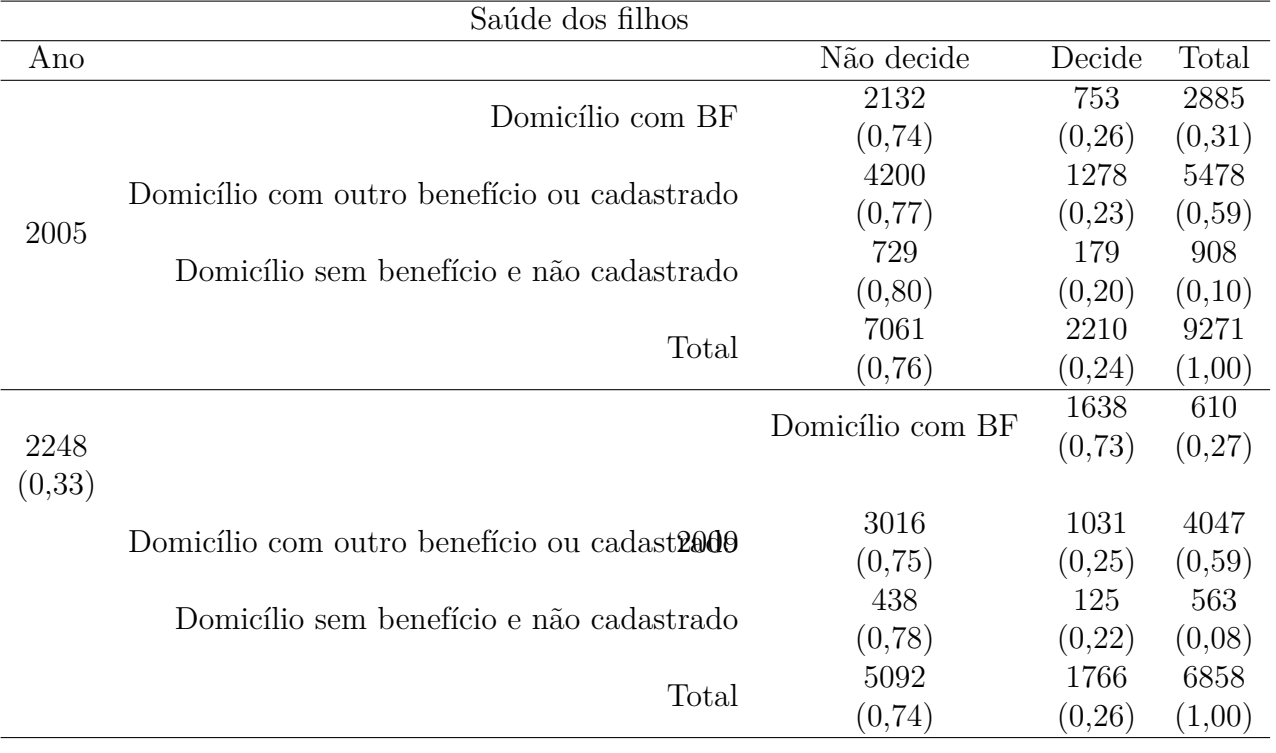

# Tabela 19 – Tabela de frequências para decisão da mulher sobre Saúde dos filhos: 2005 e 2009

### .6 Gastos Gerais

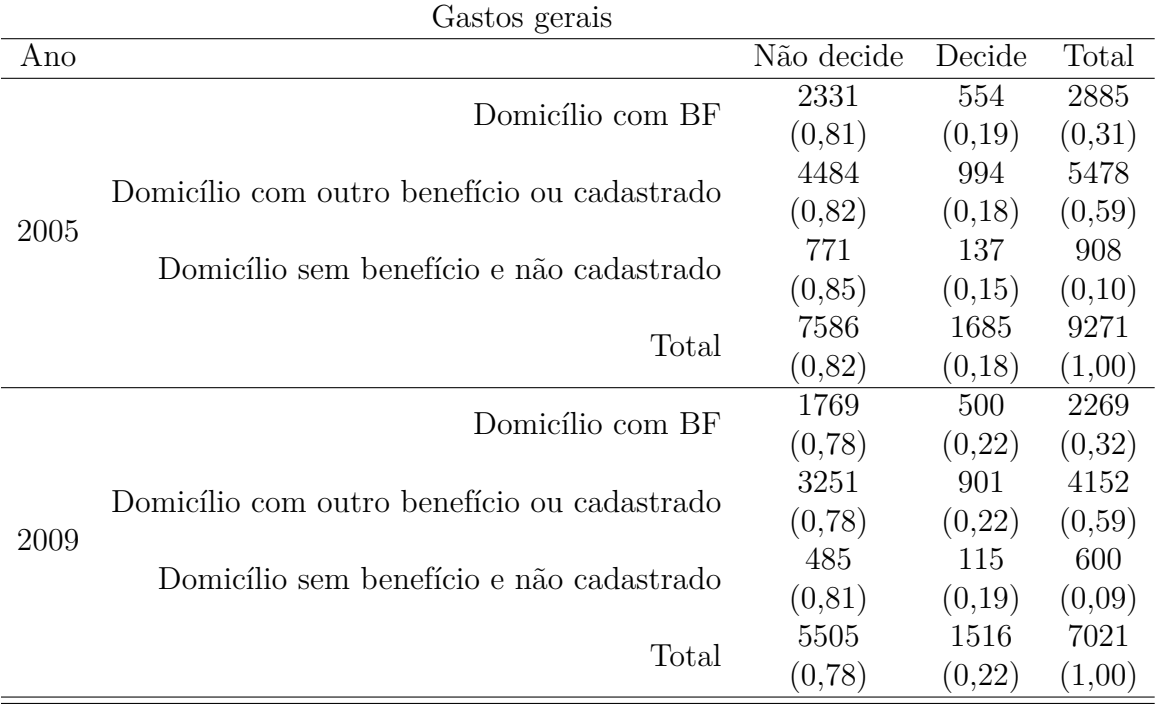

## Tabela 20 – Tabela de frequências para decisão da mulher sobre Gastos Gerais: 2005 e 2009

### .7 Trabalho Informante

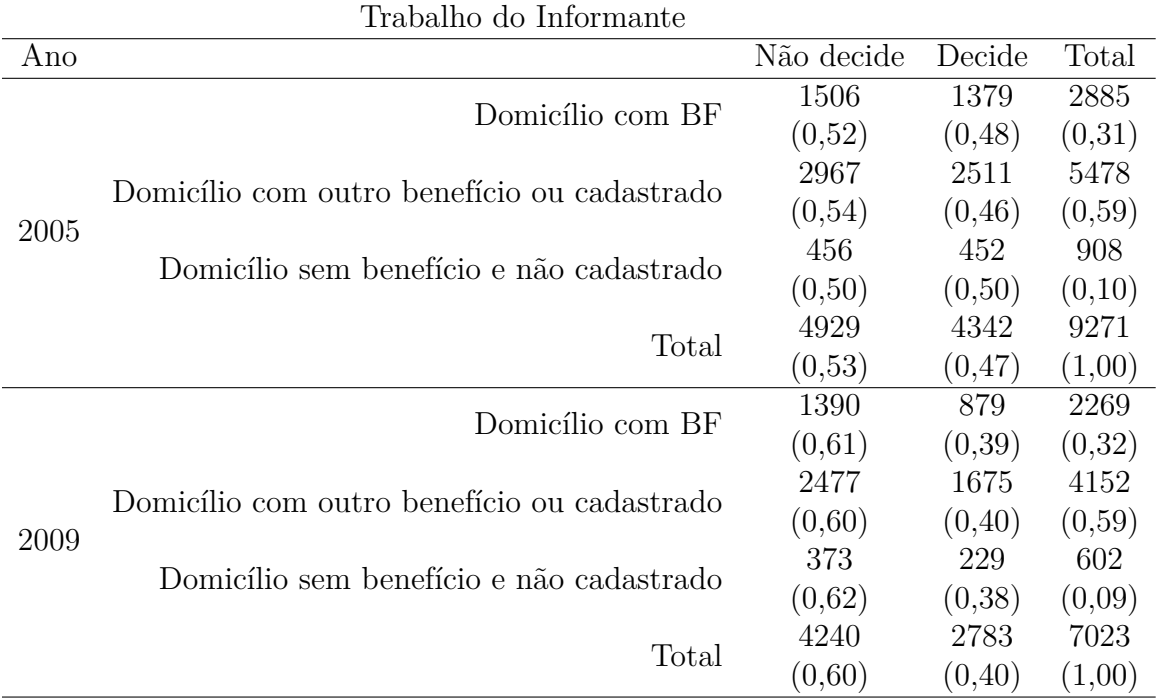

## Tabela 21 – Tabela de frequências para decisão da mulher sobre Trabalho do Informante: 2005 e 2009

## .8 Trabalho Cônjuge

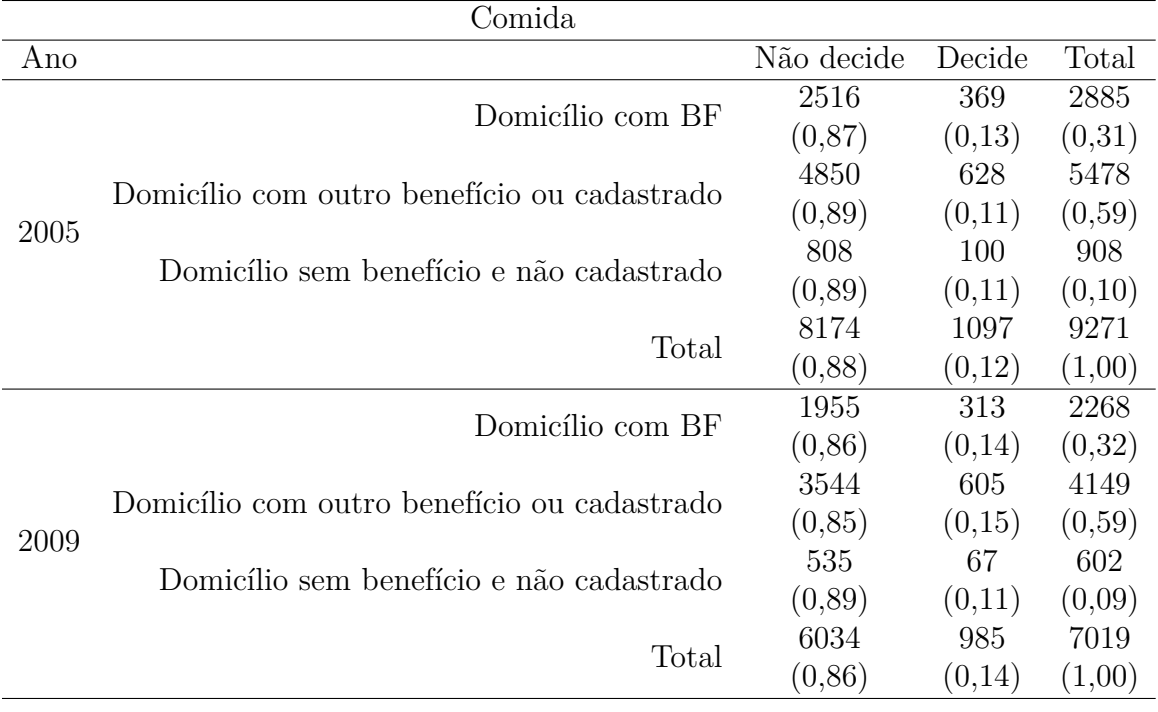

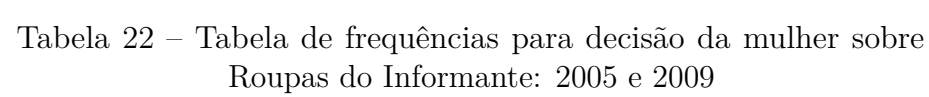

### .9 Uso de Contraceptivos

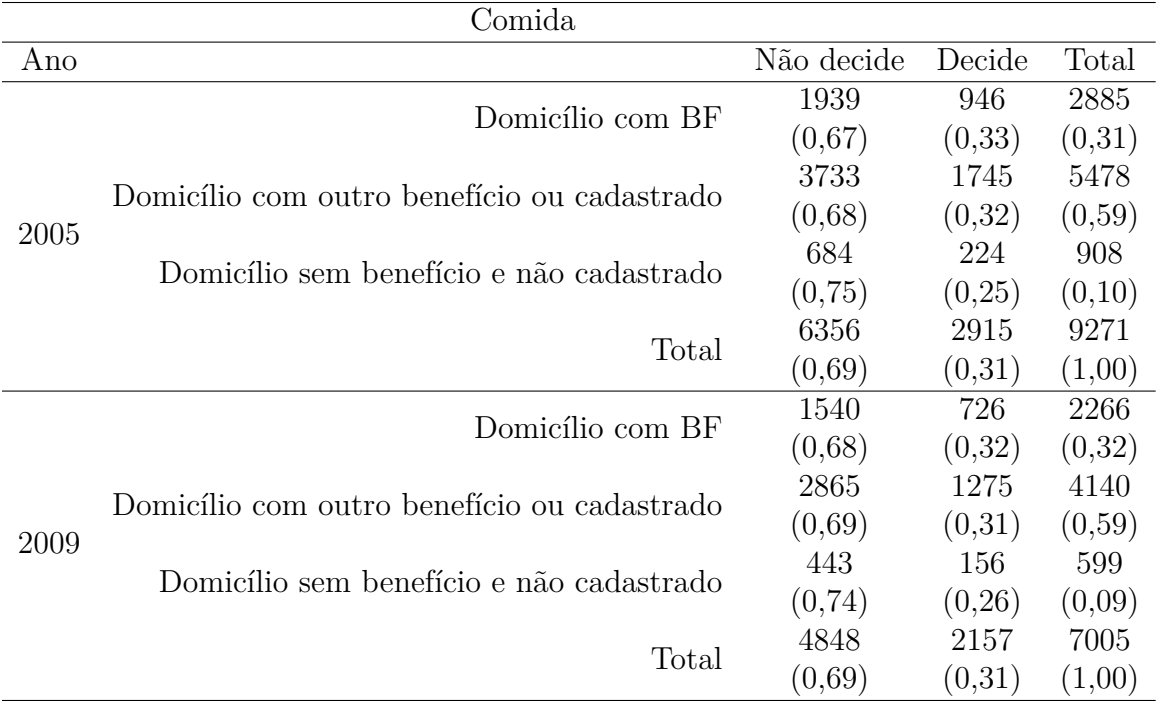

## Tabela 23 – Tabela de frequências para decisão da mulher sobre Roupas do Informante: 2005 e 2009

## **APÊNDICE B – Ajustes do caso base**

### .1 Roupas Informante

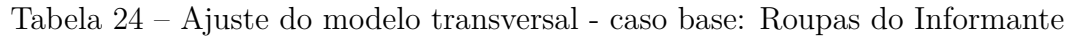

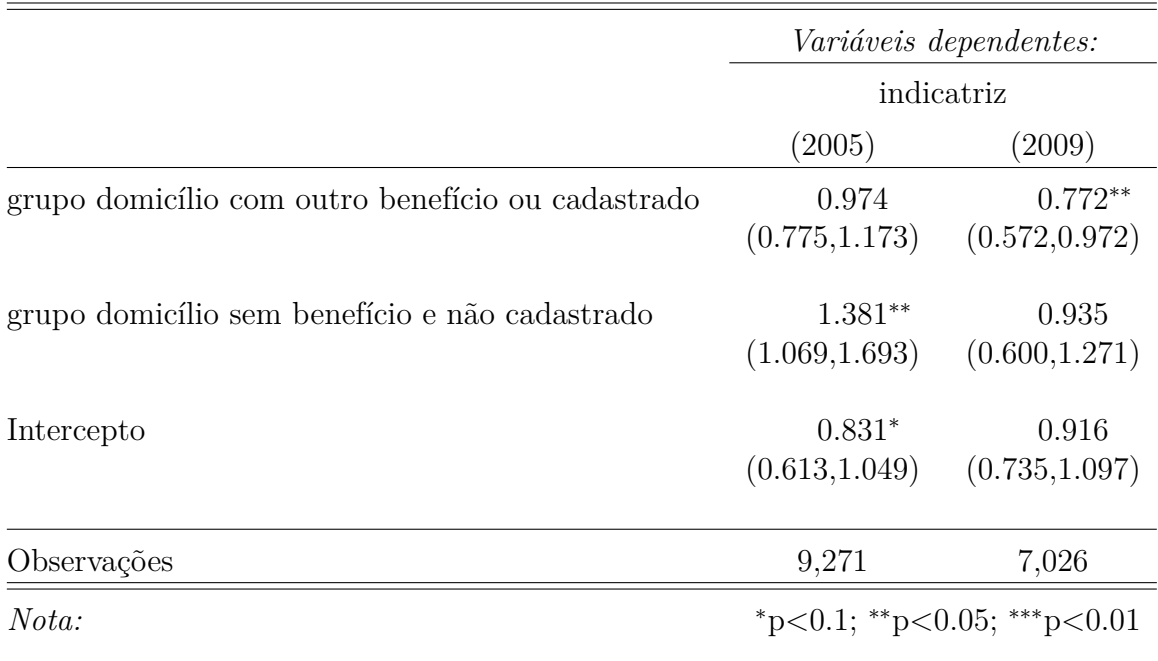

Fonte: Elaborada pelo autor (2021) utilizando o pacote *Stargazer*.

### .2 Roupas Cônjuge

Tabela 25 – Ajuste do modelo transversal - caso base: Roupas do Cônjuge

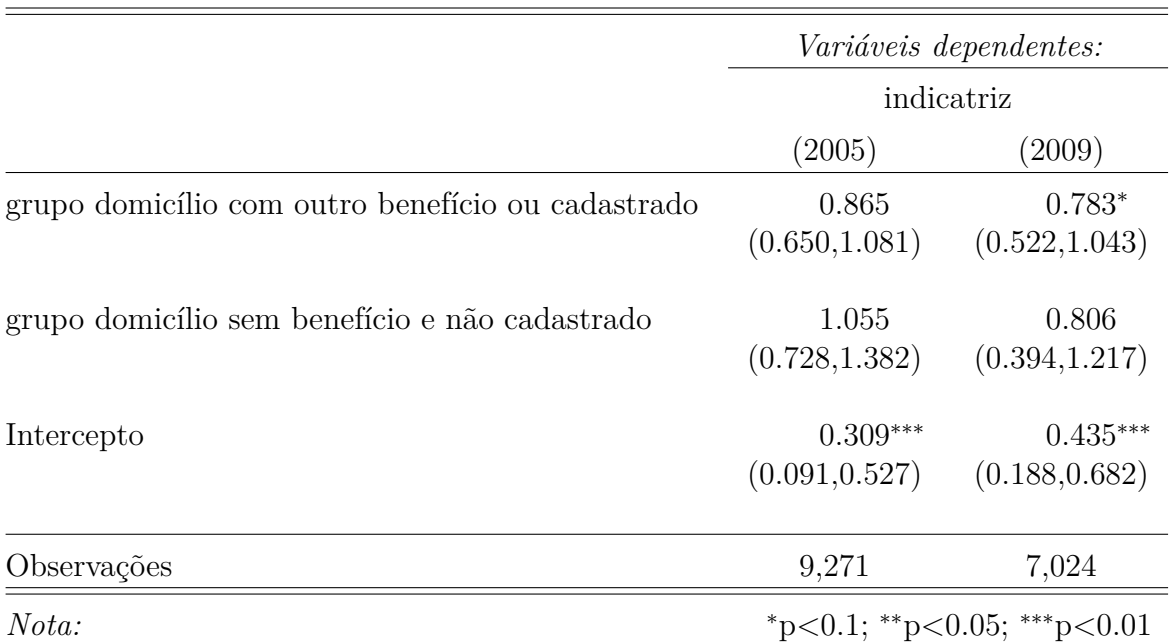

Fonte: Elaborada pelo autor (2021) utilizando o pacote *Stargazer*.

### .3 Roupas Filhos

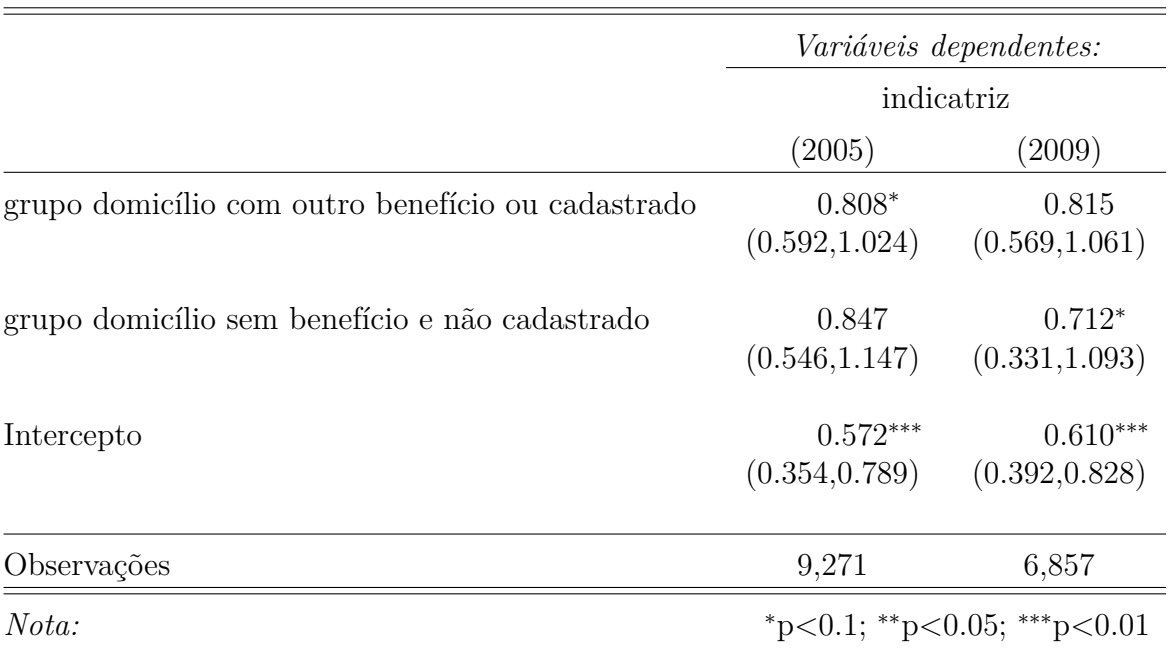

Tabela 26 – Ajuste do modelo transversal - caso base: Roupa dos filhos

Fonte: Elaborada pelo autor (2021) utilizando o pacote *Stargazer*.

#### .4 Estudo Filhos

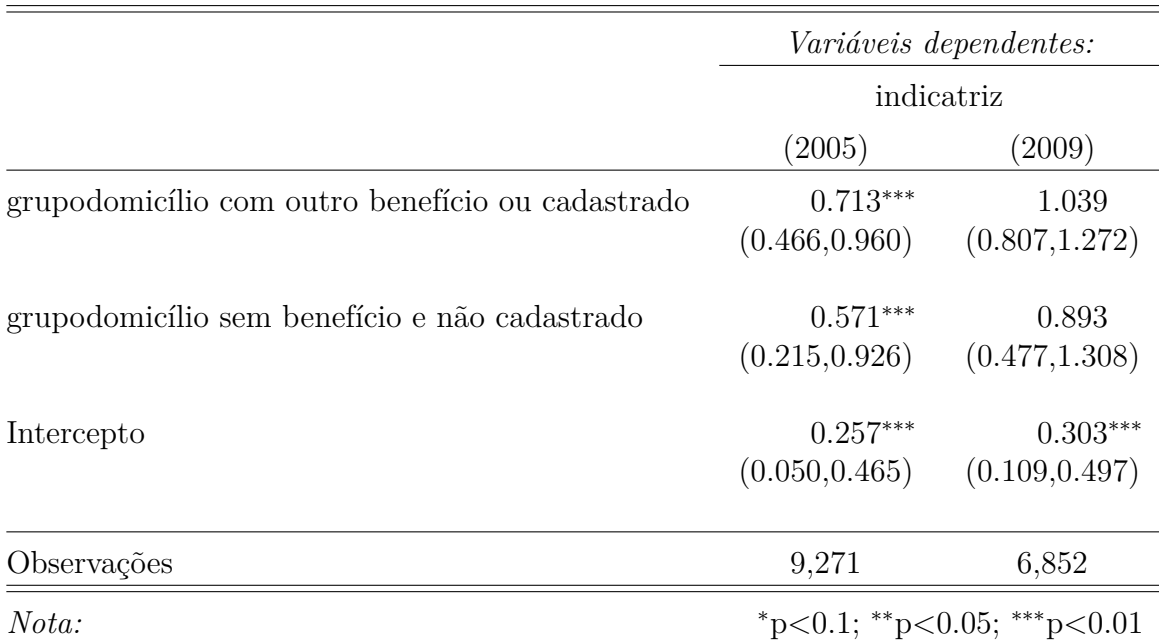

Tabela 27 – Ajuste do modelo transversal - caso base: Estudo dos filhos

Fonte: Elaborada pelo autor (2021) utilizando o pacote *Stargazer*.
#### .5 Saúde Filhos

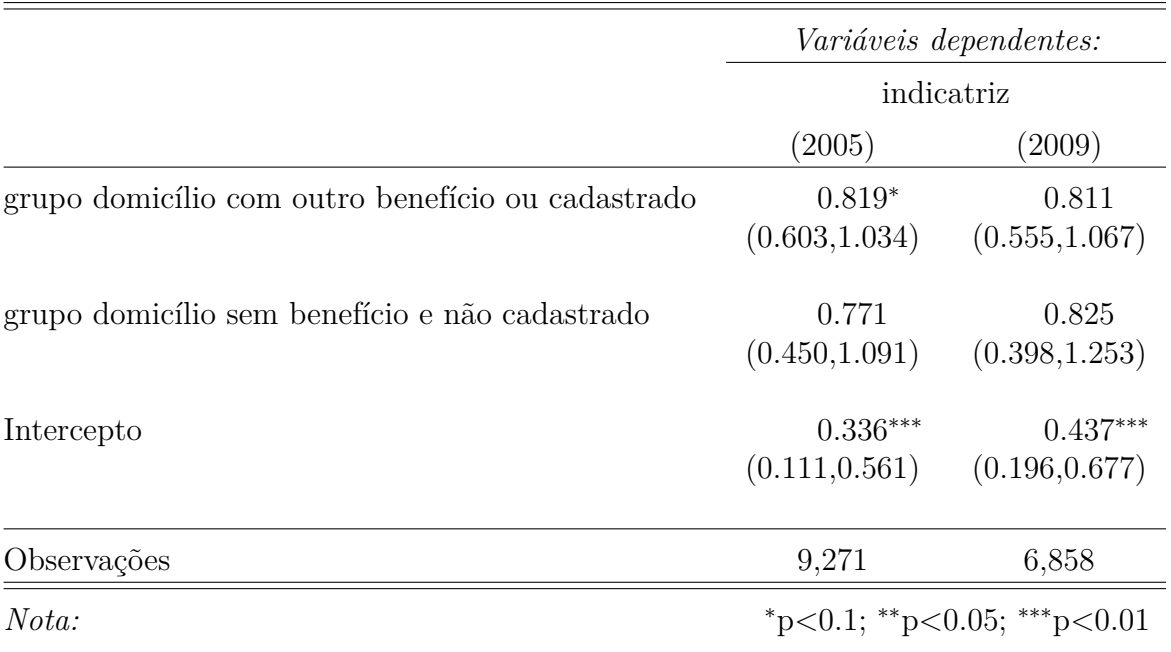

Tabela 28 – Ajuste do modelo transversal - caso base: Saúde dos filhos

Fonte: Elaborada pelo autor (2021) utilizando o pacote *Stargazer*.

#### .6 Gastos Gerais

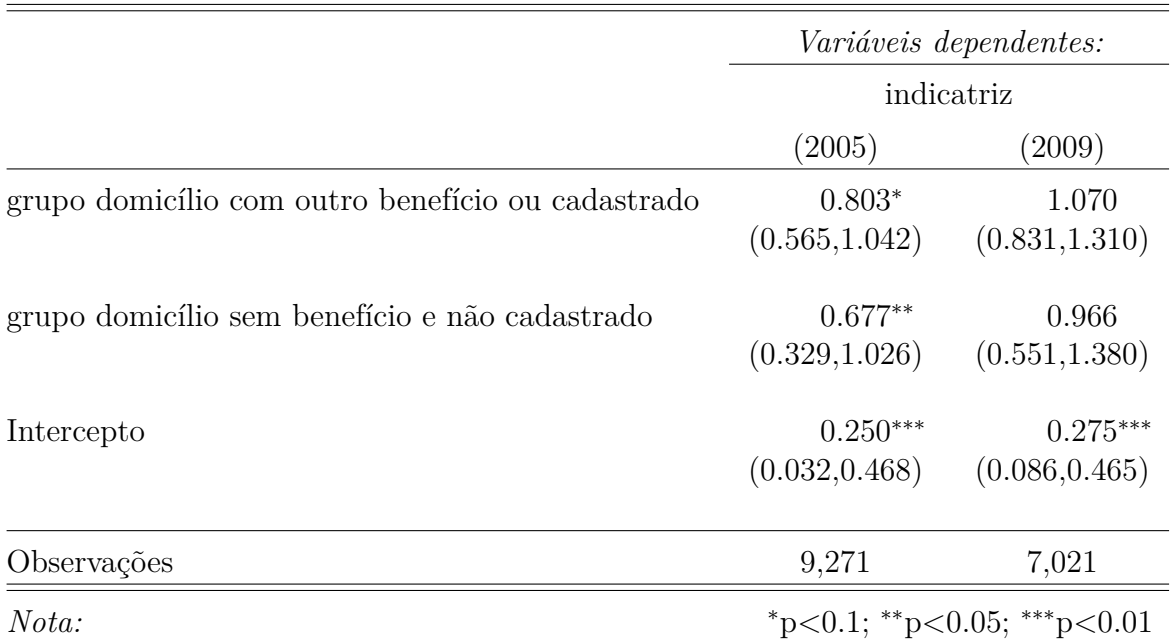

Tabela 29 – Ajuste do modelo transversal - caso base: Gastos gerais

## .7 Trabalho Informante

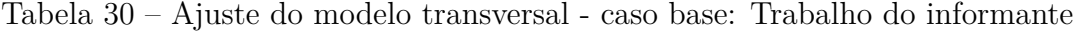

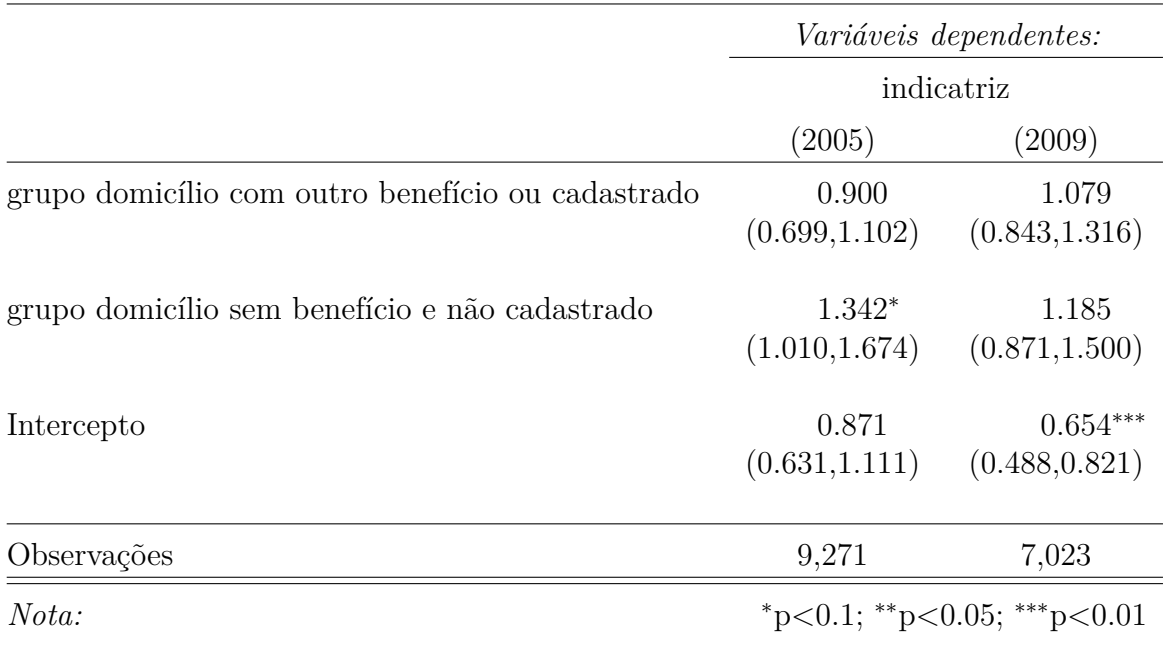

Fonte: Elaborada pelo autor (2021) utilizando o pacote *Stargazer*.

## .8 Trabalho Cônjuge

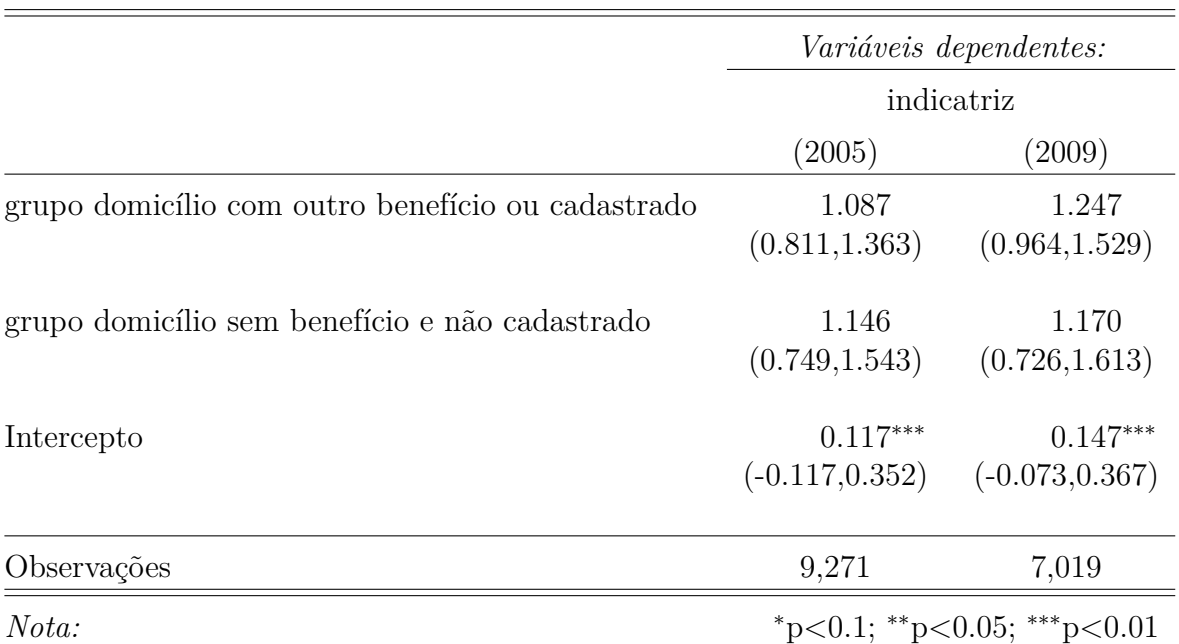

Tabela 31 – Ajuste do modelo transversal - caso base: Trabalho Cônjuge

#### .9 Uso de Contraceptivos

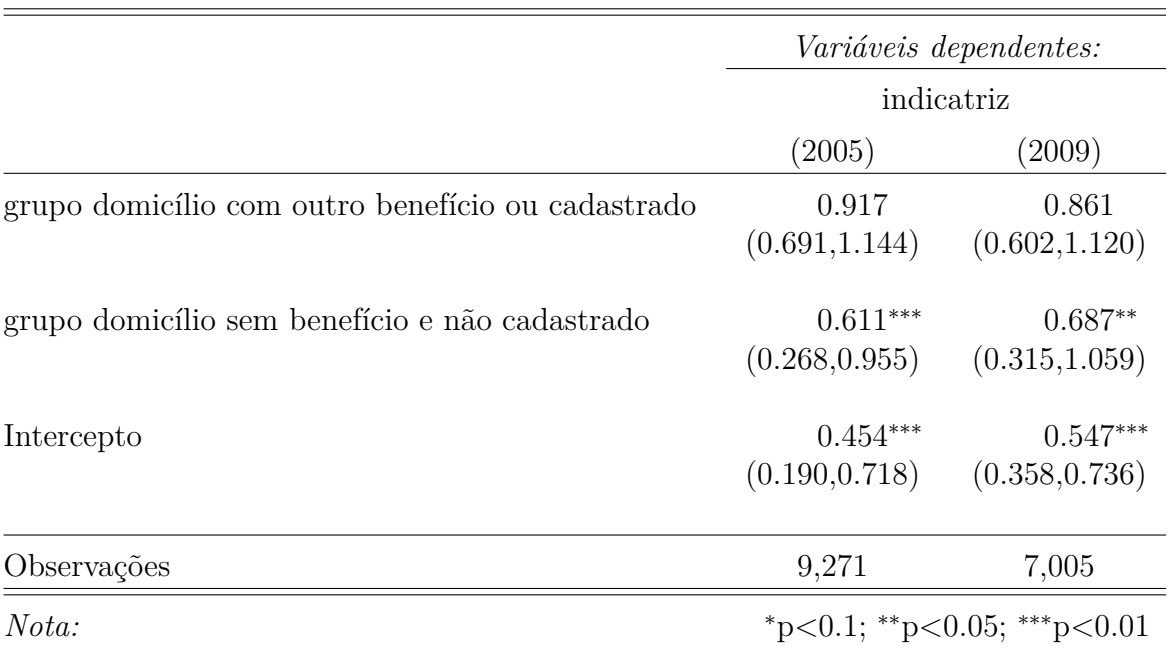

Tabela 32 – Ajuste do modelo transversal - caso base: Uso de Contraceptivos

# **APÊNDICE C – Ajustes do caso Final**

Tabela 33 – Ajuste do modelo transversal - caso final: Roupas do informante

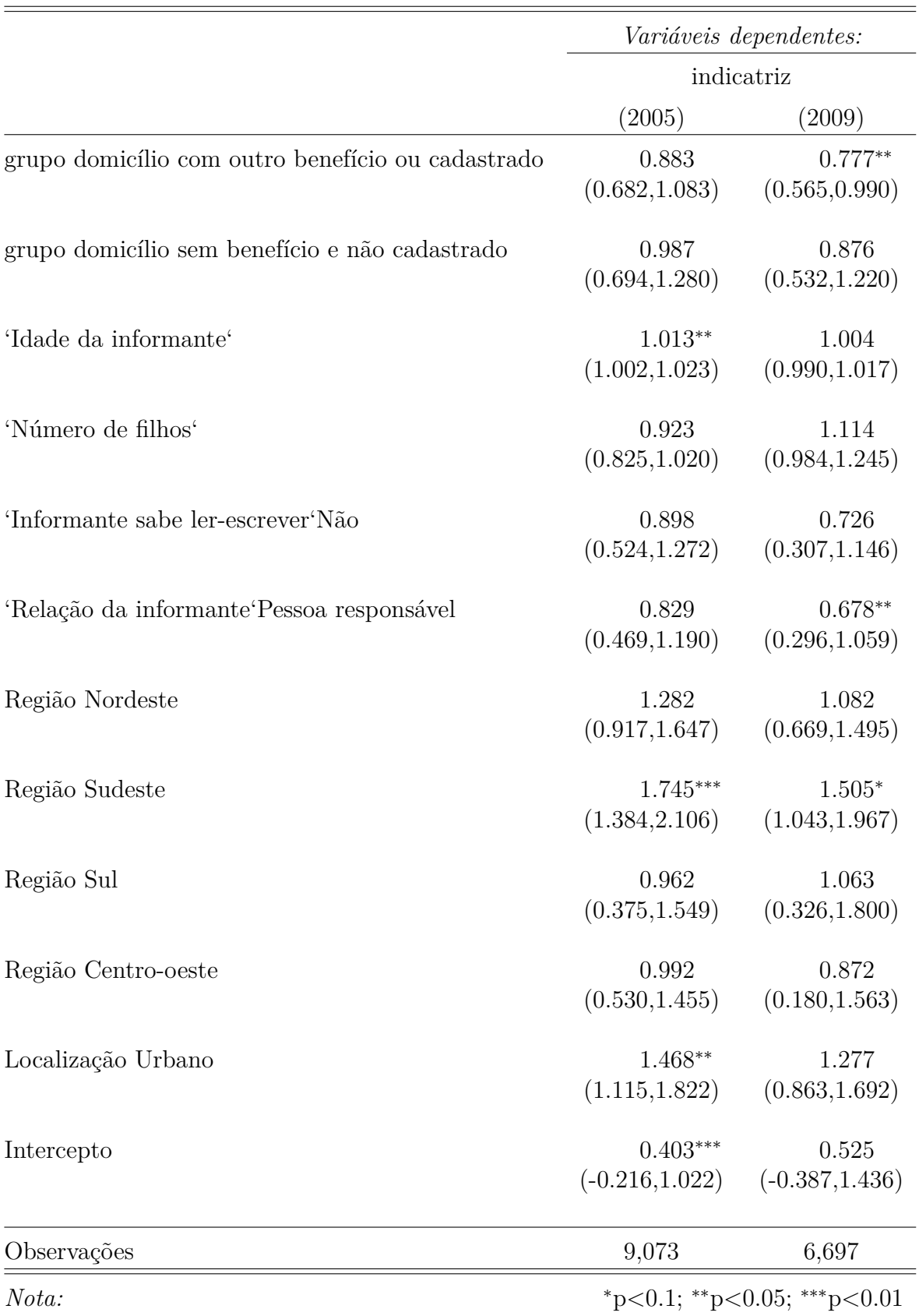

|                                                   | Variáveis dependentes:          |                                |
|---------------------------------------------------|---------------------------------|--------------------------------|
|                                                   | indicatriz                      |                                |
|                                                   | (2005)                          | (2009)                         |
| grupo domicílio com outro benefício ou cadastrado | 0.853<br>(0.630, 1.076)         | $0.734**$<br>(0.463, 1.006)    |
| grupo domicílio sem benefício e não cadastrado    | 0.991<br>(0.652, 1.330)         | $0.694*$<br>(0.300, 1.088)     |
| 'Idade da informante'                             | 1.004<br>(0.998, 1.011)         | 1.001<br>(0.986, 1.016)        |
| 'Número de filhos'                                | 1.009<br>(0.887, 1.131)         | 1.072<br>(0.927, 1.217)        |
| 'Informante sabe ler-escrever'Não                 | 0.894<br>(0.427, 1.362)         | $0.583***$<br>(0.234, 0.933)   |
| 'Relação da informante Pessoa responsável         | 0.925<br>(0.523, 1.328)         | 0.783<br>(0.354, 1.212)        |
| Região Nordeste                                   | 1.187<br>(0.767, 1.608)         | 0.877<br>(0.449, 1.306)        |
| Região Sudeste                                    | 1.169<br>(0.765, 1.573)         | 1.235<br>(0.752, 1.717)        |
| Região Sul                                        | 1.049<br>(0.360, 1.738)         | 1.395<br>(0.659, 2.131)        |
| Região Centro-oeste                               | 0.901<br>(0.332, 1.470)         | $0.466**$<br>$(-0.231, 1.163)$ |
| Localização Urbano                                | 1.250<br>(0.774, 1.726)         | $1.540**$<br>(1.141, 1.939)    |
| Intercepto                                        | $0.204***$<br>$(-0.447, 0.854)$ | $0.309**$<br>$(-0.608, 1.226)$ |
| Observações                                       | 9,073                           | 6,695                          |
| Nota:                                             | *p<0.1; **p<0.05; ***p<0.01     |                                |

Tabela 34 – Ajuste do modelo transversal - caso final: Roupas do cônjuge

|                                                   | <i>Variáveis dependentes:</i>   |                                |
|---------------------------------------------------|---------------------------------|--------------------------------|
|                                                   | indicatriz                      |                                |
|                                                   | (2005)                          | (2009)                         |
| grupo domicílio com outro benefício ou cadastrado | $0.786**$<br>(0.568, 1.004)     | 0.848<br>(0.577, 1.120)        |
| grupo domicílio sem benefício e não cadastrado    | 0.798<br>(0.498, 1.097)         | 0.755<br>(0.375, 1.134)        |
| 'Idade da informante'                             | 1.001<br>(0.998, 1.004)         | $0.986*$<br>(0.971, 1.001)     |
| 'Número de filhos'                                | 1.065<br>(0.971, 1.160)         | $1.185***$<br>(1.056, 1.314)   |
| 'Informante sabe ler-escrever'Não                 | 0.834<br>(0.394, 1.275)         | $0.704**$<br>(0.372, 1.037)    |
| 'Relação da informante Pessoa responsável         | 0.850<br>(0.490, 1.210)         | 0.723<br>(0.310, 1.137)        |
| Região Nordeste                                   | 1.284<br>(0.909, 1.659)         | 0.882<br>(0.462, 1.302)        |
| Região Sudeste                                    | $1.385*$<br>(1.014, 1.756)      | 1.114<br>(0.642, 1.586)        |
| Região Sul                                        | 1.007<br>(0.354, 1.659)         | 1.166<br>(0.410, 1.922)        |
| Região Centro-oeste                               | 1.181<br>(0.657, 1.706)         | $0.454**$<br>$(-0.216, 1.123)$ |
| Localização Urbano                                | 1.387<br>(0.991, 1.782)         | 1.158<br>(0.768, 1.548)        |
| Intercepto                                        | $0.325***$<br>$(-0.225, 0.876)$ | 0.801<br>$(-0.059, 1.662)$     |
| Observações                                       | 9,073                           | 6,535                          |
| Nota:                                             | *p<0.1; **p<0.05; ***p<0.01     |                                |

Tabela 35 – Ajuste do modelo transversal - caso final: Roupas dos filhos

|                                                   | <i>Variáveis dependentes:</i>   |                                 |
|---------------------------------------------------|---------------------------------|---------------------------------|
|                                                   | indicatriz                      |                                 |
|                                                   | (2005)                          | (2009)                          |
| grupo domicílio com outro benefício ou cadastrado | $0.720**$<br>(0.465, 0.976)     | 1.102<br>(0.844, 1.360)         |
| grupo domicílio sem benefício e não cadastrado    | $0.602***$<br>(0.244, 0.959)    | 0.930<br>(0.533, 1.326)         |
| 'Idade da informante'                             | $1.003*$<br>(1.000, 1.007)      | 0.986<br>(0.967, 1.005)         |
| 'Número de filhos'                                | 0.975<br>(0.857, 1.092)         | 1.101<br>(0.966, 1.237)         |
| 'Informante sabe ler-escrever'Não                 | 1.342<br>(0.864, 1.820)         | $0.700*$<br>(0.320, 1.079)      |
| 'Relação da informante Pessoa responsável         | 1.223<br>(0.818, 1.628)         | 0.952<br>(0.522, 1.383)         |
| Região Nordeste                                   | 1.272<br>(0.818, 1.726)         | 0.698<br>(0.254, 1.142)         |
| Região Sudeste                                    | 0.827<br>(0.388, 1.266)         | 0.765<br>(0.250, 1.280)         |
| Região Sul                                        | 0.605<br>$(-0.149, 1.358)$      | 0.801<br>$(-0.011, 1.614)$      |
| Região Centro-oeste                               | $0.651*$<br>(0.161, 1.142)      | $0.297***$<br>$(-0.367, 0.962)$ |
| Localização Urbano                                | 1.314<br>(0.895, 1.732)         | 1.247<br>(0.806, 1.689)         |
| Intercepto                                        | $0.190***$<br>$(-0.432, 0.812)$ | 0.527<br>$(-0.458, 1.512)$      |
| Observações                                       | 9,073                           | 6,531                           |
| Nota:                                             | *p<0.1; **p<0.05; ***p<0.01     |                                 |

Tabela 36 – Ajuste do modelo transversal - caso final: Estudo dos filhos

|                                                   | <i>Variáveis dependentes:</i>   |                                 |
|---------------------------------------------------|---------------------------------|---------------------------------|
|                                                   | indicatriz                      |                                 |
|                                                   | (2005)                          | (2009)                          |
| grupo domicílio com outro benefício ou cadastrado | 0.833<br>(0.599, 1.068)         | 0.841<br>(0.570, 1.113)         |
| grupo domicílio sem benefício e não cadastrado    | 0.814<br>(0.429, 1.198)         | 0.832<br>(0.419, 1.245)         |
| 'Idade da informante'                             | $1.014**$<br>(1.001, 1.028)     | 0.996<br>(0.980, 1.012)         |
| 'Número de filhos'                                | $1.173***$<br>(1.069, 1.278)    | $1.207***$<br>(1.070, 1.343)    |
| 'Informante sabe ler-escrever'Não                 | 1.124<br>(0.622, 1.627)         | 0.794<br>(0.347, 1.241)         |
| 'Relação da informante Pessoa responsável         | 1.393<br>(0.977, 1.809)         | 1.034<br>(0.581, 1.488)         |
| Região Nordeste                                   | 0.969<br>(0.550, 1.388)         | $0.674*$<br>(0.236, 1.111)      |
| Região Sudeste                                    | 1.012<br>(0.628, 1.395)         | 1.079<br>(0.583, 1.574)         |
| Região Sul                                        | 0.822<br>(0.050, 1.594)         | 1.058<br>(0.299, 1.818)         |
| Região Centro-oeste                               | $0.567**$<br>(0.058, 1.076)     | $0.281***$<br>$(-0.388, 0.949)$ |
| Localização Urbano                                | 1.327<br>(0.826, 1.828)         | 1.295<br>(0.819, 1.771)         |
| Intercepto                                        | $0.107***$<br>$(-0.726, 0.939)$ | $0.341**$<br>$(-0.658, 1.339)$  |
| Observações                                       | 9,073                           | 6,537                           |
| Nota:                                             | *p<0.1; **p<0.05; ***p<0.01     |                                 |

Tabela 37 – Ajuste do modelo transversal - caso final: Saúde dos filhos

|                                                   | Variáveis dependentes:<br>indicatriz |                                 |
|---------------------------------------------------|--------------------------------------|---------------------------------|
|                                                   |                                      |                                 |
|                                                   | (2005)                               | (2009)                          |
| grupo domicílio com outro benefício ou cadastrado | $0.776*$<br>(0.517, 1.034)           | 1.139<br>(0.883, 1.395)         |
| grupo domicílio sem benefício e não cadastrado    | $0.684**$<br>(0.317, 1.051)          | 0.974<br>(0.574, 1.375)         |
| 'Idade da informante'                             | 1.001<br>(0.998, 1.003)              | 1.007<br>(0.989, 1.025)         |
| 'Número de filhos'                                | 0.952<br>(0.835, 1.070)              | 1.089<br>(0.944, 1.235)         |
| 'Informante sabe ler-escrever'Não                 | $1.969**$<br>(1.442, 2.496)          | 0.832<br>(0.458, 1.205)         |
| 'Relação da informante Pessoa responsável         | $1.556**$<br>(1.182, 1.930)          | 1.245<br>(0.780, 1.709)         |
| Região Nordeste                                   | 1.328<br>(0.887, 1.769)              | 0.720<br>(0.263, 1.178)         |
| Região Sudeste                                    | 1.184<br>(0.749, 1.619)              | 0.874<br>(0.346, 1.402)         |
| Região Sul                                        | 0.741<br>$(-0.015, 1.497)$           | 0.802<br>$(-0.00000, 1.605)$    |
| Região Centro-oeste                               | 0.759<br>(0.250, 1.267)              | $0.287***$<br>$(-0.392, 0.967)$ |
| Localização Urbano                                | 1.420<br>(0.986, 1.854)              | 1.093<br>(0.643, 1.542)         |
| Intercepto                                        | $0.151***$<br>$(-0.445, 0.746)$      | $0.200***$<br>$(-0.825, 1.225)$ |
| Observações                                       | 9,073                                | 6,692                           |
| Nota:                                             | *p<0.1; **p<0.05; ***p<0.01          |                                 |

Tabela 38 – Ajuste do modelo transversal - caso final: Gastos gerais

|                                                   | <i>Variáveis dependentes:</i> |                             |
|---------------------------------------------------|-------------------------------|-----------------------------|
|                                                   | indicatriz                    |                             |
|                                                   | (2005)                        | (2009)                      |
| grupo domicílio com outro benefício ou cadastrado | $0.820*$<br>(0.621, 1.020)    | 1.096<br>(0.861, 1.331)     |
| grupo domicílio sem benefício e não cadastrado    | 0.993<br>(0.684, 1.301)       | 1.173<br>(0.852, 1.494)     |
| 'Idade da informante'                             | 1.000<br>(0.997, 1.003)       | 1.001<br>(0.988, 1.013)     |
| 'Número de filhos'                                | $0.860***$<br>(0.763, 0.957)  | $1.137*$<br>(1.003, 1.270)  |
| 'Informante sabe ler-escrever'Não                 | 1.080<br>(0.731, 1.430)       | 0.924<br>(0.500, 1.348)     |
| 'Relação da informante Pessoa responsável         | 0.927<br>(0.532, 1.322)       | $0.663**$<br>(0.260, 1.067) |
| Região Nordeste                                   | 1.343<br>(0.976, 1.710)       | 0.910<br>(0.517, 1.304)     |
| Região Sudeste                                    | $1.790***$<br>(1.406, 2.173)  | 1.309<br>(0.875, 1.742)     |
| Região Sul                                        | 0.822<br>(0.198, 1.446)       | 0.888<br>(0.318, 1.458)     |
| Região Centro-oeste                               | 0.870<br>(0.397, 1.343)       | 0.798<br>(0.142, 1.453)     |
| Localizaçã o Urbano                               | $1.420**$<br>(1.095, 1.744)   | 1.143<br>(0.733, 1.552)     |
| Intercepto                                        | 0.774<br>(0.269, 1.279)       | 0.488<br>$(-0.414, 1.390)$  |
| Observações                                       | 9,073                         | 6,695                       |
| Nota:                                             | *p<0.1; **p<0.05; ***p<0.01   |                             |

Tabela 39 – Ajuste do modelo transversal - caso final: Trabalho do Informante

|                                                   | <i>Variáveis dependentes:</i><br>indicatriz |                                 |
|---------------------------------------------------|---------------------------------------------|---------------------------------|
|                                                   |                                             |                                 |
|                                                   | (2005)                                      | (2009)                          |
| grupo domicílio com outro benefício ou cadastrado | 1.025<br>(0.737, 1.313)                     | 1.213<br>(0.892, 1.534)         |
| grupo domicílio sem benefício e não cadastrado    | 0.965<br>(0.566, 1.364)                     | 1.013<br>(0.548, 1.478)         |
| 'Idade da informante'                             | $1.004**$<br>(1.000, 1.007)                 | 0.994<br>(0.974, 1.015)         |
| 'Número de filhos'                                | 0.918<br>(0.770, 1.065)                     | 0.927<br>(0.735, 1.119)         |
| 'Informante sabe ler-escrever'Não                 | $1.875**$<br>(1.327, 2.423)                 | 1.268<br>(0.734, 1.803)         |
| 'Relação da informante Pessoa responsável         | 1.055<br>(0.603, 1.506)                     | 1.354<br>(0.805, 1.903)         |
| Região Nordeste                                   | $1.840***$<br>(1.382, 2.298)                | $0.489***$<br>$(-0.042, 1.020)$ |
| Região Sudeste                                    | 1.956***<br>(1.489, 2.423)                  | 0.729<br>(0.112, 1.346)         |
| Região Sul                                        | 1.139<br>(0.186, 2.092)                     | 0.822<br>(0.086, 1.558)         |
| Região Centro-oeste                               | 1.033<br>(0.470, 1.596)                     | $0.403**$<br>$(-0.405, 1.211)$  |
| Localização Urbano                                | $1.984***$<br>(1.579, 2.389)                | $1.616*$<br>(1.087, 2.145)      |
| Intercepto                                        | $0.040***$<br>$(-0.636, 0.716)$             | $0.208***$<br>$(-0.849, 1.265)$ |
| Observações                                       | 9,073                                       | 6,691                           |
| Nota:                                             | *p<0.1; **p<0.05; ***p<0.01                 |                                 |

Tabela 40 – Ajuste do modelo transversal - caso final: Trabalho do Cônjuge

|                                                   | <i>Variáveis dependentes:</i>   |                               |
|---------------------------------------------------|---------------------------------|-------------------------------|
|                                                   | indicatriz                      |                               |
|                                                   | (2005)                          | (2009)                        |
| grupo domicílio com outro benefício ou cadastrado | 0.983<br>(0.750, 1.216)         | 0.914<br>(0.639, 1.189)       |
| grupo domicílio sem benefício e não cadastrado    | $0.746*$<br>(0.410, 1.082)      | $0.715*$<br>(0.343, 1.088)    |
| 'Idade da informante'                             | 0.999<br>(0.997, 1.002)         | 0.995<br>(0.980, 1.010)       |
| 'Número de filhos'                                | 1.053<br>(0.944, 1.163)         | 1.092<br>(0.962, 1.222)       |
| 'Informante sabe ler-escrever'Não                 | 0.953<br>(0.588, 1.319)         | 0.901<br>(0.529, 1.274)       |
| 'Relação da informante Pessoa responsável         | 1.249<br>(0.854, 1.644)         | 0.933<br>(0.542, 1.324)       |
| Região Nordeste                                   | $1.611**$<br>(1.179, 2.044)     | 1.131<br>(0.731, 1.530)       |
| Região Sudeste                                    | 0.746<br>(0.318, 1.173)         | 1.135<br>(0.661, 1.609)       |
| Região Sul                                        | 0.954<br>(0.291, 1.617)         | 1.077<br>(0.391, 1.763)       |
| Região Centro-oeste                               | 1.001<br>(0.544, 1.459)         | 0.672<br>(0.022, 1.321)       |
| Localização Urbano                                | $1.825***$<br>(1.462, 2.187)    | 1.191<br>(0.746, 1.636)       |
| Intercepto                                        | $0.219***$<br>$(-0.335, 0.774)$ | $0.453*$<br>$(-0.478, 1.384)$ |
| Observações                                       | 9,073                           | 6,678                         |
| Nota:                                             | *p<0.1; **p<0.05; ***p<0.01     |                               |

Tabela 41 – Ajuste do modelo transversal - caso final: Uso de contraceptivos

## **APÊNDICE D – Análise de Diagnóstico**

.1 Roupas Informante

Figura 8 – Análise de Diagnóstico para a variável Roupas do Informante

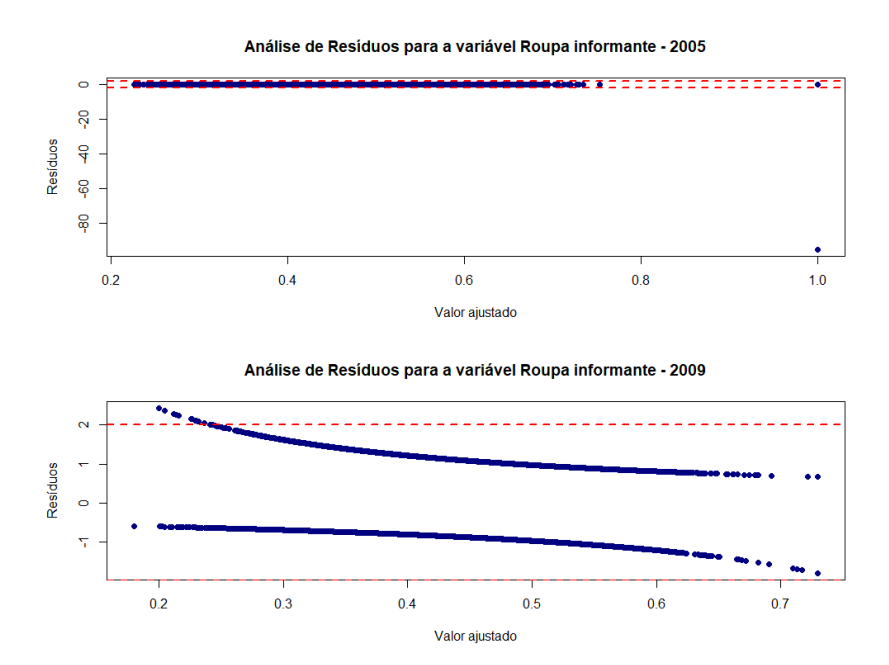

Fonte: Elaborado pelo autor (2021).

#### .2 Roupas Cônjuge

## Figura 9 – Análise de Diagnóstico para a variável Roupas do Cônjuge

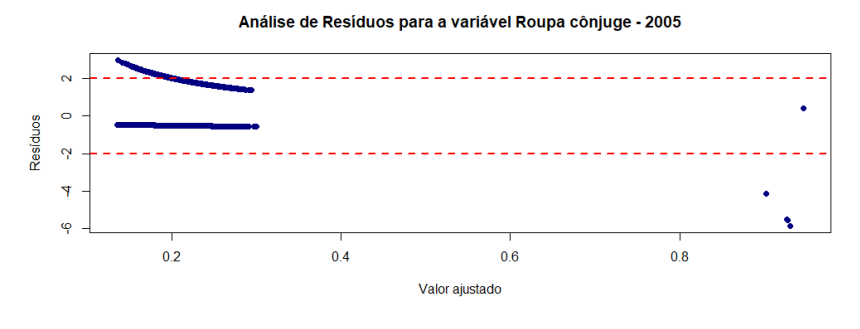

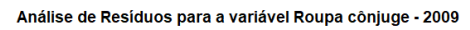

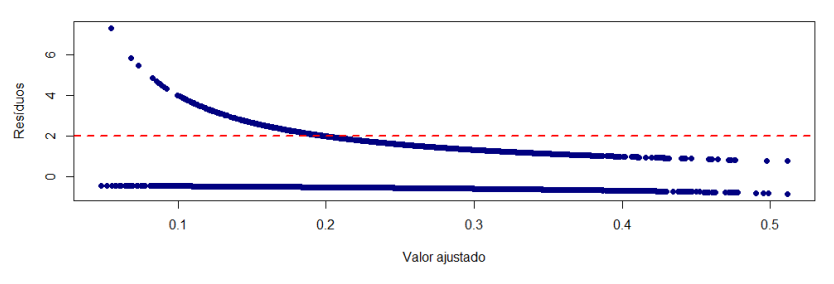

Fonte: Elaborado pelo autor (2021).

#### .3 Roupas Filhos

## Figura 10 – Análise de Diagnóstico para a variável Roupas dos Filhos

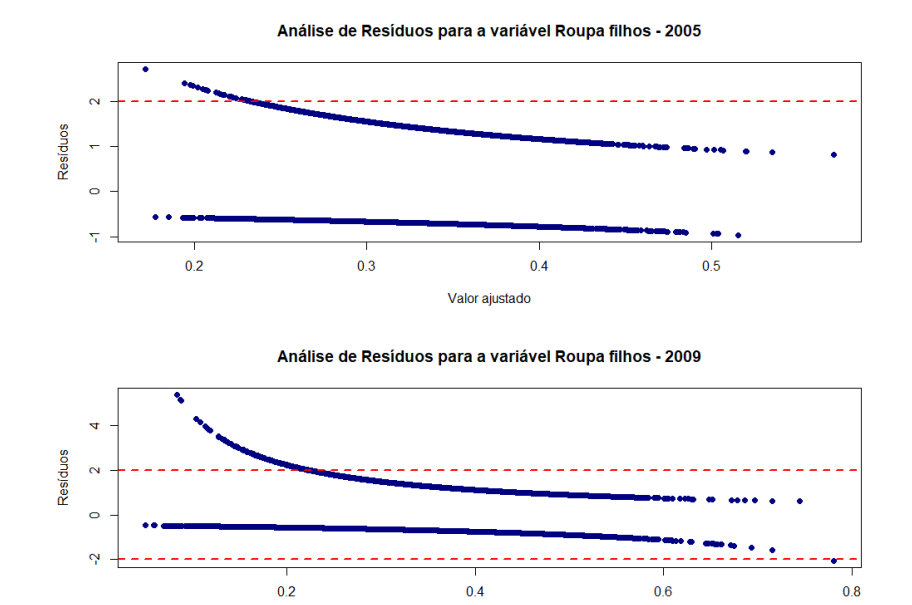

Valor ajustado

Fonte: Elaborado pelo autor (2021).

#### .4 Estudo Filhos

## Figura 11 – Análise de Diagnóstico para a variável Estudo dos Filhos

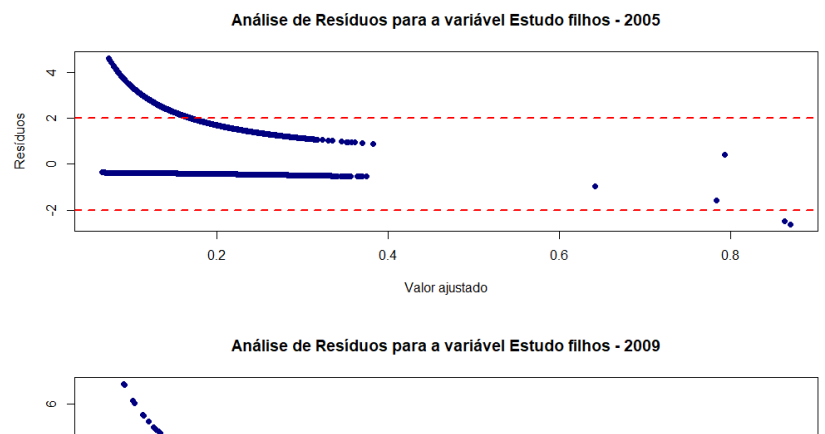

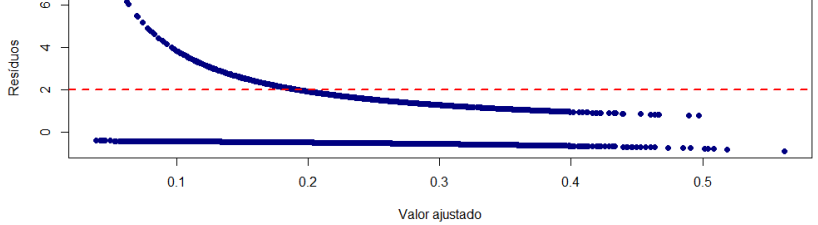

Fonte: Elaborado pelo autor (2021).

## .5 Saúde Filhos

Figura 12 – Análise de Diagnóstico para a variável Saúde dos filhos

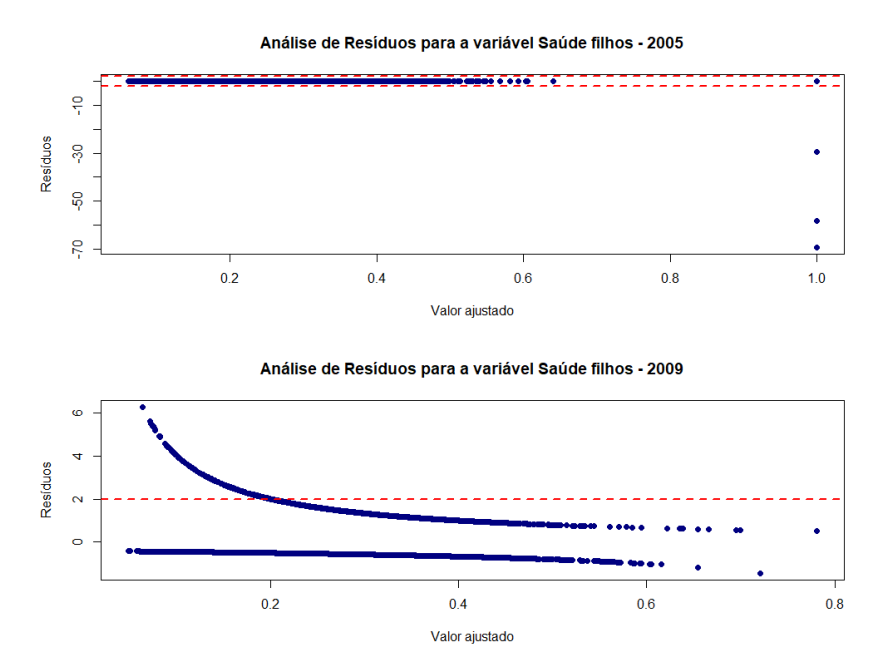

Fonte: Elaborado pelo autor (2021).

## .6 Gastos Gerais

## Figura 13 – Análise de Diagnóstico para a variável Gastos gerais

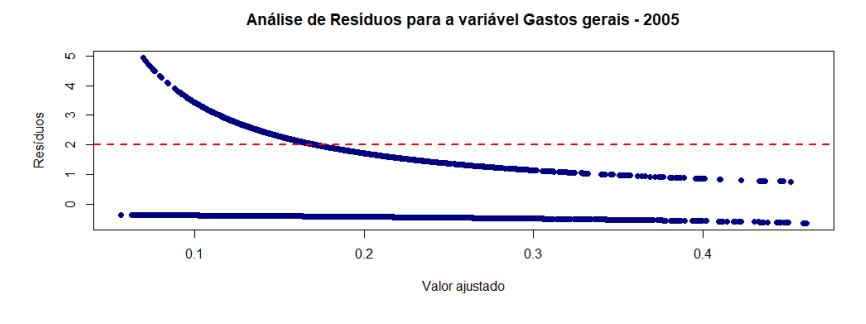

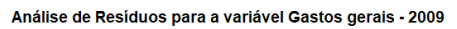

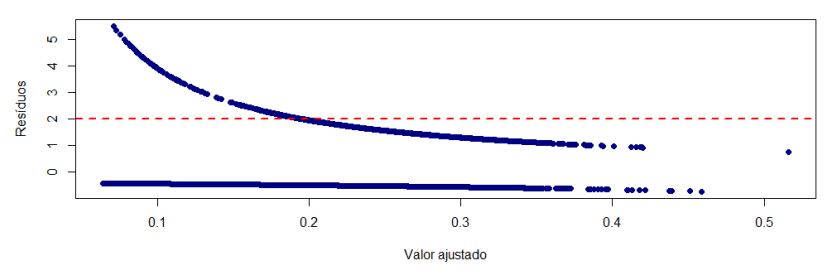

Fonte: Elaborado pelo autor (2021).

## .7 Trabalho Informante

## Figura 14 – Análise de Diagnóstico para a variável Trabalho do informante

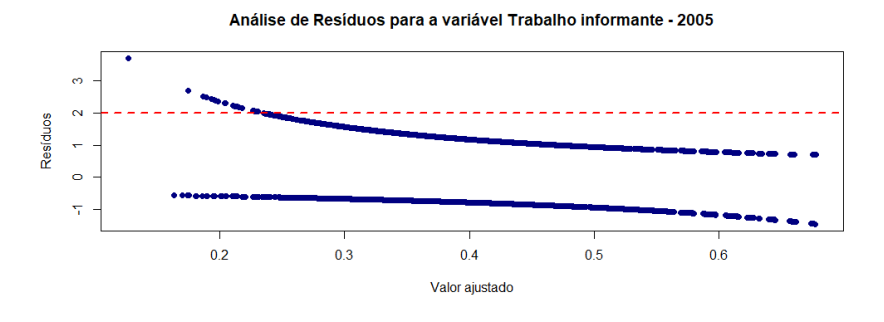

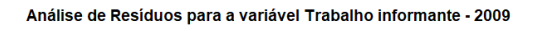

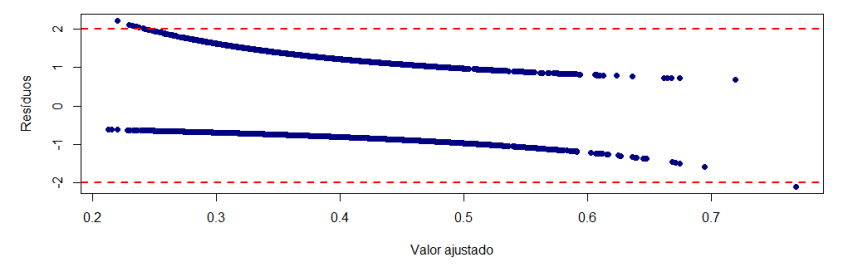

Fonte: Elaborado pelo autor (2021).

#### .8 Trabalho Cônjuge

## Figura 15 – Análise de Diagnóstico para a variável Trabalho do Cônjuge

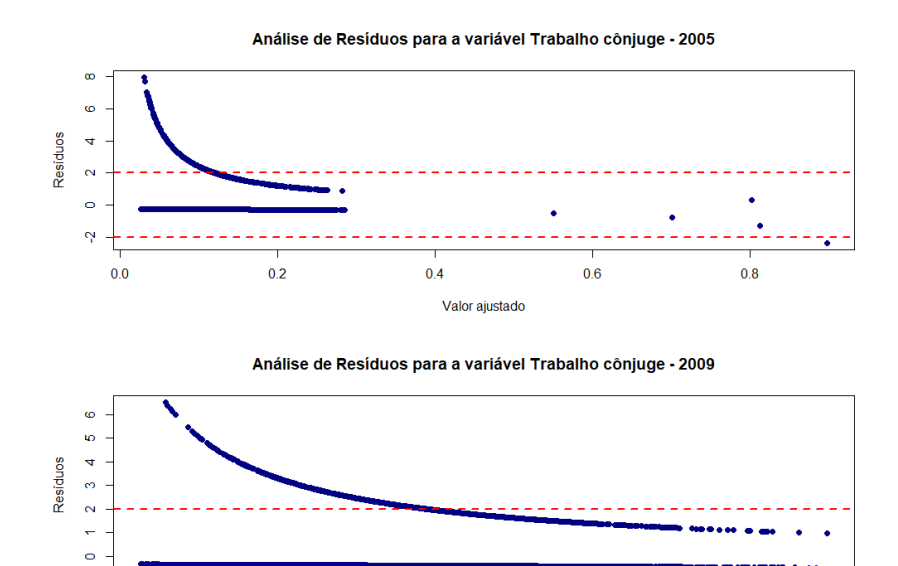

 $0.05$  $0.10$  $0.15$  $0.20$  $0.25$ Valor ajustado

 $0.30$ 

Fonte: Elaborado pelo autor (2021).

#### .9 Uso de Contraceptivos

## Figura 16 – Análise de Diagnóstico para a variável Uso de Contraceptivo

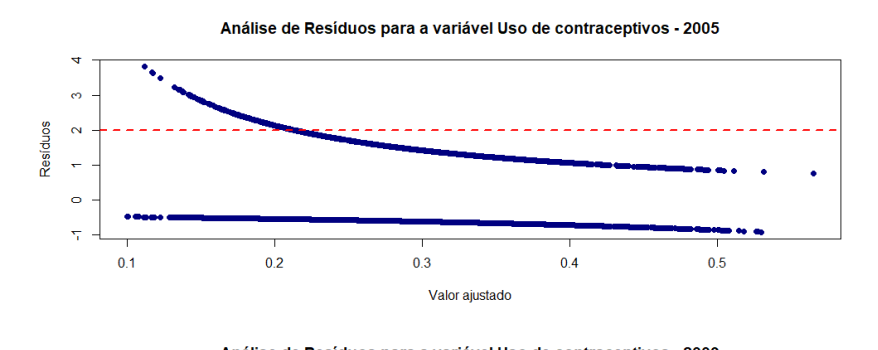

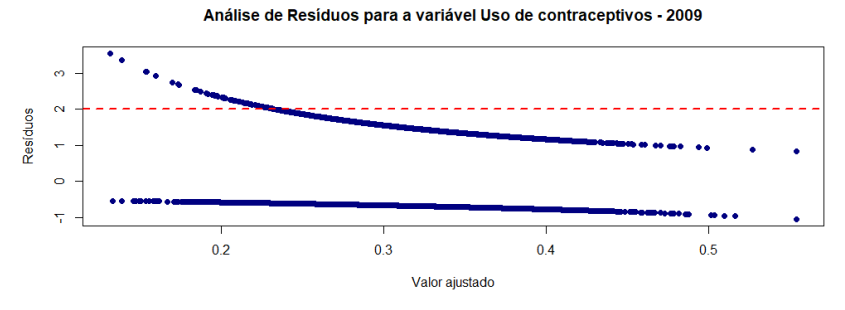

Fonte: Elaborado pelo autor (2021).

**APÊNDICE E – Script do R**

```
1 \# Carregamento dos dados tratados
 2
3 load ('Dados. RData')
 4
5 \# Importa o dos pacotes necess rios
6
7 l i b r a r y (MASS)
8 library (tidyverse)
9 library (knitr)
10 library (stargazer)
11 library (Hmisc)
12 library (fmsb)
13 library (survey)
14 library (varhandle)
15 library (syydiags)
16
17 ############## TABELAS DE FREQU NCIA ##############
18
19 Total <− sum # Permite altera o do argumento FUN utilizados abaixo
20
21 \neq 2122
23 | kable (addmargins (table (benef.com. 2005$ grupo, benef.com. 2005$ indicatriz),
       FUN = Total, quiet = T), caption = "Ano 2005", "latex")
24 \times 24 kable (addmargins (table (benef.com. 2009 $ grupo, benef.com. 2009 $ indicatriz),
       FUN = Total, quiet = T), caption = "Ano 2009", "lates")
25
26 \# \# \# Roupas do informante
27
28 \times 28 kable (addmargins (table (benef.rou_inf.2005$grupo, benef.rou_inf.2005$)
      indicatriz), FUN = Total, quiet = T), caption = "Ano 2005", "latex")
29 \times 29 kable (addmargins (table (benef . rou in f . 2009 $ grupo, benef . rou in f . 2009 $
      indicatriz), FUN = Total, quiet = T), caption = "Ano 2009", "latex")
30
31 \# \# \# Roupas do c njuge
32
33 kable (addmargins (table (benef . rou con . 2005 $ grupo, benef . rou con . 2005 $
      indicatrix), FUN = Total, quiet = T), caption = "Ano 2005", "lates")34 kable (addmargins (table (benef . rou_con . 2009$ grupo, benef . rou_con . 2009$)
      indicatriz), FUN = Total, quiet = T), caption = "Ano 2009", "latex")
35
36 \# \# \# Roupas dos filhos
37
38 \times 10^{10} and sample ( addmargins ( table ( benef . rou fil . 2005 $ grupo , benef . roughled 1 . 2 0 0 5 $
      indicatrix), FUN = Total, quiet = T), caption = "Ano 2005", "latex")
39 \times 4 ble (addmargins (table (benef . rou fil . 2009 $ grupo, benef . roughled 2009 $
      indicatriz), FUN = Total, quiet = T), caption = "Ano 2009", "latex")
40
41 #### Estudo dos filhos
42
\langle 43 \vert kable (addmargins (table (benef.est fil. 2005\frac{2005}{9} grupo, benef.est fil. 2005\frac{6}{9}indicatriz), FUN = Total, quiet = T), caption = "Ano 2005", "latex")
44 kable (addmargins (table (benef.est_fil.2009$grupo, benef.est_fil.2009$
      indicatriz), FUN = Total, quiet = T), caption = "Ano 2009", "latex")
45
46 #### Sa de dos filhos
47
```

```
48 kable (addmargins (table (benef.sau fil.2005$ grupo, benef.sau fil.2005$)
      indicatriz), FUN = Total, quiet = T), caption = "Ano 2005", "latex")
\frac{49}{120} kable (addmargins (table (benef sau fil . 2009 $ grupo, benef sau fil . 2009 $
      indicatriz), FUN = Total, quiet = T), caption = "Ano 2009", "latex")
50
51 \# \# \# Gastos gerais
52
53 kable (addmargins (table (benef.gas. 2005 $grupo, benef.gas. 2005 $indicatriz),
       FUN = Total, quiet = T), caption = "Ano 2005", "latex")
54 kable (addmargins (table (benef.gas.2009$grupo, benef.gas.2009$indicatriz),
       FUN = Total, quiet = T), caption = "Ano 2009", "latex")
55
56 #### Trabalho do informante
57
58 \times 58 kable (addmargins (table (benef.trab_inf.2005$grupo, benef.trab_inf.2005$)
      indicatriz), FUN = Total, quiet = T), caption = "Ano 2005", "latex")
59 \times 59 kable (addmargins (table (benef.trab_inf.2009$ grupo, benef.trab_inf.2009$)
      indicatriz), FUN = Total, quiet = T), caption = "Ano 2009", "latex")
60
61 \# \# \# Trabalho do c njuge
62
63 kable (addmargins (table (benef. trab con . 2005 $ grupo, benef. trab con . 2005 $
      indicatriz), FUN = Total, quiet = T), caption = "Ano 2005", "latex")
64 kable (addmargins (table (benef. trab con . 2009 $ grupo, benef. trab con . 2009 $
      indicatriz), FUN = Total, quiet = T), caption = "Ano 2009", "latex")
65
66 \# \# \# Uso de m todos contraceptivos
67 kable (addmargins (table (benef. evi. 2005 $ grupo, benef. evi. 2005 $ indicatriz),
       FUN = Total, quiet = T), caption = "Ano 2005", "latex")
68 kable (addmargins (table (benef. evi. 2009 $ grupo, benef. evi. 2009 $ indicatriz),
       FUN = Total, quiet = T), caption = "Ano 2009", "latex")
69
70
71 ############## ORGAN IZA O PARA AJUSTE DOS MODELOS ##############
72
73 \, \text{db} reg \leq function (db = NA, ano = 2005) {
74 \div \text{Caso Transversal} - 200575 if (ano = 2005) {
76 | aux <− AIBF.2005[, c('chave', 's02ad', 'npes', 's02af', 's02a5', '
           \sim 503a1 ', 's05b10 ', 'region ', 'sitdom ')] \gg%
77 mutate ( region = factor ( region ) )
78
79 oi \leftarrow lapply (db$chave, function (x) {t1 \leftarrow subset (aux [, c ('s02af', '
          s03a1', 's02a5', 'region', 'sitdom')], aux $ chave \equiv x \& \text{aux}} $ npes
          = db [ db$ chave = x, 7]80 t 2 <- length (subset (aux $ chave, aux $ chave = x \& a u x * s 0 2 a 5 = 'filho (a), enteado(a)')81 t 3 \leftarrow sum (subset (aux $ s05b10, aux $ chave = x), na.rm = T)
|82| t . final \leq data . frame (x, t1, t2, t3)83 | names (t. final) <- c ('chave', 'Idade da informante', 'Informante sabe
           ler-escrever', 'Rela o da informante', 'Regio', '
           Localiza \t o', 'N mero de filhos', 'Renda')
|84| return (t \text{. final})}
|85| oi \leftarrow do. call ('rbind', oi)
86
|87| s1 < merge (db, oi)
88
|89| s1 \leftarrow s1 [complete. cases (s1),
90
```
94

```
91 s 1 $ 'Rela o da informante ' < factor (ifelse (s 1 $ 'Rela o da
           informante ' = ' pessoa respons vel ', ' Pessoa respons vel ', '
           Outra pessoa'))
|92| s 1 $ 'Regi o ' \leftarrow factor (s 1 $ 'Regi o ', labels = c ('Norte', 'Nordeste',
             ' Sudeste ', 'Sul ', ' Centro-oeste ') )
93 s1$ 'Informante sabe ler-escrever ' < factor (s1$ 'Informante sabe ler-
           escrever', labels = c('Sim', 'N o'))94 \mid s 1 $ 'Localiza o ' \leftarrow factor (s 1 $ 'Localiza o ', labels = c ('Rural',
            'Urbano') )
95
96 return (s1)97 }
98
99 \# Caso Transversal -2009100 if (ano = 2009) {
101 aux2 <- AIBF.2009 [, c ('chave', 's02ad', 'npes', 's02af', 's02a5', '
           \sim 503a1', 's05b10', 'hhregion', 'sitdom')] \gg%
102 \quad \text{mutate (hhregion = factor (hhregion)) } %103 rename ( region = hhregion)
104
105 oi 2 < lapply (db$ chave, function (x) {t1 < subset (aux2 [, c ('s02af',
           's03a1', 's02a5', 'region', 'sitdom')], aux2$ chave = x \& aux2$
           npes = db (db\text{6}chave = x, 7)
106 t 2 \leftarrow length (subset (aux 2$ chave, aux 2$ chave = x & aux 2$ s 0 2 a 5 = '
           Filho(a), enteado(a)')107 t 3 \leftarrow sum (subset (aux2$s05b10, aux2$ chave = x), na.rm = T)
|108| t . final \leftarrow data . frame (x, t1, t2, t3)109 names (t \text{. final}) \leftarrow c('charge', 'Idade da informate', 'Informationte she')ler-escrever', 'Rela o da informante', 'Regio', '
           Localiza \quad o', 'N mero de filhos', 'Renda')
110 return (t \text{ . final}) \}111 oi 2 \leq do. call ('rbind', oi 2)
112
|113| s 2 < merge (db, oi 2)
114
115 s 2 \leq s2 [complete.cases (s2),
116
117 s 2$ 'Rela o da informante ' \leftarrow factor (if else (s 2$ 'Rela o da
           informante ' = 'Pessoa responsavel', 'Pessoa respons vel', '
           Outra pessoa')
118 s2\<sup>'</sup> Regi o' \leftarrow factor (s2\<sup>'</sup> Regi o', labels = c('Norte', 'Nordeste',
            ' Sudeste ', 'Sul ', ' Centro-oeste'))
119 s 2$ 'Informante sabe ler-escrever ' < factor (s 2$ 'Informante sabe ler-
           escrever ', labels = c('Sim', 'N o'))120 \qquad s 2\<sup>6</sup> ' Localiza o ' \leq factor (s 2\<sup>6</sup> ' Localiza o ', labels = c ('Rural',
            'Urbano') )
121
122 return (s2)
123 }
124
125 print ('Argumentos inv lidos')
126 return (0)|127| \# Fun o para obter dados para a regress o
128
129 \# Organiza o dos dados
130
131 AIBF 2005 refactor \leq AIBF. 2005 %
132 mutate (region = unfactor (region)) \%
```

```
133 mutate ( region = if else ( region \% in\% c ("N", "CO"), "N/CO", if else ( region
          \frac{\%}{\% \text{in}\% \text{c}('S)} = \frac{\%}{\% \text{c}('S)} \cdot \frac{\%}{\% \text{c}('S)} , \frac{\%}{\% \text{c}('S)}134 rename (set or cluster = a01_set, number_inf = s11b_nor) \%%
135 mutate (chave = as . double (chave), weight = as . double (dd010_pes), set or
         cluster = as . double (set or _cluster ) \gg%
136 select (chave, weight, region, set or cluster, number in f)
137
138 AIBF_2009_refactor < AIBF.2009 % %
139 mutate (hhregion = unfactor (hhregion)) \%140 mutate (hhregion = ifelse (hhregion %in% c ("North", "Center West"), "N/
         CO", if else (hhregion %in% c ("South East", "South"), "SE/S", if else (
         hh r e gion = "North East", "NE", hh r e gion )) ) \gg%
141 rename (set or cluster = a01 set, number in f = s11b nor, region =
         hhregion) \mathcal{B}142 mutate (chave = as . double (chave), weight = as . double (weight), set or
         cluster = as.double (setor_cluster)) \%143 select (chave, weight, region, set or cluster, number_inf)
144
145 AIBF_2009_refactor \leftarrow AIBF_2009_refactor \%% mutate (region = ifelse)
       set or_c l u ster %in% c (1004, 1014, 1024, 1070, 2255) & r e gi on == \frac{S E}{S},
        N/CO, region) \gg%
146 mutate ( region = if else ( set or cluster \%in\% c ( 1049, 1052, 1062, 1070,
         2265, 2382, 2403) & region = "NE", "N/CO", region)) %%
147 mutate ( region = if else ( set or cluster \%in \% c ( 1 2 3 0 , 1 2 3 9 , 1 4 5 1 , 1 5 6 5 ) &
         region = "SE/S", "NE", region) %%
148 mutate ( region = if else ( set or cluster \% in \% c ( 1405) & region = "N/CO",
         "NE", \text{region}) \%%
149 mutate ( region = if else ( set or cluster \%in\% c ( 1744, 1838, 1852, 1893,
         1953, 2039) & region = "NE", "SE/S", region)) \%%
150 mutate (region = if else (set or cluster \%in\% c (2113, 2164) & region == "N
         /CO", "SE/S", region))
151
152 \# Organiza o das Indicatrizes de Decis o
153
154 #### Comida
155
156 benef .com. 2005 refactor \leq benef .com. 2005 %
157 inner io in (
158 unique (AIBF\_\,2005\_\text{refactor}),
|159| by = " chave"
160 ) \%161 mutate (indicatriz = factor (indicatriz))
162
163 benef .com. 2009 refactor \leq benef .com. 2009 \%164 inner join (
165 unique (AIBF 2009 refactor),
166 by = "chave"
167 ) \%168 mutate (indicatriz = factor (indicatriz))
169
170 \# \# \# Roupas do informante
171
172 benef . rou_inf . 2005_refactor <- benef . rou_inf . 2005 %%
173 inner_join (
174 unique (AIBF\_\,2005\_\text{refactor}),
175 by = "chave"
176 ) \%177 mutate (indicatriz = factor (indicatriz))
178
```

```
179 benef . rou inf . 2009 refactor \leq benef . rou inf . 2009 %%
180 inner io in (
181 unique (AIBF\_2009 refactor),
|182| by = "chave"
183 ) %184 mutate (indicatriz = factor (indicatriz))
185
186 #### Roupa do conjuge
187
188 benef .rou con .2005 refactor \leq benef .rou con .2005 %%
189 inner join (
190 unique (AIBF\_\,2005\_\text{refactor}),
191 by = "chave"
192 \mid ) \%193 mutate (indicatriz = factor (indicatriz))
194
195 benef .rou_con .2009_refactor \leq benef .rou_con .2009 %%
196 inner join (
197 unique (AIBF\_\,2009\_\text{refactor}),
198 by = "chave"
199 ) %>%
|200| mutate (indicatriz = factor (indicatriz))
201
202 \# \# \# \mathbb{R}oupa dos filhos
203
204 benef .rou_fil .2005_refactor \leq benef .rou_fil .2005 %%
205 inner_join (
206 unique (AIBF 2005 refactor),
207 by = "chave"
208 ) %>%
|209| mutate (indicatriz = factor (indicatriz))
210
211 benef rou fil . 2009 refactor \leq benef rou fil . 2009 %%
212 inner_join (
213 unique (AIBF_2009_refactor),
214 by = "chave"
215 ) \%216 mutate (indicatriz = factor (indicatriz))
217
218 \# \# \# Estudo dos filhos
219
220 benef. est fil . 2005 refactor \leq benef. est fil . 2005 %%
221 inner_join (
|222| unique (AIBF 2005 refactor),
|223| by = "chave"
224 ) \%|225| mutate (indicatriz = factor (indicatriz))
226
227 benef.est_fil.2009_refactor <- benef.est_fil.2009 % %
228 inner_join (
229 unique (AIBF\_\,2009\_\text{refactor}),
|230| by = "chave"
231 ) \%|232| mutate (indicatriz = factor (indicatriz))
233
234 \frac{+}{++++} Saude de filhos
235
236 benef sau fil . 2005 refactor \leq benef sau fil . 2005 %%
237 inner join (
```

```
|238| unique (AIBF 2005 refactor),
239 by = " chave"
240 \implies \%241 mutate (indicatriz = factor (indicatriz))
242
243 benef sau fil . 2009 refactor \leq benef sau fil . 2009 %%
244 inner join (
245 unique (AIBF_2009_refactor),
246 by = " chave"
247 ) \%248 mutate (indicatriz = factor (indicatriz))
249
250 \frac{1}{111} +  Gastos gerais
251
252 benef.gas.2005_refactor \leq benef.gas.2005 \%253 inner_join (
254 unique (AIBF\_\,2005\_\text{refactor}),
255 by = "chave"
256 ) \%257 mutate (indicatriz = factor (indicatriz))
258
259 benef . gas .2009 refactor \leq benef . gas .2009 %
260 inner join (
261 unique (AIBF 2009 refactor),
262 by = "chave"
263 ) \%264 mutate (indicatriz = factor (indicatriz))
265
266 \n# \n# \n# Trabalho do informante
267
268 benef.trab_inf.2005_refactor < benef.trab_inf.2005 %%
269 inner_join (
270 unique (AIBF\_\,2005\_\text{refactor}),
|271| by = " chave"
272 \mid ) \%273 mutate (indicatriz = factor (indicatriz))
274
275 benef trab_inf . 2009_refactor < benef trab_inf . 2009 %%
276 inner_join (
277 unique (AIBF\_\,2009\_\text{refactor}),
278 by = " chave"
279 ) \%280 mutate (indicatriz = factor (indicatriz))
281
282 \# \# \# \ Trabalho do Conjunge
283
284 benef trab_con . 2005_refactor <- benef trab_con . 2005 %
285 inner join (
286 unique (AIBF\_\,2005\_\text{refactor}),
287 by = "chave"
288 ) %>%
289 mutate (indicatriz = factor (indicatriz))
290
291 benef.trab_con.2009_refactor \leq benef.trab_con.2009 %%
292 inner_join (
293 unique (AIBF 2009 refactor),
294 by = "chave"
295 ) \%296 mutate (indicatriz = factor (indicatriz))
```

```
297
298 \# \# \# Uso de contraceptivos
299300 benef. evi. 2005 refactor \leq benef. evi. 2005 %
301 inner_join (
302 unique (AIBF 2005 refactor),
|303| by = "chave"
304 ) \%305 mutate (indicatriz = factor (indicatriz))
306
307 benef. evi. 2009 refactor \leq benef. evi. 2009 %
|308| inner_join (
309 unique (AIBF\_\,2009\_\text{refactor}),
310 by = "chave"
311 ) \frac{1}{2}312 mutate (indicatriz = factor (indicatriz))
313
314 ############## AJUSTE TRANSVERSAL − CASO BASE ##############
315
316 \frac{1}{11111} Comida
317
318 \vert y.2005 \rightleftharpoons benef.com. 2005 refactor
319 \vert v. 2009 \vert \leftarrow benef.com. 2009 refactor
320
321 design. 2005 \leftarrow sydesign (
322 ids = \sim set or_cluster, strata = \sim region + grupo,
323 weights = ~weight, data = y.2005
324 )
325
326 design. 2009 \leftarrow svydesign (
327 ids = ~setor_cluster, strata = ~region + grupo,
328 weights = \simweight, data = y.2009
329 )
330
331 \text{ } fit .2005 \text{~} svyglm (indicatriz \sim grupo, design = design.2005, family =
        quasibinomial)
332 summary (fit . 2005)
333 \exp(\text{cbind}(\text{coef}(\text{fit}.2005), \text{confint}(\text{fit}.2005)))334
335 \mid \text{fit}.2009 \leftarrow \text{svyglm}(\text{indicatrix} \sim \text{grupo}, \text{design} = \text{design}.2009, \text{family} =quasibinomial)
336 summary (fit . 2009)
337 \vert exp(cbind(coeffit.2009), confint(fit.2009))338
339 \text{ stargazer (fit.2005, fit.2009, title = "Resultados", align = T, coef =list (exp(coeffit .2005)), exp(coeffit .2009)), ci = T,
p = \text{list (summary (fit .2005) \$ coefficient s[, 4], summary (fit .2009) }$ coefficients [1,4])341
342 # Qui−Quadrado
343
344 \text{ s} svychisq (\sim indicatriz + grupo, design = design.2005)
345 \text{ s} svychisq (\sim indicatriz + grupo, design = design.2009)
346
347 \frac{+}{++++} Roupas Informante
348
349 \vert y. 2005 \rightleftharpoons benef.rou inf.2005 refactor
350 \vert y.2009 \rightleftharpoons \text{benef}.\text{rou}\_inf.2009\_refactor351
```

```
352 design .2005 \leftarrow svydesign (
353 ids = ~setor cluster, strata = ~region + grupo.
354 weights = ~weight, data = y.2005
355 )
356
357 design. 2009 \leftarrow \text{sydesign}358 ids = ~setor cluster, strata = ~region + grupo,
359 weights = \simweight, data = y.2009
360 )
361
362 \text{ } fit .2005 \text{~} svyglm (indicatriz \sim grupo, design = design.2005, family =
        quasibinomial)
363 summary (fit . 2005)
364 \exp(\text{cbind}(\text{coef}(\text{fit}.2005), \text{confint}(\text{fit}.2005)))365
366 \text{ } fit .2009 \text{~} svyglm (indicatriz \sim grupo, design = design.2009, family =
        quasibinomial)
367 summary (fit . 2009)
368 \vert \exp(\text{cbind}(\text{coef}(\text{fit}.2009), \text{confint}(\text{fit}.2009)))360
370 stargazer (fit . 2005, fit . 2009, title = "Resultados", align = T, coef =
        list (exp(coeffit .2005)), exp(coeffit .2009)).
371 ci = T, p = list (summary (fit . 2005) $ coefficients [,4], summary (
                      fit .2009) \operatorname{coefficients} [,4])
372
373 # Qui−Quadrado
374
375 \text{ s} \text{vychisq} (\sim indicatriz + grupo, design = design.2005)
376 \text{ s} svychisq (\sim indicatriz + grupo, design = design .2009)
377
378 \# \# \# Roupas C njuge
379
380 \vert y. 2005 \rightleftharpoons benef rou con . 2005 refactor
381 \times 2009 \le benef rou con . 2009 refactor
382
383 design. 2005 \leq sydesign (
384 ids = ~setor cluster, strata = ~region + grupo,
385 weights = ~weight, data = y.2005
386 )
387
388 \text{ design}.2009 \leftarrow \text{svydesign}389 ids = ~setor_cluster, strata = ~region + grupo,
390 weights = \simweight, data = y.2009
391)392
393 \mid \text{fit}.2005 \leq \text{svyglm}(\text{indicatrix} \sim \text{grupo}, \text{design} = \text{design}.2005, \text{family} =quasibinomial)
394 summary (fit . 2005)
395 \, \exp(\text{cbind}(\text{coef}(\text{fit}.2005), \text{confint}(\text{fit}.2005)))396
397 \mid \text{fit}.2009 \leq \text{syglm}(\text{indicatrix} \sim \text{grupo}, \text{ design} = \text{design}.2009, \text{ family} =quasibinomial)
398 summary (fit . 2009)
399 \vert \exp(\text{cbind}(\text{coef}(\text{fit}.2009), \text{confint}(\text{fit}.2009)))400
401 \text{ stargazer (fit.2005, fit.2009, title = "Resultados", align = T, coef =list (exp(coeff (fit.2005)), exp(coeff (fit.2009)).
402 ci = T, p = list (summary (fit .2005) % coefficients [,4], summary (
                      fit .2009) \text{\textdegree} coefficients \{\textdegree, 4\})
```

```
403
404 # Qui−Quadrado
405406 svychisq (\sim indicatriz + grupo, design = design.2005)
407 \text{ syychisq} (\sim indicatriz + grupo, design = design.2009)
408
409 \# \# \# \mathbb{R}oupas Filhos
410
411 \vert y.2005 \rightleftharpoons \text{ benefit.} \text{rou\_fil.} 2005 \text{_{refactor}}412 \vert y.2009 \rightleftharpoons benef.rou fil.2009 refactor
413
414 design .2005 \leftarrow svydesign (
415 ids = \simsetor_cluster, strata = \simregion + grupo,
416 weights = \simweight, data = y.2005
417 )
418
419 design. 2009 \leftarrow \text{sydesign}420 ids = \sim setor cluster, strata = \sim region + grupo,
421 weights = \simweight, data = y.2009
422423
424 \text{ } fit .2005 \text{~} svyglm (indicatriz \sim grupo, design = design .2005, family =
        quasibinomial)
425 summary (fit . 2005)
426 \exp(\text{cbind}(\text{coef}(\text{fit}.2005), \text{confint}(\text{fit}.2005)))427
428 fit . 2009 \leftarrow svyglm (indicatriz \sim grupo, design = design. 2009, family =
        quasibinomial)
429 summary (fit . 2009)
430 \vert \exp(\text{cbind}(\text{coef}(\text{fit}.2009), \text{confint}(\text{fit}.2009)))431
432 \,|\text{stargazer (fit.2005, fit.2009, title = "Resultados", align = T, coef =list (exp(coeffit .2005)), exp(coeffit .2009))),433 ci = T, p = list (summary (fit .2005) \text{\textdegree} coefficients [,4], summary (
                      fit . 2009) \operatorname{coefficients} [, 4])
434
435 # Qui−Quadrado
436
437 \text{ s} svychisq (\sim indicatriz + grupo, design = design.2005)
438 \text{ s} svychisq (\sim indicatriz + grupo, design = design. 2009)
439
440 \frac{+}{++++} Estudo Filhos
441
442 \vert y.2005 \rightleftharpoons benef.est fil. 2005 refactor
443 \vert v. 2009 \rightleftharpoons \text{ benefit.} \text{est} fil . 2009 refactor
444
445 design .2005 \leftarrow svydesign (
446 ids = \simsetor cluster, strata = \simregion + grupo,
447 weights = \simweight, data = y.2005
448
449
450 design .2009 \leftarrow svydesign (
451 ids = \sim set or cluster, strata = \sim region + grupo,
452 weights = \simweight, data = y.2009
453)
454
455 \text{ } fit .2005 \text{<-svyglm} (indicatriz \sim grupo, design = design .2005, family =
        quasibinomial)
456 summary (fit . 2005)
```

```
457 \, \text{exp} \left( \text{cbind} \left( \text{coeff} \left( \text{fit} \cdot 2005 \right) \right) , \text{confint} \left( \text{fit} \cdot 2005 \right) \right)458
459 \text{ } fit .2009 \leq svyglm (indicatriz \sim grupo, design = design.2009, family =
         quasibinomial)
460 summary (fit . 2009)
461 \exp(\text{cbind}(\text{coef}(\text{fit}.2009), \text{confint}(\text{fit}.2009)))462
463 \left| \text{stargazer}\left(\text{fit}.2005\right), \text{fit}.2009\right), \text{title} = \text{"Resultados", align = T, coeff =}list (exp(coeffit .2005)), exp(coeffit .2009)))464 ci = T, p = list (summary (fit .2005) \text{\textdegree} coefficients [,4], summary (
                       fit .2009) \operatorname{coefficients} [,4])
465
466 # Qui−Quadrado
467
468 \vert svychisq (\sim indicatriz + grupo, design = design.2005)
469 \text{ syychisq} (\sim indicatriz + grupo, design = design.2009)
470
471 \frac{+}{++++} Sa de Filhos
472
473 \vert y.2005 \rightleftharpoons benef.sau_fil.2005_refactor
474 \vert y.2009 \rightleftharpoons benef sau fil . 2009 refactor
475
476 design .2005 \leq sydesign (
477 ids = ~setor cluster, strata = ~region + grupo,
478 weights = \simweight, data = y.2005
479)
480
481 design. 2009 \leftarrow \text{sydesign}482 ids = \sim set or cluster, strata = \sim region + grupo,
483 weights = \simweight, data = y.2009
484 )
485
486 \text{ } fit .2005 \lt svyglm (indicatriz \lt grupo, design = design .2005, family =
        quasibinomial)
487 summary (fit . 2005)
488 \, \exp(\text{cbind}(\text{coef}(\text{fit}.2005), \text{confint}(\text{fit}.2005)))489
490 \text{ } fit .2009 \text{ } < svyglm (indicatriz \sim grupo, design = design .2009, family =
        quasibinomial)
491 summary (fit.2009)
492 \exp(\text{cbind}(\text{coef}(\text{fit}.2009), \text{confint}(\text{fit}.2009)))493
494 \text{ star}gazer (fit .2005, fit .2009, title = "Resultados", align = T, coef =
         list (exp(coeffit .2005)), exp(coeffit .2009))),495 ci = T, p = list (summary (fit .2005) % coefficients [,4], summary (
                       fit .2009) % coefficient s [, 4])
496
497 # Qui−Quadrado
498
499 \text{ s} svychisq (\sim indicatriz + grupo, design = design.2005)
500 \text{ syychisq } (-\text{ indicatrix} + \text{grupo}, \text{ design} = \text{design}.2009)501
502 \frac{+}{++++} Gastos Gerais
503
504 \vert y.2005 \rightleftharpoons benef.gas.2005 refactor
505 \vert y.2009 \rightleftharpoons \text{ benefit}.gas.2009 refactor
506
507 design .2005 \leftarrow svydesign (
508 ids = ~setor cluster, strata = ~region + grupo,
```

```
509 weights = \simweight, data = y.2005
510
511
512 design .2009 \leftarrow sydesign (
513 ids = ~setor_cluster, strata = ~region + grupo,
514 weights = ~weight, data = y.2009
515)
516
517 fit . 2005 \leq svyglm (indicatriz \sim grupo, design = design . 2005, family =
         quasibinomial)
518 summary (fit . 2005)
519 \text{ exp} (\text{cbind} (\text{coef}(\text{fit}.2005), \text{confint}(\text{fit}.2005)))520
521 \text{ fit} \cdot 2009 \leq \text{syglm} \text{ (indicatrix } \sim \text{grupo}, \text{ design } = \text{design} \cdot 2009, \text{ family } =quasibinomial)
522 summary (fit . 2009)
523 \, \text{exp}(\, \text{cbind}(\, \text{coef}(\, \text{fit} \, .2009) \, , \, \text{confint}(\, \text{fit} \, .2009) \, ))524
525 \text{ star} stargazer (fit . 2005, fit . 2009, title = "Resultados", align = T, coef =
         list (exp(coeffit .2005)), exp(coeffit .2009)),
526 ci = T, p = list (summary (fit . 2005) $ coefficients [,4], summary (
                       fit .2009) \& coefficients [,4])
527
528 # Qui−Quadrado
529
530 \text{ syychisq} (\sim indicatriz + grupo, design = design.2005)
531 svychisq (\sim indicatriz + grupo, design = design.2009)
532
533 \# \# \# \ Trab Informante
534
535 \vert y.2005 \rightleftharpoons \text{ benefit}.\text{trab}_\text{inf}.2005_\text{refactor}536 \vert y.2009 \leftarrow \text{ benefit}.\text{trab}_\text{inf}.2009_\text{refactor}537
538 design. 2005 \leftarrow svydesign (
539 ids = ~setor_cluster, strata = ~region + grupo,
540 weights = ~weight, data = y.2005
541)542
543 design. 2009 \leftarrow sydesign (
544 ids = ~setor cluster, strata = ~region + grupo,
545 weights = ~weight, data = y.2009
546)
547
548 \mid \text{fit}.2005 \leq \text{svyglm} \mid \text{indicatrix} \approx \text{grupo}, \text{design} = \text{design}.2005, \text{family} = \text{type}quasibinomial)
549 \vert summary (fit . 2005)
550 \text{ } \exp \text{(cbind} \text{ (coef (fit.2005), confint (fit.2005)))}55<sup>1</sup>552 \text{ } fit .2009 \text{~} svyglm (indicatriz \sim grupo, design = design.2009, family =
         quasibinomial)
553 summary (fit . 2009)
554 \, \exp(\text{cbind}(\text{coef}(\text{fit}.2009), \text{confint}(\text{fit}.2009)))555
556 \text{ star} stargazer (fit . 2005, fit . 2009, title = "Resultados", align = T, coef =
         list (exp(coeff (fit . 2005)) , exp(coeff (fit . 2009)))557 ci = T, p = list (summary (fit .2005) \degree coefficients [,4], summary (
                       fit.2009)% coefficient s [1,4]558
559 # Qui−Quadrado
```

```
560
561 svychisq (\sim indicatriz + grupo, design = design. 2005)
562 \text{ sycchis} \alpha indicatriz + grupo, design = design. 2009)
563
564 \# \# \# Trab C njuge
565
566 \vert v. 2005 \rightleftharpoons benef.trab_con. 2005_refactor
567 \mid y.2009 \mid \leftarrow \text{ benefit.trab\_con}.2009 \mid \text{refactor}568
569 design. 2005 \leftarrow svydesign (
570 ids = ~setor cluster, strata = ~region + grupo,
571 weights = ~weight, data = y.2005
572 )
573
574 design. 2009 \leftarrow \text{sydesign}575 ids = \simsetor_cluster, strata = \simregion + grupo,
576 weights = \simweight, data = y.2009
577
578
579 \text{ } fit .2005 \text{~} svyglm (indicatriz \sim grupo, design = design.2005, family =
        quasibinomial)
580 summary (fit . 2005)
581 \exp(\text{cbind}(\text{coef}(\text{fit}.2005), \text{confint}(\text{fit}.2005)))582
583 fit . 2009 \leftarrow svyglm (indicatriz \sim grupo, design = design . 2009, family =
        quasibinomial)
584 summary (fit . 2009)
585 \, \exp(\text{cbind}(\text{coef}(\text{fit}.2009), \text{confint}(\text{fit}.2009)))586
587 stargazer (fit .2005, fit .2009, title = "Resultados", align = T, coef =
         list (exp(coeff (fit . 2005)) , exp(coeff (fit . 2009))),588 ci = T, p = list (summary (fit .2005) \text{\textdegree} coefficients [,4], summary (
                      fit .2009) \text{\textdegree} coefficients \lceil .4 \rceil)
589
590 # Qui−Quadrado
591
592 \text{ syychisq} (\sim indicatriz + grupo, design = design. 2005)
593 \text{ s} svychisq (\sim indicatriz + grupo, design = design. 2009)
594
595 \# \# \# \# Uso de Contraceptivos
596
597 \vert y.2005 \rightleftharpoons benef.evi.2005 refactor
598 \mid y.2009 \iff \text{benef}.\text{evi}.2009 refactor
599
600 \text{ design}.2005 \leftarrow \text{svvdesign}601 ids = ~setor cluster, strata = ~region + grupo,
602 weights = \simweight, data = y.2005
603 )
604
605 design. 2009 \leftarrow \text{sydesign}606 ids = \simsetor_cluster, strata = \simregion + grupo,
607 weights = \simweight, data = y.2009
608 )
609
610 fit .2005 \leftarrow svyglm (indicatriz \sim grupo, design = design .2005, family =
        quasibinomial)
611 summary (fit.2005)
612 \, \exp(\text{cbind}(\text{coef}(\text{fit}.2005), \text{confint}(\text{fit}.2005)))613
```

```
614 fit . 2009 \leftarrow svyglm (indicatriz \sim grupo, design = design . 2009, family =
       quasibinomial)
615 summary (fit.2009)
616 \exp(\text{cbind}(\text{coef}(\text{fit}.2009), \text{confint}(\text{fit}.2009)))617
618 stargazer (fit .2005, fit .2009, title = "Resultados", align = T, coef =
       list (exp(coeffit .2005)), exp(coeffit .2009))),619 ci = T, p = list (summary (fit . 2005) \text{\textdegree} coefficients [,4], summary (
                   fit .2009) \operatorname{coefficients} [,4])
620
621 # Qui−Quadrado
622
623 svychisq (~ indicatriz + grupo, design = design. 2005)
624 svychisq (\sim indicatriz + grupo, design = design.2009)
625
626
627 ############## AJUSTE TRANSVERSAL − CASO FINAL ##############
628
629 #### Comida
630
631 y . 2005 \leftarrow db reg (benef . com. 2005 refactor, ano = 2005)
632 |y.2009 \leftarrow db reg (benef .com. 2009 refactor, ano = 2009)
633
634 design. 2005 \leftarrow \text{sydesign}635 ids = ~setor cluster, strata = ~region + grupo,
636 weights = \simweight, data = y.2005
637 )
638
639 design. 2009 \leftarrow \text{sydesign}640 ids = \sim setor cluster, strata = \sim region + grupo,
641 weights = \simweight, data = y.2009
642 )
643
644 fit .2005 \leq svyglm (indicatriz \sim grupo + 'Idade da informante' + 'N mero
        de filhos ' +
645 ' Informante sabe ler-escrever ' + 'Rela o da
                                     informante ' + Regi o + Localiza o,
                                     design = design.2005, family = quasibinomial
                                     )
646 summary (fit . 2005)
647 \exp(\text{cbind}(\text{coef}(\text{fit}.2005), \text{confint}(\text{fit}.2005)))648
649 fit .2009 \leq svyglm (indicatriz \sim grupo + 'Idade da informante' + 'N mero
        de filhos +650 ' In f o rm an te s abe l e r −e s c r e v e r ' + ' R e l a o da
                                     informante ' + \text{Regi} o + Localiza o,
                                     design = design.2009, family = quasibinomial)
651 summary (fit . 2009)
652 \, \exp(\text{cbind}(\text{coef}(\text{fit}.2009), \text{confint}(\text{fit}.2009)))653
654 stargazer (fit . 2005, fit . 2009, title = "Resultados", align = T, coef =
       list (exp(coeffit .2005)), exp(coeffit .2009))),655 ci = T, p = list (summary (fit .2005) \text{\textdegree} coefficients [,4], summary (
                   fit . 2009) \operatorname{coefficients} [, 4])
656
657
658 #### An lise de Diagn stico
659
```

```
660 par ( mfrow = c(2,1) )
661
662 \text{resi}.2005 \leftarrow \text{svvstdres}(\text{fit}.2005)663 resi.2009 \leftarrow systdres (fit.2009)
664
665 plot (resi. 2005stdresids \sim fitted (fit. 2005), main = "An lise de
        Res duos para a vari vel Comida – 2005", col = "#000080", pch = 16,
         x \, \text{lab} = "Valor a justado", y \, \text{lab} = "Res duos")666 a b l i n e (h=-2, l t y = 2, c o l = " r e d ", lwd = 2)
667 a b l i n e (h=2, 1 t y =2, c o l = " r e d ", l w d = 2)
668
669 plot (resi.2009$stdresids ~ fitted (fit .2009), main = "An lise de
        Res duos para a vari vel Comida − 2009", col = "#000080", pch = 16,
         x \, \text{lab} = "Valor \text{ajustado", y} \, \text{lab} = "Res \, \text{duos")}670 a b line (h=-2, lty=2, col="red", lwd = 2)671 a b l i n e (h=2, l t y = 2, c o l = " r e d ", l w d = 2)
672
673 \# \# \# Roupa informante
674
675 \vert y.2005 \rightleftharpoons db_{reg} (benef.rou_inf.2005_refactor, ano = 2005)676 \mid y.2009 \iff db_{reg} (benef.rou_inf.2009_refactor, ano = 2009)677
678 design. 2005 \leq sydesign (
679 ids = ~setor cluster, strata = ~region + grupo,
680 weights = \simweight, data = y.2005
681 )
682
683 design. 2009 \leftarrow \text{sydesign}684 ids = \sim set or cluster, strata = \sim region + grupo,
685 weights = \simweight, data = y.2009
686 )
687
688 fit .2005 \leq svyglm (indicatriz \sim grupo + 'Idade da informante' + 'N mero
         de filhos +689 ' Informante sabe ler-escrever ' + 'Rela o da
                                 informante ' + Regi o + Localiza o, design =
                                 design.2005, family = quasibinomial)690 summary (fit.2005)
691 \exp(\text{cbind}(\text{coef}(\text{fit}.2005), \text{confint}(\text{fit}.2005)))692
693 fit .2009 \leq svyglm (indicatriz \sim grupo + 'Idade da informante' + 'N mero
         de filhos ' +694 ' Informante sabe ler-escrever ' + 'Rela o da
                                 informante ' + Regi o + Localiza o, design =
                                 design.2009, family = quasibinomial)
695 summary (fit.2009)
696 \, \exp(\text{cbind}(\text{coef}(\text{fit}.2009), \text{confint}(\text{fit}.2009)))697
698 stargazer (fit .2005, fit .2009, title = "Resultados", align = T, coef =
        list (exp(coeffit .2005)), exp(coeffit .2009))),699 ci = T, p = list (summary (fit .2005) $ coefficients [,4], summary (
                    fit .2009) \operatorname{coefficients} [,4])
700
701 \frac{1}{100} \frac{1}{100} An lise de Diagn stico
702
703 par ( mfrow = c(2,1) )
704
705 resi. 2005 \leftarrow svystdres (fit. 2005)
706 resi . 2009 \leftarrow systdres (fit . 2009)
```
```
708 plot (resi.2005$stdresids \sim fitted (fit.2005), main = "An lise de
        Res duos para a vari vel Roupa informante -2005", col = "\#000080"
         pch = 16, xlab = "Valor ajustado", ylab = "Res duos")
709 \vert a b l i n e (h=-2, l t y = 2, c o l=" r e d", l w d = 2)
710 a b l in e (h=2, l t y =2, c o l = " r e d ", lwd =2)
712 plot (resi.2009$stdresids ~ fitted (fit.2009), main = "An lise de
        Res duos para a vari vel Roupa informante - 2009", col = "#000080",
         pch = 16, xlab = "Valor ajustado", ylab = "Res duos")713 a b l i n e (h=-2, 1 t y = 2, c o l = " r e d ", l w d = 2)
714 a b l in e (h=2, l t y =2, col = "red", lwd = 2)717 #### Roupa c njuge
719 \times 2005 \leftarrow db_reg (benef.rou_con.2005_refactor, ano = 2005)
720 \vert y.2009 \rangle db reg (benef . roughleright con . 2009 refactor, and = 2009)
722 \text{ design}.2005 \leftarrow \text{sydesign}723 ids = ~setor_cluster, strata = ~region + grupo,
724 weights = \simweight, data = y.2005
725)
727 \text{ design}.2009 \leftarrow \text{sydesign}728 ids = \sim setor_cluster, strata = \sim region + grupo,
729 weights = \simweight, data = y.2009
730 )
732 \mid \text{fit}.2005 \leq \text{syglm}(\text{indicatrix} \sim \text{grupo} + \text{'Idade da informante'} + \text{'N mero})de filhos +733 <sup>'</sup> Informante sabe ler-escrever ' + 'Rela o da
                                    informante ' + Regi o + Localiza o, design =
                                    design.2005, family = quasibinomial)734 summary (fit . 2005)
735 \, \exp(\text{cbind}(\text{coef}(\text{fit}.2005), \text{confint}(\text{fit}.2005)))737 \mid \text{fit}.2009 \leq \text{syglm}(\text{indicatrix} \sim \text{grupo} + \text{'Idade da informante'} + \text{'N mero})de filhos +738 ' Informante sabe ler-escrever ' + 'Rela o da
                                    informante ' + Regi o + Localiza o, design =
                                    design.2009, family = quasibinomial)739 summary (fit . 2009)
740 \, \text{exp} \left( \text{cbind} \left( \text{coef} \left( \text{fit} \cdot 2009 \right) \right), \text{confint} \left( \text{fit} \cdot 2009 \right) \right)742 stargazer (fit . 2005, fit . 2009, title = "Resultados", align = T, coef =
        list (exp(coeffit .2005)), exp(coeffit .2009)).
\begin{array}{lll} \text{743} & \text{c} \text{ i } = \text{T}, \text{ p} = \text{ list (summary (fit .2005) \$ coefficient s [, 4], summary (10008) & \text{0.016} \end{array}fit .2009) \mathcal{S} coefficients [, 4])
745 \n<math>\frac{111}{111} An lise de Diagn stico
747 | par ( mfrow = c(2,1) )
749 resi. 2005 \leftarrow syystdres (fit. 2005)
```
707

711

715 716

718

721

726

731

736

741

744

746

748

 $750$  resi.  $2009 \leftarrow$  systdres (fit. 2009)

```
751
752 plot (resi.2005$stdresids \sim fitted (fit.2005), main = "An lise de
      Res duos para a vari vel Roupa c njuge -2005", col = "\#000080",
```

```
pch = 16, xlab = "Valor ajustado", ylab = "Res duos")753 a b l i n e (h=-2, l t y = 2, c o l = " r e d ", l w d = 2)
754 a b l i n e (h=2.1 t v=2. \text{col} red", w = 2755
756 plot (resi.2009$stdresids \sim fitted (fit.2009), main = "An lise de
       Res duos para a vari vel Roupa c njuge -2009", col = "\#000080",
       pch = 16, xlab = "Valor ajustado", ylab = "Res duos")757 \vert a b l i n e (h=-2, l t y = 2, c o l="red", lwd = 2)
758 a b line (h=2, lty=2, col="red", lwd = 2)759
760 \# \# \# Roupa filhos
761
762 \mid y.2005 \leq \mid db_reg (benef.rou_fil.2005_refactor, ano = 2005)
763 \vert y.2009 \rangle \leftarrow db reg (benef rought in 2009 refactor, ano = 2009)
764
765 design. 2005 \leftarrow \text{sydesign}766 ids = \simsetor_cluster, strata = \simregion + grupo,
767 weights = ~weight, data = y.2005
768 )
769
770 design. 2009 \leftarrow svydesign (
771 ids = ~setor cluster, strata = ~region + grupo,
772 weights = \simweight, data = y.2009
773 )
774
775 \text{ } fit.2005 \text{<-}- svyglm (indicatriz \sim grupo + 'Idade da informante' + 'N mero
        de filhos ' +
776 ' Informante sabe ler-escrever ' + 'Rela o da
                                informante ' + Regi o + Localiza o, design =
                                design.2005, family = quasibinomial)777 summary (fit . 2005)
778 \vert \exp(\text{cbind}(\text{coef}(\text{fit}.2005), \text{confint}(\text{fit}.2005)))779
780 fit .2009 \leq svyglm (indicatriz \sim grupo + 'Idade da informante' + 'N mero
        de filhos ' +781 <sup>'</sup> Informante sabe ler-escrever ' + 'Rela o da
                                informante ' + Regi o + Localiza o, design =
                                design.2009, family = quasibinomial)782 summary (fit . 2009)
783 \, \exp(\text{cbind}(\text{coef}(\text{fit}.2009), \text{confint}(\text{fit}.2009)))784
785 stargazer (fit . 2005, fit . 2009, title = "Resultados", align = T, coef =
       list (exp(coeffit .2005)), exp(coeffit .2009)),
786 ci = T, p = list (summary (fit .2005) \degree coefficients [,4], summary (
                   fit .2009) \operatorname{coefficients} [,4])
787
788 \# \# \# An lise de Diagn stico
789
790 par (mfrow = c(2,1))
791
792 resi . 2005 \leftarrow svystdres (fit . 2005)
793 resi. 2009 \leftarrow svystdres (fit. 2009)
794
795 plot (resi.2005$stdresids \sim fitted (fit.2005), main = "An lise de
       Res duos para a vari vel Roupa filhos - 2005", col = "#000080", pch
        = 16, x \, lab = "Valor a justado", y \, lab = "Res duos")796 a b l i n e (h=-2, l t y = 2, c o l = " r e d ", l w d = 2)
797 a b l i n e (h=2, l t y =2, c o l = " r e d ", l w d = 2)
798
```

```
799 plot (resi. 2009$ stdresids \sim fitted (fit. 2009), main = "An lise de
       Res duos para a vari vel Roupa filhos - 2009", col = "#000080", pch
        = 16, xlab = "Valor ajustado", ylab = "Res duos")
   {\it a \, bline \, (h=-2, l \, t \, y=2, col='red \, " \, , \, l \, wd \, = \, 2)}800
   abline (h=2, lty=2, col='red", lwd = 2)801
802
\frac{803}{####} Estudo filhos
804
   y.2005 \leftarrow db_{reg}(benef.est_{fil}.2005_{refactor},ano = 2005)805\,806
   y.2009 \leftarrow db \text{reg} (benef. est \text{fil}.2009 \text{refactor}, ano = 2009)807
   design.2005 \leftarrow syydesign(808
809
     ids = -setor_{cluster}, strata = -region + grupo,
     weights = \simweight, data = y.2005
810
   \lambda811
812
   design.2009 \leftarrow syydesign(813
     ids = -sector cluster, strata = -region + grupo,
814
     weights = \simweight, data = y.2009
815
816
   \lambda817
   fit.2005 \leq svyglm (indicatriz \sim grupo + 'Idade da informante' + 'N mero
818
        de filhos ' +'Informante sabe ler-escrever' + 'Rela
                                                                          o da
819
                               informante + Regi o + Localiza
                                                                       o, design =
                               design.2005, family = quasibinomial)\vert 820 summary (fit . 2005)
\vert 821 \vert exp(cbind(coef(fit.2005), confint(fit.2005)))
822
   fit.2009 \leq svyglm (indicatriz \sim grupo + 'Idade da informante' + 'N mero
823
        de filhos +'Informante sabe ler-escrever' + 'Rela
824
                                                                            o da
                               informante 4 + Regi o + Localiza o, design =
                               design.2009, family = quasibinomial)
\left| \frac{825}{5} \right| summary (fit. 2009)
\frac{826}{\mathrm{exp(cbind(coef(fit.2009), confint(fit.2009))})}827
828 stargazer (fit.2005, fit.2009, title = "Resultados", align = T, coef =
       list(exp(coeff(it.2005)), exp(coeff(it.2009))),ci = T, p = list (summary (fit.2005) $coefficients [,4], summary (
829
                   fit.2009)% coefficients [0, 4])
830
   ##### An lise de Diagn stico
831
832
   \vert par (mfrow = c(2,1))
833
834
   resi.2005 \leftarrow systdres (fit.2005)
835\,resi.2009 \leftarrow svystdres (fit.2009)
836
837
   plot (resi.2005$stdresids \sim fitted (fit.2005), main = "An lise de
838Res duos para a vari vel Estudo filhos - 2005", col = "#000080",
       pch = 16, xlab = "Valor ajustado", ylab = "Res duos")
839 abline (h=-2, lty=2, col="red", lwd = 2)840 abline (h=2, lty=2, col="red", lwd = 2)
841
   plot (resi.2009$stdresids \sim fitted (fit.2009), main = "An lise de
842
       Res duos para a vari vel Estudo filhos - 2009", col = "#000080",
       pch = 16, xlab = "Valor ajustado", ylab = "Res duos")
843 abline (h=-2, lty=2, col="red", lwd = 2)
```

```
844 abline (h=2, lty=2, col="red", lwd = 2)
845
   \# \# \# saude filhos
846847
   y.2005 \leftarrow db_{reg} (benef.sau_fil.2005_{refactor}, ano = 2005)848
   y.2009 \leftarrow db \text{reg} (benef.sau fil.2009 refactor, ano = 2009)849
850
   design.2005 \leftarrow syydesign(851
     ids = -sector\_cluster, strata = -region + grupo,852
853
     weights = \simweight, data = y.2005
854
   \lambda855
   design.2009 \leftarrow syydesign(856
     ids = -setor cluster, strata = -region + grupo,
857
     weights = \simweight, data = y.2009
858
859
   \rightarrow860
   fit.2005 \leq svyglm (indicatriz \sim grupo + 'Idade da informante' + 'N mero
861
        de filhos ' +'Informante sabe ler-escrever' + 'Rela0<sub>0</sub>862
                               informante 4 + Regi o + Localiza\circ, design =
                               design.2005, family = quasibinomial)863 summary (fit. 2005)
\frac{1}{864} exp(cbind(coef(fit.2005), confint(fit.2005)))
865
   fit.2009 \leq svyglm (indicatriz \sim grupo + 'Idade da informante' + 'N mero
866
        de filhos +'Informante sabe ler-escrever' + 'Rela
                                                                           o da
867
                               informante 4 + Regi o + Localiza o, design =
                               design.2009, family = quasibinomial)868 summary (fit.2009)
   \exp(cbind(coeffit.2009), confint(fit.2009)))869
870
   stargazer (fit.2005, fit.2009, title = "Resultados", align = T, coef =
871
       list(exp(coeff(it.2005)), exp(coeff(it.2009))),ci = T, p = list (summary (fit.2005) % coefficients [0, 4], summary(
872
                  fit.2009)% coefficients [1,4]873
874 ### An lise de Diagn stico
875
876
   par(mfrow = c(2,1))877
   resi.2005 \leftarrow svystdres (fit.2005)
878
   resi.2009 \leftarrow syystdres (fit.2009)
879
880
881 plot (resi.2005$stdresids \sim fitted (fit.2005), main = "An lise de
       Res duos para a vari vel Sa de filhos - 2005", col = "#000080",
       {\rm pch}\ =\ 16\,,\, xlab = "Valor ajustado", ylab = "Res duos")
   abline (h=-2, lty=2, col='red", lwd = 2)882
   abline (h=2, lty=2, col='red", lwd = 2)883
884
885 plot (resi.2009$stdresids \sim fitted (fit.2009), main = "An lise de
       Res duos para a vari vel Sa de filhos - 2009", col = "#000080",
       pch = 16, xlab = "Valor ajustado", ylab = "Res duos")
886 abline (h=-2,lty=2,col="red", lwd = 2)<br>887 abline (h=2,lty=2,col="red", lwd = 2)
888
889 \frac{441}{111} Gastos gerais
890
```

```
|891| y.2005 \leq db reg (benef.gas.2005 refactor, ano = 2005)
   v.2009 \leftarrow db \text{ reg} (benef. gas.2009 \text{ refactor}.ano = 2009)892
803design.2005 \leftarrow syydesign(894
      ids = -setor_{cluster}, strata = -region + grupo,
895
      weights = \simweight, data = y.2005
896
897
   \lambda898
   design.2009 \leftarrow syydesign(899
900
      ids = -sector cluster, strata = -region + grupo,
      weights = \simweight, data = y.2009
901
902
   \big)903
   fit.2005 \leq svyglm (indicatriz \sim grupo + 'Idade da informante' + 'N mero
904
        de filhos +'Informante sabe ler-escrever' + 'Rela
                                                                           o da
905
                                informante ' + Regi o + Localiza o, design =
                                design.2005, family = quasibinomial)
906
   summary (iit .2005)\exp(c \text{bind} ( \text{coef} ( \text{fit} .2005 ) , \text{confint} ( \text{fit} .2005 ) ) )907
908
   fit.2009 \leq syyglm (indicatriz \sim grupo + 'Idade da informante' + 'N mero
909de filhos ' +'Informante sabe ler-escrever' + 'Rela
                                                                           o da
910informante + Regi o + Localiza
                                                                        o, design =
                                design.2009, family = quasibinomial)911 summary (fit .2009)
912 \vert exp(cbind(coeffit.2009), confint(fit.2009)))913
   stargazer (fit.2005, fit.2009, title = "Resultados", align = T, coef =
914
       list(exp(coef(fit.2005)), exp(coef(fit.2009))),ci = T, p = list (summary (fit.2005) $coefficients [,4], summary (
915
                   fit.2009)$coefficients [,4])
916
   #### An lise de Diagn stico
917
918
919 par (mfrow = c(2,1))
920
921 resi.2005 \leftarrow syystdres (fit.2005)
   resi.2009 \leftarrow svystdres (fit.2009)
922
923
   plot (resi.2005$stdresids \sim fitted (fit.2005), main = "An lise de
924
       Res duos para a vari vel Gastos gerais - 2005", col = "#000080",
       pch = 16, xlab = "Valor ajustado", ylab = "Res duos")
925 abline (h=-2, lty=2, col='red", lwd = 2)926 abline (h=2, lty=2, col='red", lwd = 2)927
   plot (resi.2009$stdresids \sim fitted (fit.2009), main = "An lise de
928
       Res duos para a vari vel Gastos gerais - 2009", col = "#000080",
       pch = 16, xlab = "Valor ajustado", ylab = "Res duos")
929 abline (h=-2, lty=2, col="red", lwd = 2)930 abline (h=2, lty=2, col='red", lwd = 2)931
932 #### trab informante
933
   y.2005 \leftarrow db \text{reg} (benef. trab \text{ inf.} 2005 \text{ refactor}, \text{ and } 2005)934
   y.2009 \leftarrow db \text{reg} (benef. trab \text{ inf.} 2009 \text{ refactor}, \text{ and } 2009)935
936
937 design. 2005 \leftarrow sydesign (
```

```
ids = -setor cluster, strata = -region + grupo,
938
     weights = \simweight, data = v.2005
939
940
941
   design.2009 \leftarrow syydesign(942
     ids = -setor cluster, strata = -region + grupo,
943
     weights = \simweight, data = y.2009
944
945
   \rightarrow946
947
   fit.2005 \leq svyglm (indicatriz \sim grupo + 'Idade da informante' + 'N mero
        de filhos +'Informante sabe ler-escrever' + 'Rela
                                                                          o da
948
                               informante + Regi o + Localiza o, design =
                               design.2005, family = quasibinomial)949 summary (iit.2005)\exp(cbind(coeffit.2005), confint(fit.2005)))950
951
   fit.2009 \leq svyglm (indicatriz \sim grupo + 'Idade da informante' + 'N mero
952
        de filhos +'Informante sabe ler-escrever ' + 'Rela
                                                                          0<sub>0</sub>953
                               informante 4 + Regi o + Localiza\circ, design =
                               design.2009, family = quasibinomial)954 \mathrm{summarv} (fit.2009)
955 \vert exp(cbind(coeff (fit.2009), confint (fit.2009)))956
957
   stargazer (fit.2005, fit.2009, title = "Resultados", align = T, coef =
       list(exp(coeffit.2005)), exp(coeff(it.2009))),ci = T, p = 1ist (summary (fit. 2005) $coefficients [,4], summary (
958
                  fit.2009)% coefficients [1,4]959
   #### An lise de Diagn stico
960
961
   par(mfrow = c(2,1))962
963
   resi.2005 \leftarrow svystdres (fit.2005)
964
   resi.2009 \leftarrow svystdres (fit.2009)
965
966
   plot (resi.2005$stdresids \sim fitted (fit.2005), main = "An lise de
967
       Res duos para a vari vel Trabalho informante - 2005", col = "
       \#000080", pch = 16, xlab = "Valor ajustado", ylab = "Res duos")
   {\it a \, blue \, (h=-2, l \, t \, y=2, col='red \, " \, , \, l \, wd \, = \, 2)}968
969
   abline (h=2, lty=2, col='red", lwd = 2)970plot (resi.2009$stdresids \sim fitted (fit.2009), main = "An lise de
971
       Res duos para a vari vel Trabalho informante - 2009", col = "
       \#000080", pch = 16, xlab = "Valor ajustado", ylab = "Res duos")
   abline (h=-2,lty=2,col='red", lwd = 2)972
   abline (h=2, lty=2, col='red", lwd = 2)973
974
975 #### Trab c njuge
976
977 y.2005 \leftarrow db_reg (benef.trab_con.2005_refactor, ano = 2005)
978|y.2009 \leftarrow db_{reg}(benef.trab_{con}.2009_{refactor}, ano = 2009)979
980 design. 2005 \leftarrow sydesign (
     ids = -setor cluster, strata = -region + grupo,
981
     weights = \simweight, data = y.2005
982
983\lambda984
```

```
985 \vert design. 2009 \leftarrow svydesign (
      ids = -setor cluster, strata = -region + grupo.
986
      weights = \simweight, data = y.2009
987988
989
    fit.2005 \leq svyglm (indicatriz \sim grupo + 'Idade da informante' + 'N mero
990
         de filhos +'Informante sabe ler-escrever' + 'Rela
                                                                            o da
991
                                 informante 4 + Regi o + Localiza o, design =
                                 design.2005, family = quasibinomial)992 summary (iit.2005)\exp(c \text{bind} ( \text{coef} ( \text{fit} .2005 ) , \text{confint} ( \text{fit} .2005 ) ) )993
994
    fit.2009 \leq svyglm (indicatriz \sim grupo + 'Idade da informante' + 'N mero
995
         de filhos +'Informante sabe ler-escrever' + 'Rela
                                                                            o da
996
                                 informante ' + Regi o + Localiza o, design =
                                 design.2009, family = quasibinomial)
    summary (iit .2009)997
    \exp(c \text{bind} ( \text{coef} ( \text{fit} .2009) , \text{confint} ( \text{fit} .2009) ) )998
999
    stargazer (fit.2005, fit.2009, title = "Resultados", align = T, coef =
1000
        list(exp(coef(fit.2005)), exp(coef(fit.2009)))ci = T, p = list (summary (fit.2005) $coefficients [,4], summary (
1001
                    fit.2009) % coefficient s [,4])1002
1003 #### An lise de Diagn stico
1004
1005 par (mfrow = c(2,1))
1006
1007 resi. 2005 \leftarrow svystdres (fit. 2005)
    resi.2009 \leftarrow svystdres (fit.2009)
1008\,1009
    plot (resi.2005$stdresids \sim fitted (fit.2005), main = "An lise de
1010
        Res duos para a vari vel Trabalho c njuge - 2005", col = "#000080"
         , \text{ pch } = 16, \text{ xlab } = "Valor ajustado", \text{ ylab } = "Res duos")1011 | abline (h=-2, lty=2, col="red", lwd = 2)1012 abline (h=2, lty=2, col='red", lwd = 2)1013
1014 plot (resi.2009$stdresids \sim fitted (fit.2009), main = "An lise de
        Res duos para a vari vel Trabalho c njuge - 2009', col = \#000080''
        , pch = 16, xlab = "Valor ajustado", ylab = "Res duos")
1015 abline (h=-2, lty=2, col="red", lwd = 2)abline (h=2, lty=2, col='red", lwd = 2)10161017
1018 #### Uso de contraceptivos
1010y.2005 \leftarrow db \text{reg} (benef.evi.2005 \text{refactor}, ano = 2005)1020
    y.2009 \leftarrow db_{reg} (benef.evi.2009_{refactor}, ano = 2009)10211022
1023 design. 2005 \leftarrow svydesign (
1024
      ids = -sector\_cluster, strata = -region + grupo,
      weights = \simweight, data = y.2005
1025
1026\,\big)1027
1028 design. 2009 \leftarrow svydesign (
      ids = -sector cluster, strata = -region + grupo,
1029
1030
      weights = \simweight, data = y.2009
1031)
```

```
1032
1033 fit . 2005 \leftarrow svyglm (indicatriz \sim grupo + 'Idade da informante' + 'N mero
         de filhos +1034 ' Informante sabe ler-escrever ' + 'Rela o da
                                informante ' + Regi o + Localiza o, design =
                                design.2005, family = quasibinomial)1035 summary (fit . 2005)
1036 \exp(\text{cbind}(\text{coef}(\text{fit}.2005), \text{confint}(\text{fit}.2005)))1037
1038 fit . 2009 \leq svyglm (indicatriz \sim grupo + 'Idade da informante' + 'N mero
         de filhos ' +1039 ' Informante sabe ler-escrever ' + 'Rela o da
                                informante ' + Regi o + Localiza o, design =
                                design.2009, family = quasibinomial1040 summary (fit . 2009)
1041 \, \exp(\text{cbind}(\text{coef}(\text{fit}.2009), \text{confint}(\text{fit}.2009)))1042
1043 stargazer (fit . 2005, fit . 2009, title = "Resultados", align = T, coef =
        list (exp(coeffit .2005)), exp(coeffit .2009)),1044 ci = T, p = list (summary (fit . 2005) \text{\$coefficients} [,4], summary (
                    fit .2009) % coefficients [0, 4])
1045
1046 #### An lise de Diagn stico
1047
1048 par (mfrow = c(2,1))
1049
1050 resi. 2005 \leftarrow svystdres (fit. 2005)
1051 resi. 2009 \leftarrow svystdres (fit. 2009)
1052
1053 plot (resi. 2005$stdresids \sim fitted (fit. 2005), main = "An lise de
        Res duos para a vari vel Uso de contraceptivos - 2005", col = "
        \text{\#}000080", pch = 16, xlab = "Valor ajustado", ylab = "Res duos")
1054 a b l i n e ( h = -2, l t y = 2, c o l = " r e d ", l w d = 2)
1055 a b l i n e (h=2, l t y = 2, c o l = " r e d ", l w d = 2)
1056
1057 plot (resi. 2009$ stdresids \sim fitted (fit. 2009), main = "An lise de
        Res duos para a vari vel Uso de contraceptivos -2009", col = "
        \text{\#}000080", pch = 16, xlab = "Valor ajustado", ylab = "Res duos")
1058 a b l i n e (h=-2, l t y = 2, c o l=" r e d", l w d = 2)
1059 a b l in e (h=2, l t y = 2, c o l = " r e d ", l w d = 2)
```